### UNIVERSIDAD DE LOS ANDES FACULTAD DE CIENCIAS ECONÓMICAS Y SOCIALES INSTITUTO DE ESTADÍSTICA APLICADA Y COMPUTACIÓN

# **COMPARACIÓN DE LA DISTORSIÓN DEL ERROR TIPO I EN LAS PRUEBAS DE INDEPENDENCIA Y DE BONDAD DE AJUSTE, UTILIZANDO EL MUESTREO CON PARCELAS DE ÁREA FIJA Y EL MÉTODO DE BITTERLICH.**

Autor: María Alejandra Quintero Méndez Tutor: Profesor Mariano Durán

TRABAJO DE GRADO

Presentado ante la Ilustre Universidad de Los Andes como requisito final para optar al grado de Magíster Scientiae en Estadística Aplicada

> MÉRIDA, VENEZUELA Octubre, 2003

 *A mis hijos,* 

*Cristina Alejandra y Andrés Eduardo* 

 *A la memoria de Ia y Lolo*

#### **AGRADECIMIENTOS**

A Dios todopoderoso, por iluminar mi camino.

A la Ilustre Universidad de Los Andes, especialmente a la Facultad de Ciencias Forestales y Ambientales, por facilitarme los medios para cumplir esta meta.

Al profesor Mariano Duran, por su valiosa asesoría y orientación.

Al Dr. Stephen Stehman, por sugerir las ideas iniciales de este trabajo.

A mis padres, gracias por su ayuda incondicional.

A mi esposo Guido, por su apoyo y comprensión.

### **COMPARACIÓN DE LA DISTORSIÓN DEL ERROR TIPO I EN LAS PRUEBAS DE INDEPENDENCIA Y DE BONDAD DE AJUSTE, UTILIZANDO EL MUESTREO CON PARCELAS DE ÁREA FIJA Y EL MÉTODO DE BITTERLICH.**

por

María Alejandra Quintero M.

#### **RESUMEN**

En este trabajo se estudia el error tipo I de diferentes pruebas de bondad de ajuste e independencia, aplicadas a datos obtenidos mediante el muestreo con parcelas de área fija y el método de Bitterlich. Se analizaron las pruebas chi-cuadrado de Pearson, Pearson ponderada por las probabilidades de inclusión, Wald, Rao-Scott con corrección de primer y segundo orden.

Se utilizaron datos de una plantación y de un área con tres especies, y mediante programas que simulan los muestreos Bitterlich y parcelas de área fija, se estimó el error tipo I de las pruebas de bondad de ajuste e independencia, para distintas condiciones experimentales. Además, se describe una metodología para construir las curvas de potencia de las pruebas, la cual fue aplicada para cuatro casos particulares.

Los resultados de la investigación demuestran que las pruebas chi-cuadrado de Pearson de bondad de ajuste e independencia, técnicas comúnmente usadas, registran una distorsión del error tipo I con respecto al valor nominal ( $\alpha$ =0.05). Las pruebas de bondad de ajuste e independencia que mostraron el mejor comportamiento son las de Rao-Scott con corrección de segundo orden, sin embargo, su desempeño depende en gran medida del tipo de muestreo.

Las conclusiones obtenidas en este trabajo proporcionan a investigadores forestales, una idea acerca de las pruebas de bondad de ajuste e independencia que deben o no usarse, cuando se trabaja con el muestreo con parcelas de área fija y el método de Bitterlich.

*Palabras clave: bondad de ajuste, pruebas de independencia, Bitterlich, parcelas de área fija, pruebas chi-cuadrado.* 

# **ÍNDICE**

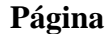

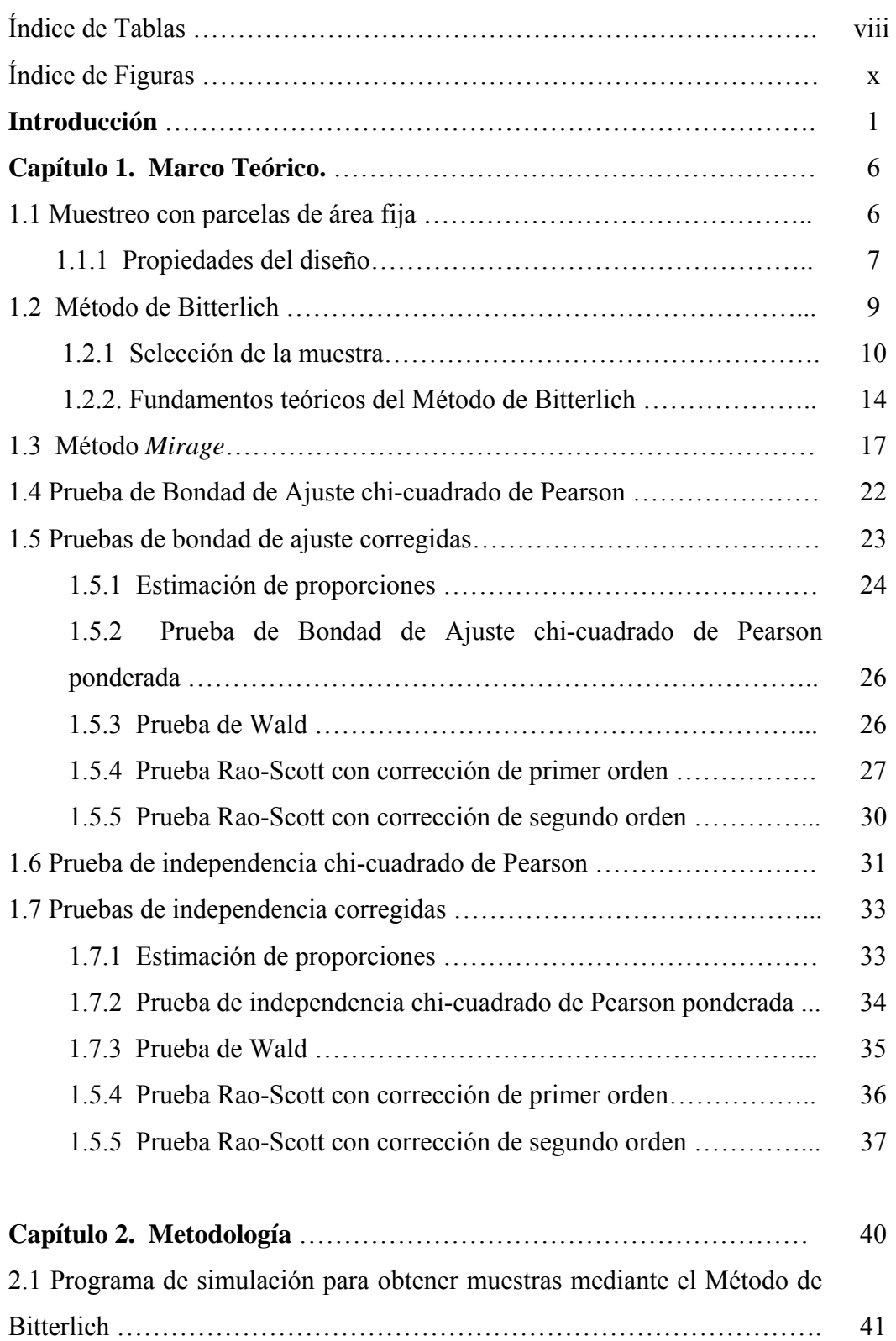

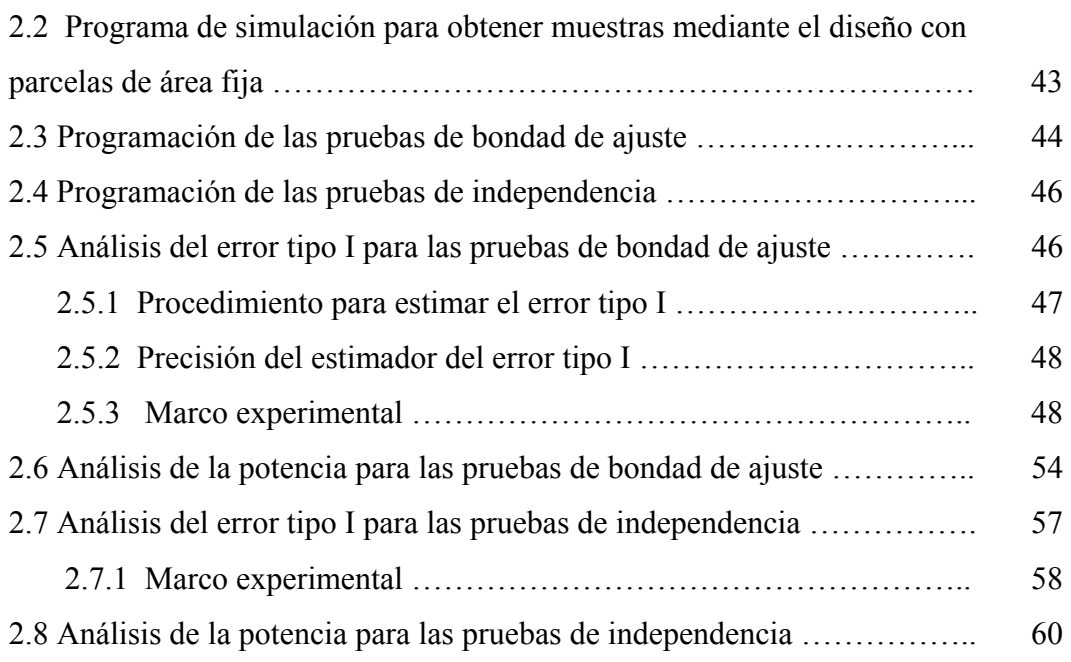

# **Capítulo 3. Análisis de los resultados obtenidos en las pruebas de**

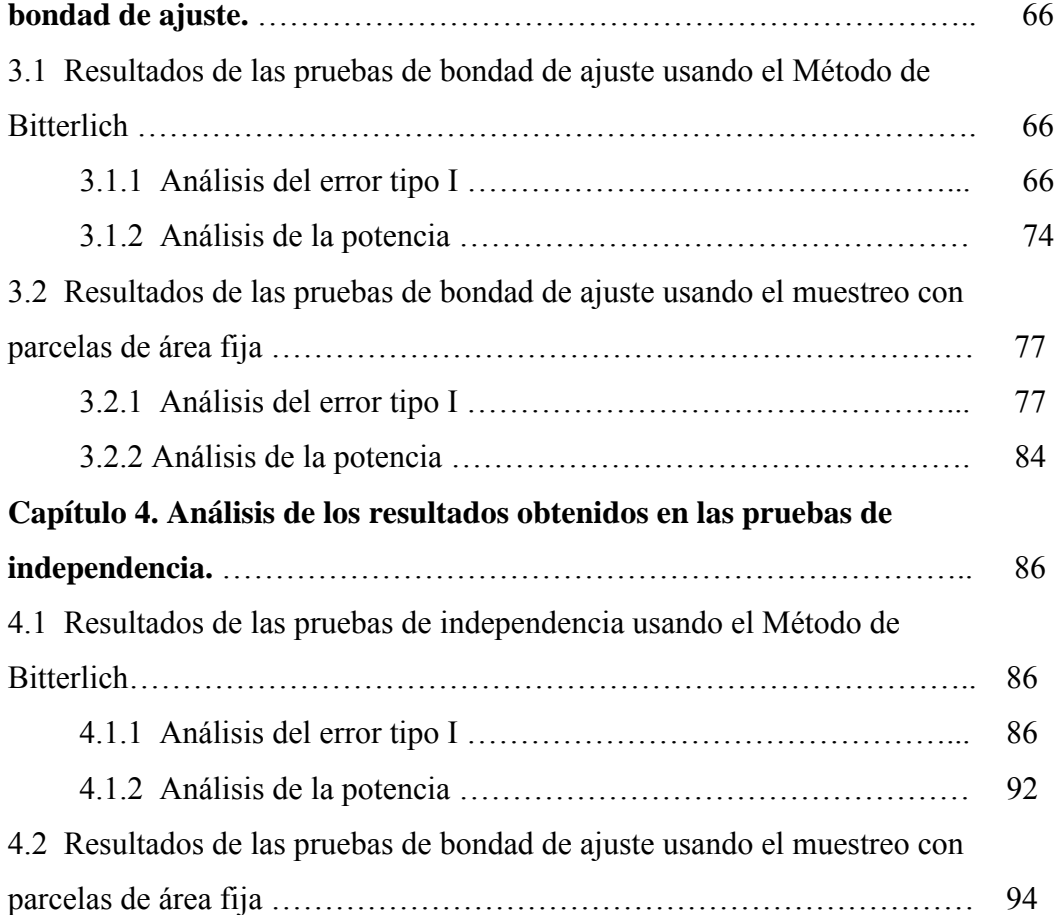

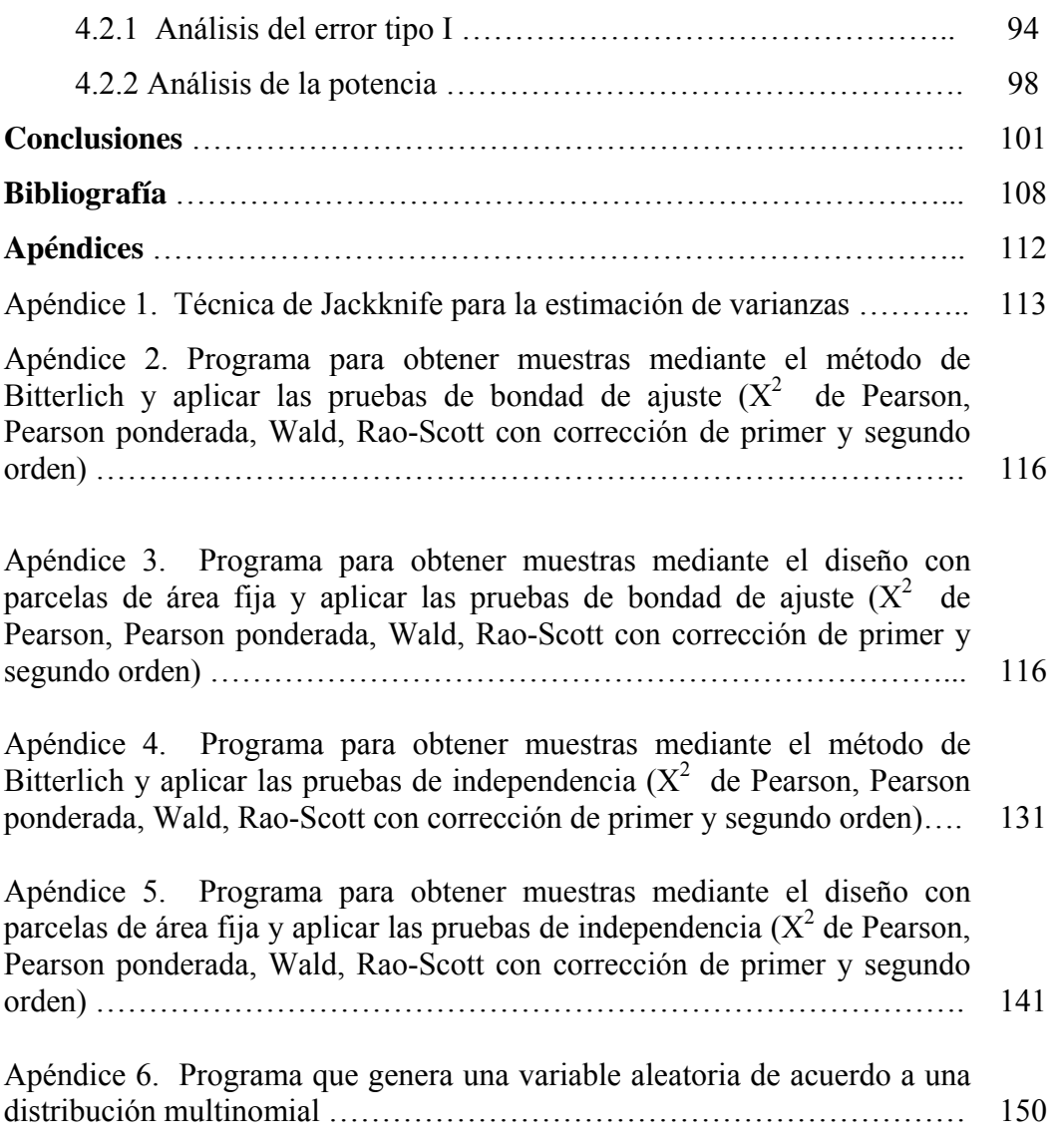

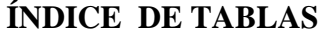

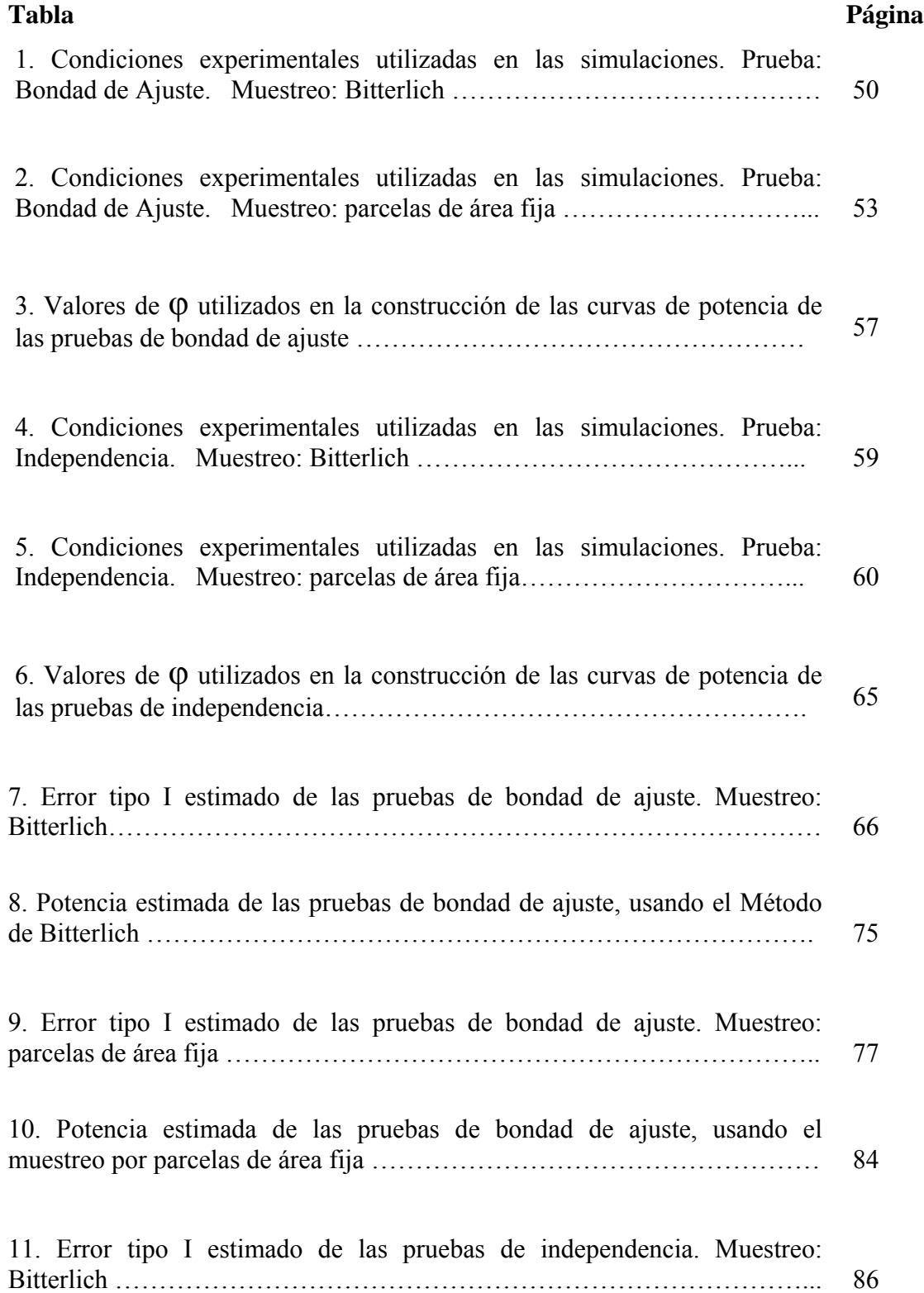

# **Tabla**

# **Página**

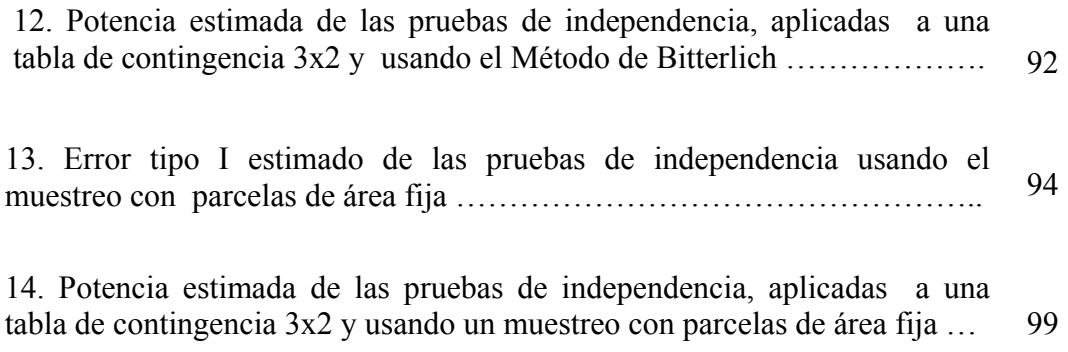

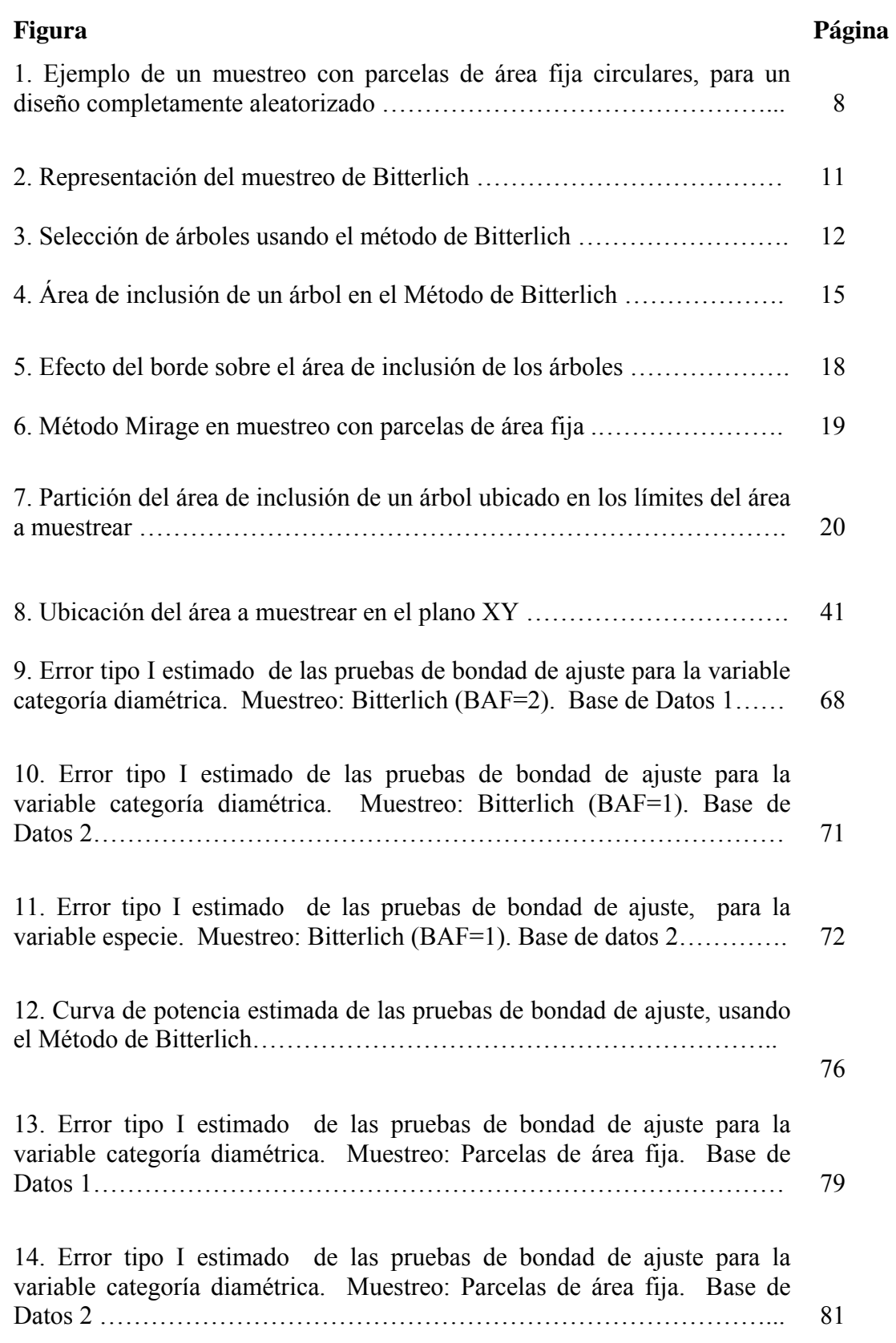

### **ÍNDICE DE FIGURAS**

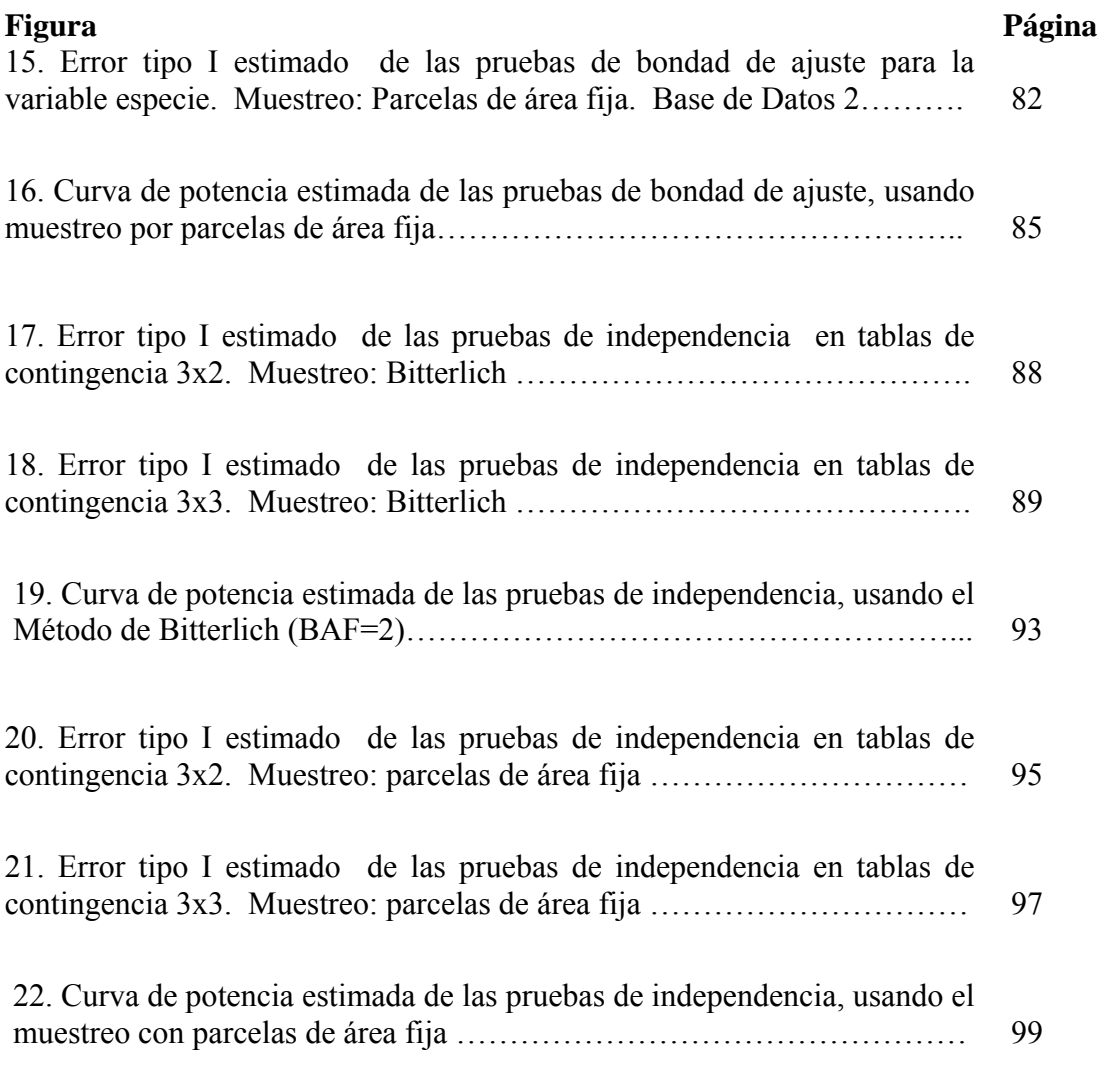

# **Í NDICE**

### **Página**

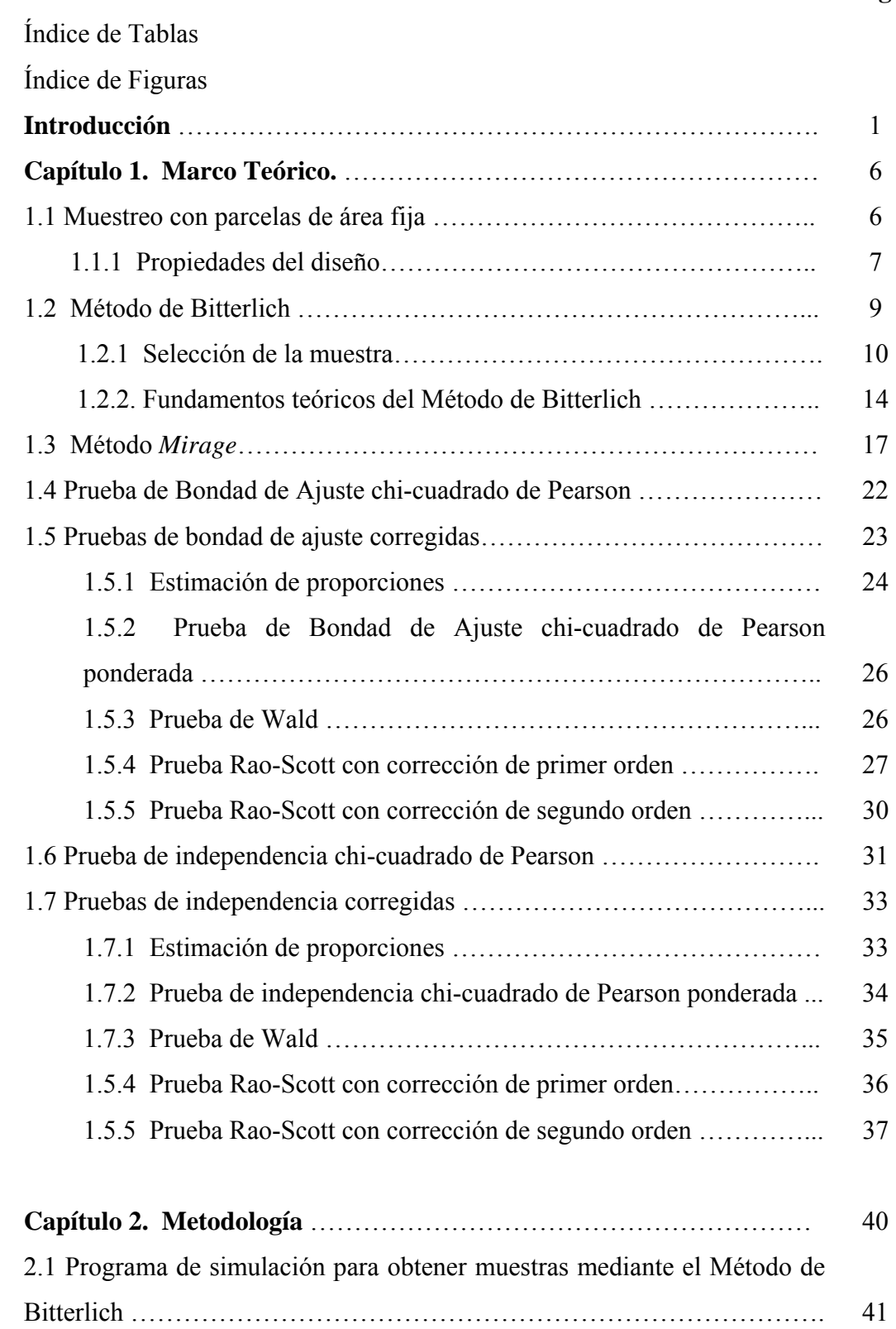

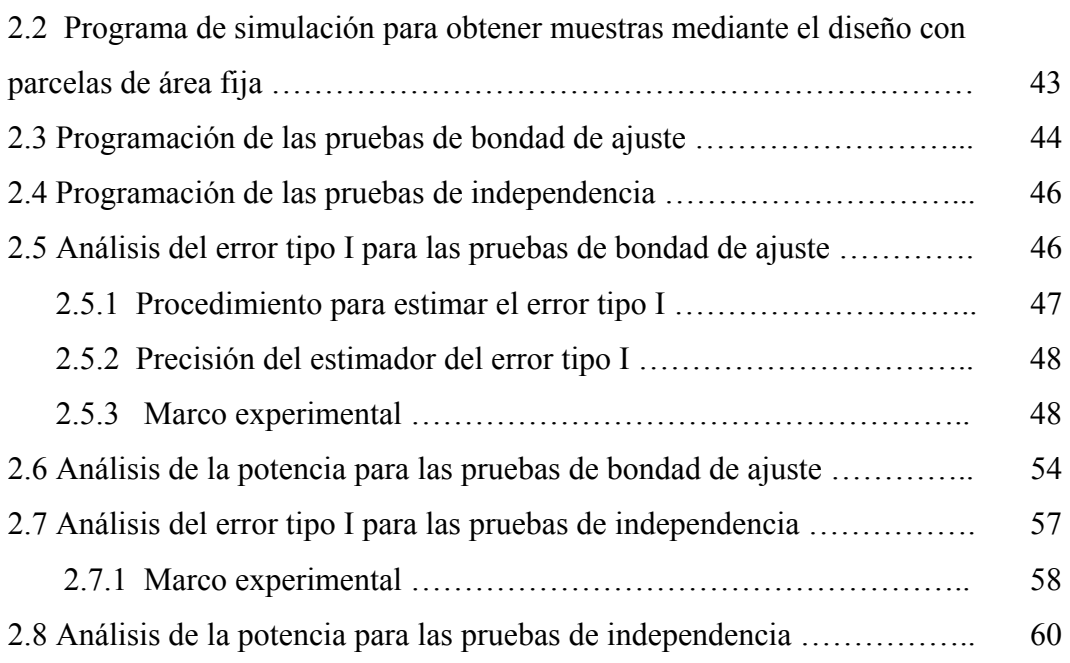

# **Capítulo 3. Análisis de los resultados obtenidos en las pruebas de**

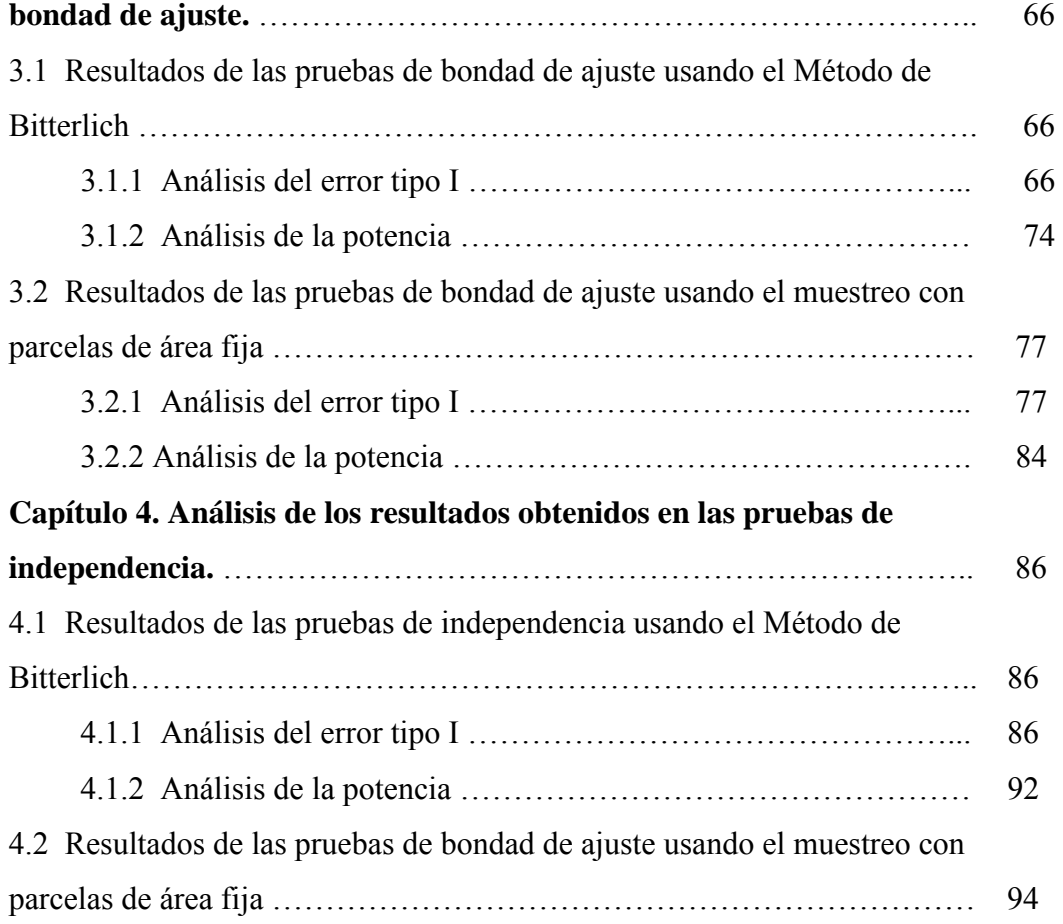

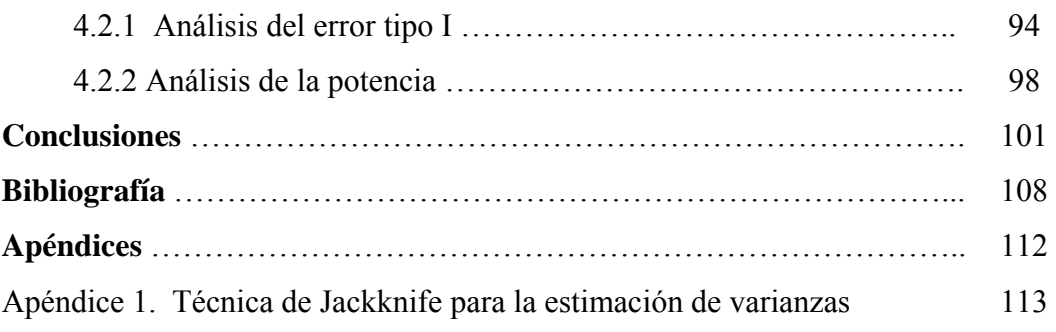

Apéndice 2. Programa para obtener muestras mediante el método de 116 Bitterlich y aplicar las pruebas de bondad de ajuste  $(X^2)$  de Pearson, Pearson ponderada, Wald, Rao-Scott con corrección de primer y segundo orden).

Apéndice 3. Programa para obtener muestras mediante el diseño con 116 parcelas de área fija y aplicar las pruebas de bondad de ajuste  $(X^2)$  de Pearson, Pearson ponderada, Wald, Rao-Scott con corrección de primer y segundo orden).

Apéndice 4. Programa para obtener muestras mediante el método de 131 Bitterlich y aplicar las pruebas de independencia ( $X^2$  de Pearson, Pearson ponderada, Wald, Rao-Scott con corrección de primer y segundo orden).

Apéndice 5. Programa para obtener muestras mediante el diseño con 141 parcelas de área fija y aplicar las pruebas de independencia ( $X^2$  de Pearson, Pearson ponderada, Wald, Rao-Scott con corrección de primer y segundo orden).

Apéndice 6. Programa que genera una variable aleatoria de acuerdo a una 150 distribución multinomial

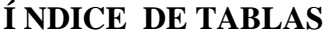

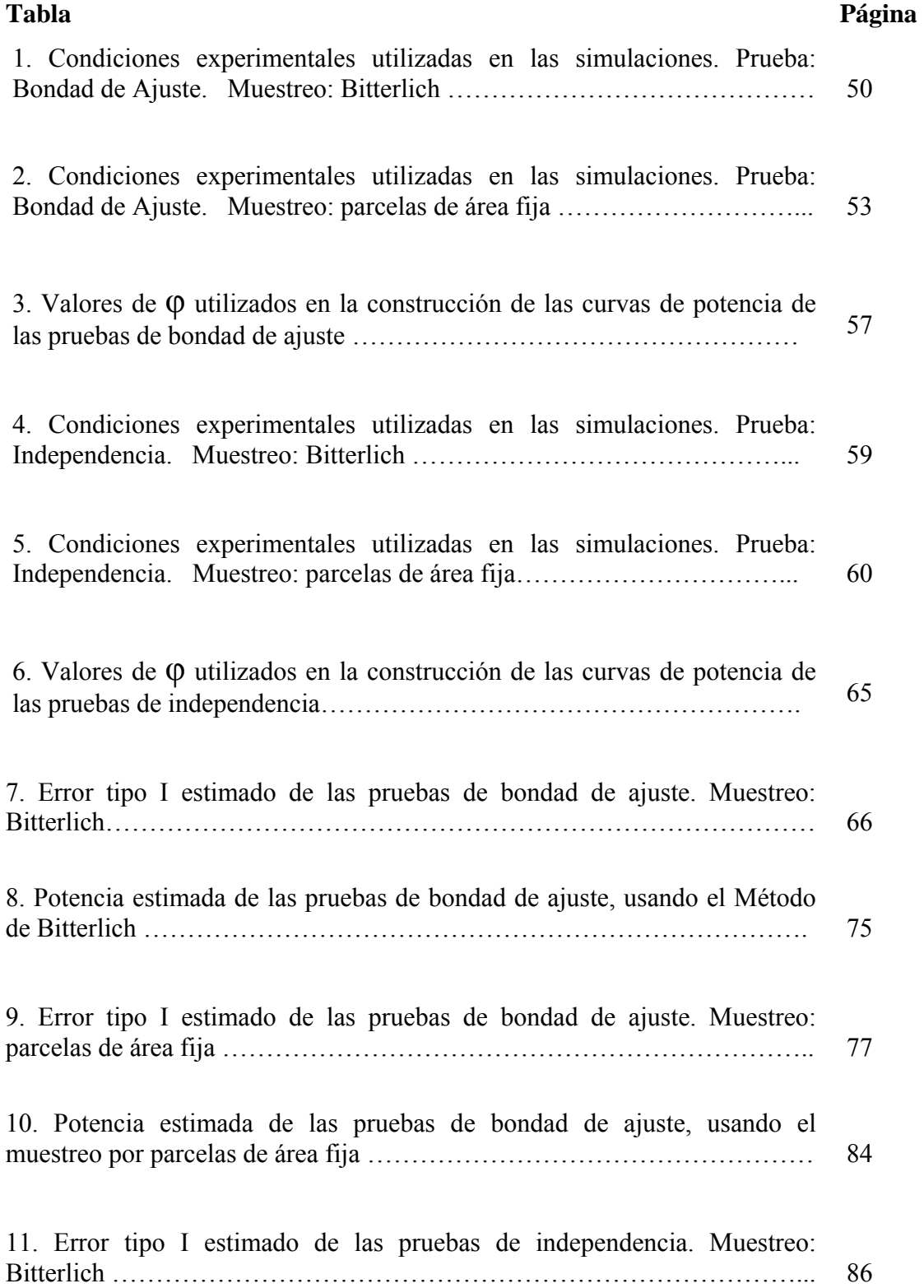

### **Tabla**

# **Página**

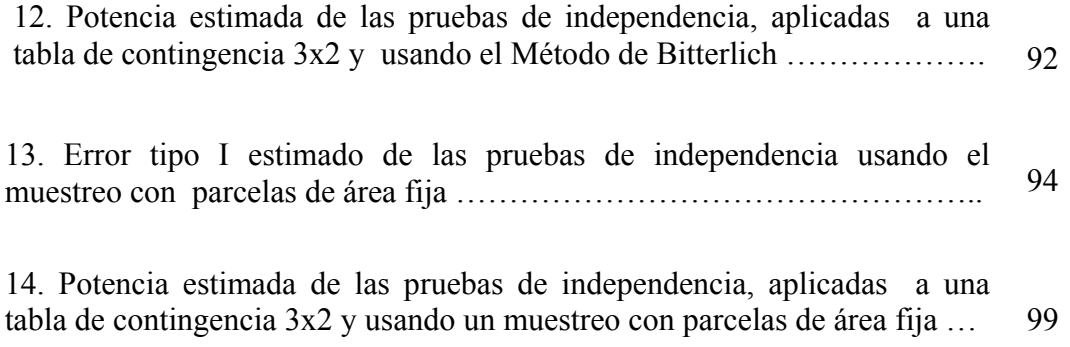

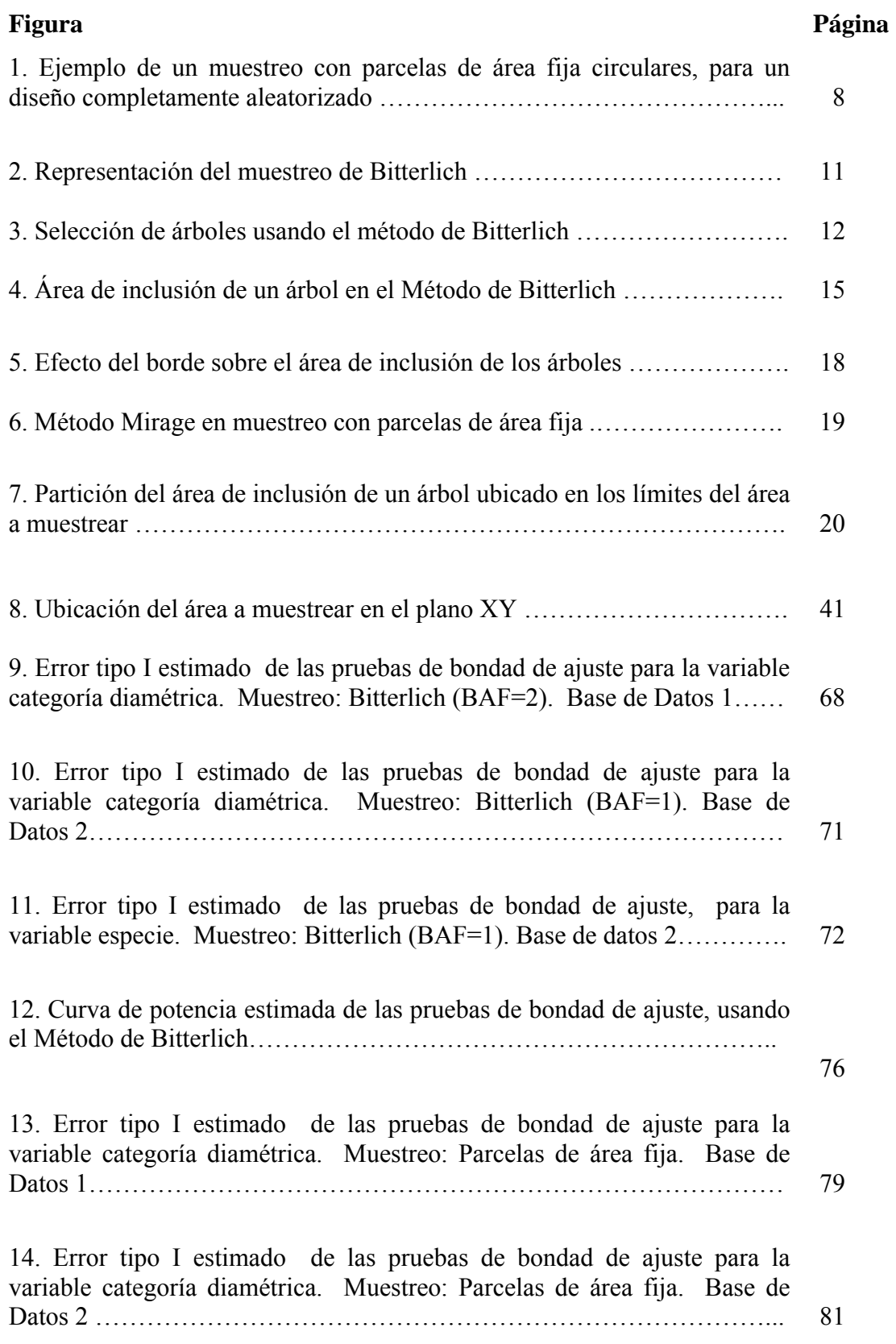

### **Í NDICE DE FIGURAS**

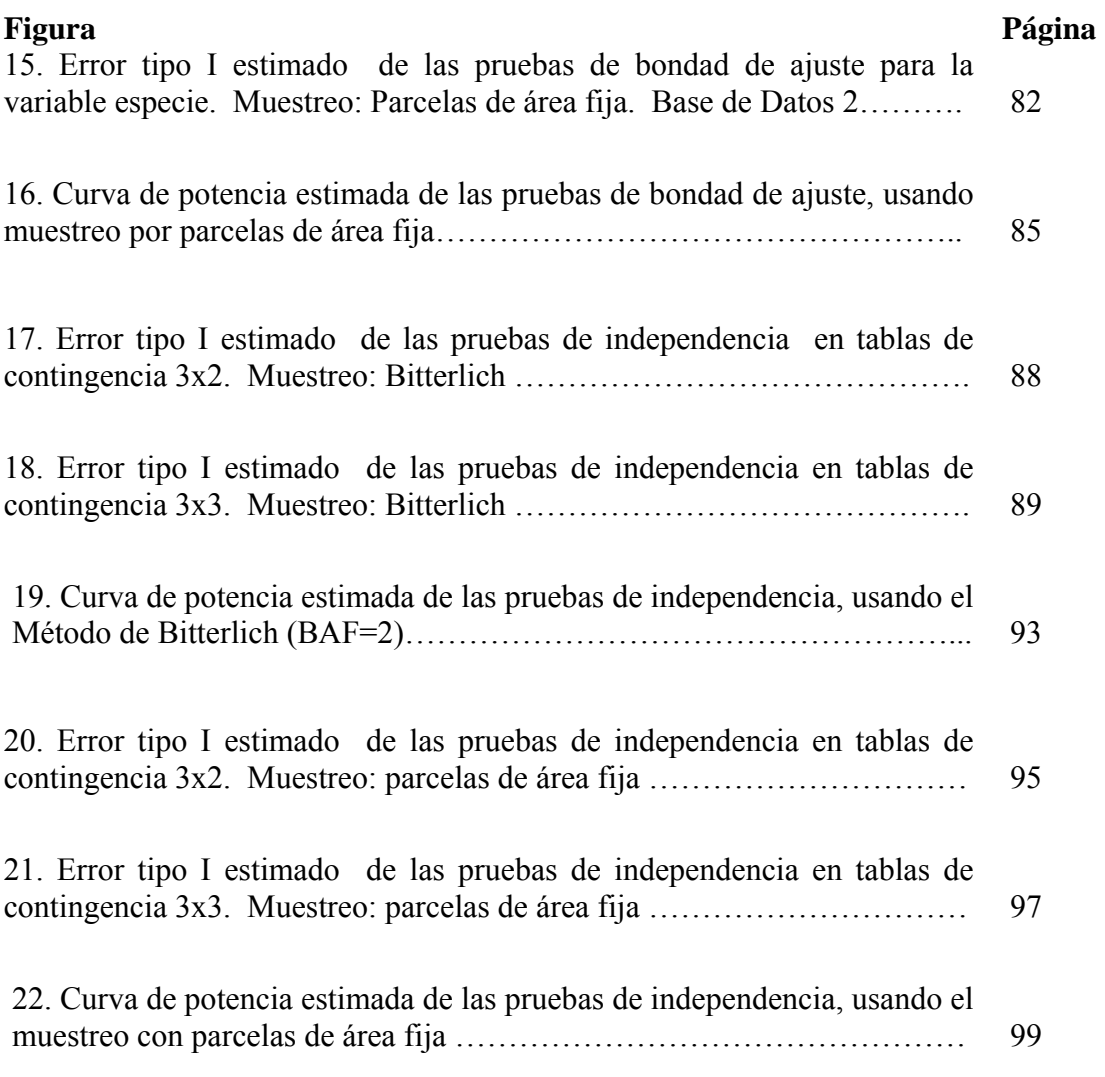

### **INTRODUCCIÓN**

Las pruebas de bondad de bondad de ajuste e independencia son ampliamente utilizadas en diversas áreas de la ciencia, para llevar a cabo análisis de datos categóricos. Con frecuencia, estos datos se obtienen mediante la aplicación de técnicas de muestreo.

Las pruebas chi-cuadrado de Pearson son los métodos más usados para evaluar la independencia y la bondad de ajuste; éstas asumen que todas las observaciones son independientes y que están igualmente distribuidas. Los supuestos de las pruebas chicuadrado de Pearson, sólo se satisfacen para un muestreo aleatorio simple con reposición y se cumplen aproximadamente en una muestra aleatoria simple sin reposición para una fracción de muestreo pequeña (Sarndal et al., 1992). Los esquemas de muestreo donde no se satisfacen estos supuestos se denominan diseños muestrales complejos (Carlson, 1998).

Está bien documentado en la literatura, aunque no es conocido en la práctica, que las pruebas chi-cuadrado de Pearson dan resultados extremadamente erróneos cuando se aplican en datos obtenidos mediante diseños muestrales complejos, tales como el muestreo sistemático, estratificado, por conglomerados, probabilidad variable o cualquier otro muestreo probabilístico diferente al muestreo aleatorio simple (Fay, 1985; Stehman y Overtton,1994). Las implicaciones por el reporte de resultados

falsos pueden ser muy costosas, dependiendo de la naturaleza del estudio que se esté realizando.

Es una práctica común, ignorar la complejidad del diseño muestral y proceder como si las pruebas chi-cuadrado de Pearson se comportaran de la misma forma que lo hacen bajo un muestreo aleatorio simple (Holt et al., 1980). De acuerdo a este criterio, se emplea un paquete estadístico estándar para aplicar las pruebas chicuadrado, lo que conduce a niveles de significación bastante altos (Sharon, 2000).

En años recientes, se han realizado una serie de investigaciones para estudiar el efecto del diseño muestral sobre las pruebas chi-cuadrado de Pearson, y para desarrollar nuevos métodos que tomen en cuenta la complejidad de la muestra. Uno de estos métodos está basado en el estadístico de Wald (Koch et al. 1975, citados por Thomas y Rao, 1987), el cual se ha utilizado bastante. Fay (1985) propuso algunos ajustes a las pruebas chi-cuadrado de Pearson, utilizando una estrategia de replicación para estimar la matriz de covarianza de los estimadores muestrales. Rao y Scott (1979, 1981, 1984) desarrollaron dos pruebas estadísticas basadas en el análisis de la distribución asintótica del estadístico chi-cuadrado de Pearson. Asimismo, otros autores han propuesto métodos alternativos y han estudiado el error tipo I y la potencia de las pruebas antes señaladas bajo diseños muestrales que violan los supuestos, tales como el estratificado y por conglomerados (Nathan, 1975; Cohen, 1976; Althan, 1976; Fellegi 1980; Thomas y Rao, 1987).

Este trabajo, pretende estudiar el comportamiento de las pruebas chi-cuadrado de Pearson de bondad de ajuste e independencia, cuando se aplican a datos obtenidos mediante el muestreo con parcelas de área fija y el Método de Bitterlich, también llamado muestreo puntual o por parcelas de tamaño variable. Ambos, son diseños muestrales complejos utilizados en el campo forestal.

Estos métodos de muestreo, violan los supuestos de las pruebas chi-cuadrado de Pearson de bondad de ajuste e independencia. En el muestreo con parcelas de área fija no se cumple el supuesto de independencia de las observaciones, ya que una vez que se elige el punto donde se aplica el muestreo, los árboles forman conglomerados, y por tanto están presentes las correlaciones espaciales. En el muestreo de Bitterlich, se viola el supuesto de independencia, por la misma razón que en el muestreo con parcelas de área fija, y el de igual probabilidad de selección para todas las unidades muestrales, ya que los árboles son seleccionados con probabilidad proporcional a su diámetro.

Debido a que los diseños muestrales antes mencionados, son utilizados en investigaciones forestales que pueden requerir el análisis de la independencia entre variables, o el estudio de la bondad del ajuste de los datos obtenidos en la muestra, se considera muy importante determinar si la violación de los supuestos, afecta la validez de las pruebas chi-cuadrado de Pearson.

Es por ello, que el objetivo principal de esta investigación, es estimar el error tipo I de las pruebas de bondad de ajuste e independencia de Pearson, bajo el muestreo de Bitterlich y el muestreo con parcelas de área fija; y de esta manera, determinar si hay una distorsión con respecto al nivel de significación nominal establecido en las pruebas.

Otro objetivo del trabajo, es evaluar el error tipo I de algunas pruebas de bondad de ajuste e independencia que toman en cuenta el diseño muestral, para hacer comparaciones con las pruebas chi-cuadrado de Pearson y posteriormente establecer cuáles muestran un mejor desempeño.

Específicamente, se utilizan las pruebas chi-cuadrado de Pearson ponderada por las probabilidades de inclusión, la prueba de Wald y las pruebas de Rao-Scott con corrección de primer y segundo orden. La primera de ellas se seleccionó debido a que es una prueba bastante intuitiva, que cualquier investigador puede utilizar como un primer enfoque para abordar el problema de la violación del supuesto de igual distribución de las observaciones, y las demás pruebas fueron escogidas por haber mostrado un buen desempeño en otros estudios.

El contenido de esta tesis está estructurado de la siguiente manera. En el Capítulo 1 se presenta el marco teórico que fundamenta la investigación. Allí se describe el Método de Bitterlich, el muestreo con parcelas de área fija y los lineamientos de las pruebas de bondad de ajuste e independencia que fueron utilizadas. En el Capítulo 2, se explica la metodología empleada para estimar el error tipo I de las pruebas de bondad de ajuste e independencia, la cual está basada en programas de simulación. Además, se establece un procedimiento para construir las curvas de potencia de estas pruebas. En los Capítulos 3 y 4, se presentan tablas y gráficos que muestran los valores obtenidos para el error tipo I y la potencia de pruebas de bondad de ajuste e independencia, todos con su correspondiente interpretación.

Los resultados de este trabajo proporcionan a los investigadores forestales una idea, acerca de cuáles pruebas de bondad de ajuste e independencia deben o no usarse, cuando se utiliza el método de Bitterlich y el método con parcelas de área fija, para evitar llegar a conclusiones erróneas.

### **CAPITULO 1**

### **MARCO TEÓRICO**

#### **1.1 Muestreo con parcelas de área fija.**

Este método de muestreo se basa en el establecimiento de parcelas de dimensiones y forma fija, para tomar una muestra y recolectar información acerca de diversas características del área donde se establecen las parcelas. Un árbol o cualquier otro individuo u objeto que se desea estudiar, es incluido en la muestra si éste se encuentra dentro de los límites de las parcelas establecidas (Schreuder et al., 1993). Por ejemplo, en parcelas circulares, si se quiere estimar el volumen por hectárea, área basal o número de árboles, se traza una circunferencia de radio r en el sitio que se desea muestrear, y se hacen mediciones del diámetro y altura de todos los árboles que están dentro de la circunferencia.

La cantidad de información recolectada en cada parcela varía de acuerdo a los objetivos del muestreo. En un inventario forestal, se registra como información mínima la especie el diámetro y la altura de cada árbol.. Esta información mínima proporcionará una descripción general del bosque (Ontario Woodlot Association, 2001). El muestreo por parcelas de área fija, además de usarse en el campo forestal, es utilizado también en ecología y otros tipos de investigaciones ambientales.

Para llevar a cabo un muestreo por parcelas de área fija se debe decidir la forma y el tamaño de las parcelas. En cuanto a la forma, ésta puede ser rectangular, circular, o cuadrada; y el tamaño dependerá de propósito del muestreo, de la composición y tamaño del sitio a estudiar, de los recursos de que se disponga, etc. No hay tamaño ni forma de la parcela que garantice los mejores resultados. Para una situación determinada un tamaño y una forma de parcela pueden ser los mejores, pero esto no es una regla general, todo depende del caso particular. En el muestreo de plantaciones forestales y en bosques homogéneos, la forma de parcelas más utilizada es la circular.

El muestreo comienza con la selección al azar de puntos muestrales. Una alternativa es dividir el bosque o área a muestrear en cuadrículas y seleccionar al azar la primera cuadrícula, el resto se selecciona en forma sistemática. Dentro de cada cuadrícula seleccionada se ubica un punto muestral. Luego, las parcelas de área fija se establecen a partir de los puntos muestrales, por ejemplo, si son parcelas circulares, el punto muestral corresponde al centro de la parcela, para parcelas rectangulares o cuadradas, un punto muestral corresponde a una esquina de la parcela.

En la Figura 1, se observa un área rectangular en la cual se han establecido 6 parcelas circulares de área fija, para este caso los puntos muestrales se seleccionaron aleatoriamente. Los árboles que caen dentro de los círculos son los que se incluyen en la muestra; así por ejemplo, en la parcela 1 se tienen 4 árboles.

#### **1.1.1 Propiedades del diseño**

- La probabilidad de inclusión de un árbol  $(p_u)$  está dada por  $p_u = a_u / A$ , siendo  $a_u$  el área definida por el conjunto de puntos donde una parcela puede ser localizada, tal que el árbol u sea incluido en la muestra, esta área se denomina área de inclusión. *A* representa el área del bosque o sitio a muestrear. Para parcelas muestrales de forma circular es fácil verificar que el área de inclusión de un árbol es un círculo concéntrico a él, con el mismo radio de la parcela muestral (Schreider et al., 1993); de esta forma a<sub>u</sub> es constante para todos los árboles.

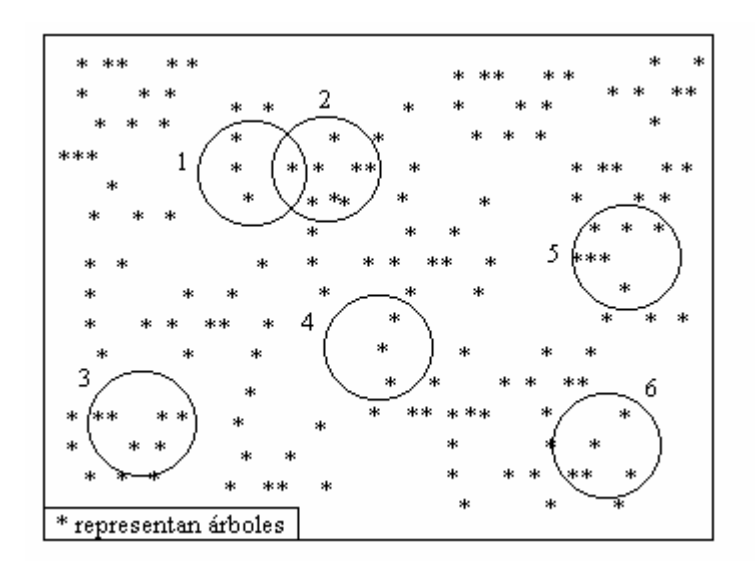

**Figura 1. Ejemplo de un muestreo con parcelas de área fija circulares, para un diseño completamente aleatorizado** 

De acuerdo a lo anterior, en un muestreo con parcelas de área fija circulares, cualquier individuo en el universo espacial tiene igual probabilidad de ser incluido en la muestra. La probabilidad de inclusión está dada por:

 $p_u = a / A$ 

Donde:

 $p_u$  = probabilidad de que el individuo (árbol) u sea incluido en la muestra

a = área de la parcela muestral

A = área total (área del bosque a muestrear)

- Para realizar estimaciones, el factor de peso para cada unidad muestral (parcela) es w, siendo  $w = 1 / p_u$ . Por ejemplo, si se quiere estimar el total poblacional se tiene que:

$$
\hat{T}y = w \sum_{i=1}^{m} y_i
$$

Donde:

 $\hat{T}y$  = Total poblacional estimado

*m* = número de parcelas

*yi* = cualquier característica medida en la parcela i (número de árboles, número de individuos de una especie, etc.)

 $w = 1/p_u$ 

-La variable respuesta para cada unidad de muestreo puede ser:

a) Número de individuos u objetos presentes en la parcela (ejemplo: número de árboles, insectos, árboles muertos, condición fitosanitaria, tipo de fuste).

b) Suma de una variable sobre todas las unidades en la muestra (ejemplo: biomasa, volumen, altura)

#### **1.2. Método de Bitterlich.**

El método de Bitterlich también llamado muestreo puntual o muestreo por parcelas de superficie variable, es una técnica que permite seleccionar árboles de una parcela con una probabilidad proporcional al área de la sección transversal o área basal (Hush, 1971), o lo que es igual, proporcional al cuadrado del diámetro del árbol. Este tipo de muestreo fue desarrollado por el forestal alemán Walter Bitterlich en los años 30, pero sus ideas fueron publicadas en 1947.

El método de Bitterlich es usado principalmente para estimar parámetros referentes a la masa arbórea, tales como número de árboles, área basal, volumen, crecimiento, etc., por unidad de superficie, así como el diámetro y la altura promedio. El método es capaz de proporcionar estimadores insesgados de estos parámetros (Bitterlich, 1984).

En algunos estudios, tal como el realizado por Quintero (1996), además de medir datos cuantitativos en los árboles de la muestra (altura, diámetro, etc.), se aprovecha el muestreo para recolectar datos categóricos, tales como la forma de los árboles, conicidad, estado fitosanitario, entre otros, que permiten caracterizar las plantaciones o bosques de acuerdo a su calidad y asignarlos para diferentes usos (aserrío, pulpa, aglomerados, etc.). Matern et. al (1993) consideran que aunque hayan diferentes objetivos y mediciones a efectuar dentro de un bosque, toda la información debe obtenerse desde el punto de vista práctico y económico, a través de un solo esquema de muestreo, lo cual permite que en una única ocasión se tenga que ir al campo a obtener toda la información que se requiera en un momento dado.

#### **1.2.1 Selección de la muestra**

Para aplicar el método de Bitterlich se requiere de un instrumento que permita generar un ángulo crítico α, el más utilizado es el llamado, relascopio de Bitterlich.

Para realizar el muestreo, se seleccionan al azar varios puntos en el sitio de estudio y desde cada uno de éstos, el observador usando el instrumento generador de ángulos, hace un giro en el sentido de las agujas del reloj (desde  $0^{\circ}$  hasta 360°) e incluye en la muestra todos aquellos árboles cuyo diámetro a 1,3 m (diámetro a la altura de pecho) sobre el nivel del suelo, es intersectado por la proyección de las líneas que forman el ángulo α (Quintero, 1996). La Figura 2 ilustra el procedimiento.

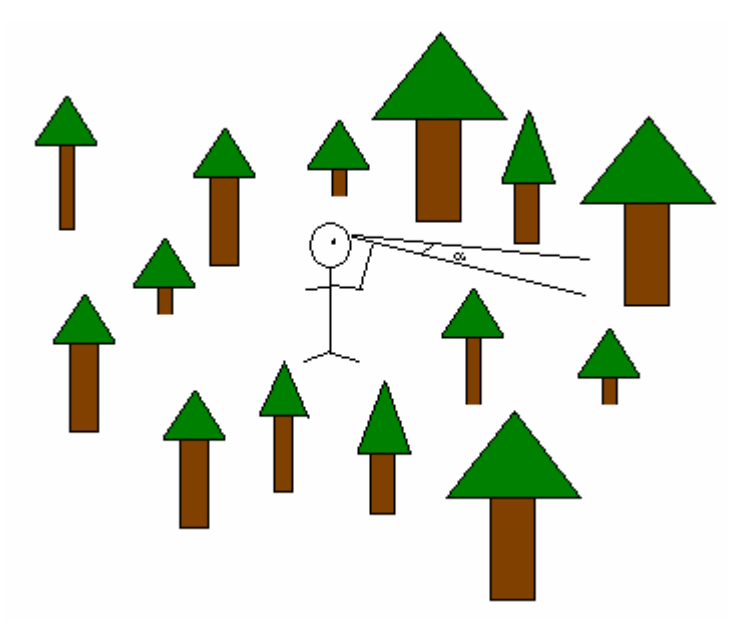

**Figura 2. Representación del muestreo de Bitterlich** 

En la Figura 3 se observan las diferentes situaciones que pueden ocurrir. El árbol A no se incluye en la muestra, ya que su diámetro a la altura de pecho es menor que la proyección del ángulo α. El árbol B se incluye, ya que su diámetro es intersectado por la proyección de las líneas que forman el ángulo α. El árbol C representa la situación límite en que los lados del ángulo de selección son tangentes al diámetro, en este caso el árbol puede o no incluirse en la muestra, dependiendo de la siguiente regla de inclusión (Quintero, 1996):

1. Se calcula un valor denominado distancia límite  $(R_u)$ , de la forma en que se indica en la sección 1.2.

2. Se mide la distancia horizontal desde el punto de muestreo hasta el árbol, y si esta distancia es menor que la distancia límite Ru, el árbol se incluye en la muestra, de lo contrario, no se incluye.

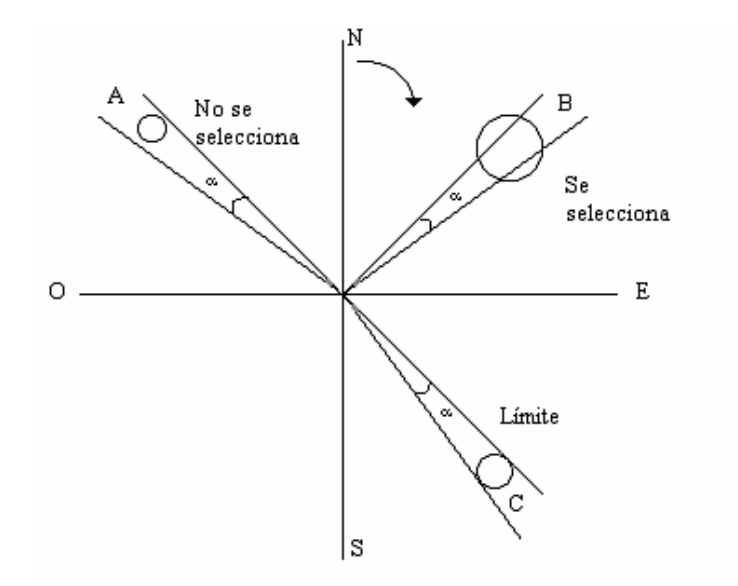

**Figura 3. Selección de árboles usando el método de Bitterlich** 

#### *¿Cómo seleccionar el ángulo crítico* α*?*

Antes de explicar cómo se elige el ángulo α, es necesario establecer los conceptos de área basal de un árbol y área basal de una parcela.

**Área basal de un árbol:** es la superficie de la sección transversal de un árbol a 1.3 m del suelo. La altura 1.3 m se denomina en el campo forestal, altura de pecho, y es utilizada para realizar algunas mediciones en inventarios forestales. El área basal de un árbol se calcula de la siguiente manera (De Vries, 1986):

$$
g_u = \left(\frac{\pi}{4}\right) \times d_u^2
$$

donde:

g<sub>u</sub>: área basal del árbol u

 $d_u$ : diámetro a la altura de pecho del árbol u

**Área basal de una parcela:** es la suma de las áreas basal correspondientes a todos los árboles de la parcela, dividida por el área de dicha parcela. Esto es (De Vries, 1986):

$$
G = \frac{\sum_{u=1}^{N} g_u}{a}
$$

donde:

*G*: área basal de la parcela

g<sub>u</sub>: área basal del árbol u

*N*: número de árboles en la parcela

*a*: área de la parcela

El área basal de una parcela es usada para describir la cantidad de espacio en un área dada que es ocupada por árboles. Está expresada por lo general en m<sup>2</sup>/hectárea.

La selección de un ángulo crítico  $\alpha$ , se hace mediante la escogencia de un valor denominado factor de área basal (BAF). Los instrumentos utilizados para generar ángulos, incluyen diferentes valores para el BAF, dependiendo del modelo, y el investigador selecciona uno de ellos. Por ejemplo, un relascopio podría tener tres niveles del factor de área basal, 1, 2 o 3.

El BAF es el factor usado para convertir número de árboles en área basal (Ontario Woodlot Association, 2001). Supóngase que se usa un  $BAF = 2$ , y que en un punto muestral se incluyen 15 árboles, el área basal se estima por  $\hat{G} = N^{\circ}$  de árboles x BAF =  $15 \times 2 = 30 \text{ m}^2/\text{hectárea.}$ 

La relación entre el factor de área basal BAF y el ángulo crítico α es la siguiente (De Vries,1986): BAF =  $10^4$ seno<sup>2</sup> ( $\alpha$ /2). Así para cualquier BAF se puede determinar el ángulo α correspondiente. Por ejemplo, para BAF=1, α=1.1459 º.

Brack (1999), establece que si se dispone de un valor aproximado del área basal del sitio donde se llevará a cabo el muestreo, valor puede conseguirse de estudios previos o de sitios similares, entonces para seleccionar un BAF apropiado, se divide este valor aproximado por 10. Ejemplo, si se sabe que el área basal de la parcela está entre 20 – 50 m<sup>2</sup>/hectárea, se sugieren valores del BAF entre 2 y 5. Si no se dispone de un valor aproximado del área basal de la parcela, la idea es seleccionar un BAF tal que, por cada punto muestral, se seleccione una cantidad de árboles no menor a 10 (Bitterlich, 1984), tomando en cuenta que si los diámetros de los árboles son pequeños debe probarse con valores del BAF pequeños. El investigador entonces, debe elegir el BAF más apropiado a las condiciones del sitio que va a estudiar.

#### **1.2.2 Fundamentos teóricos del Método de Bitterlich.**

- Todos los puntos en los cuales un árbol puede ser muestreado están localizados dentro de un círculo de radio Ru (De Vries, 1986; Schreuder et al., 1993), tal como se observa en la Figura 4.

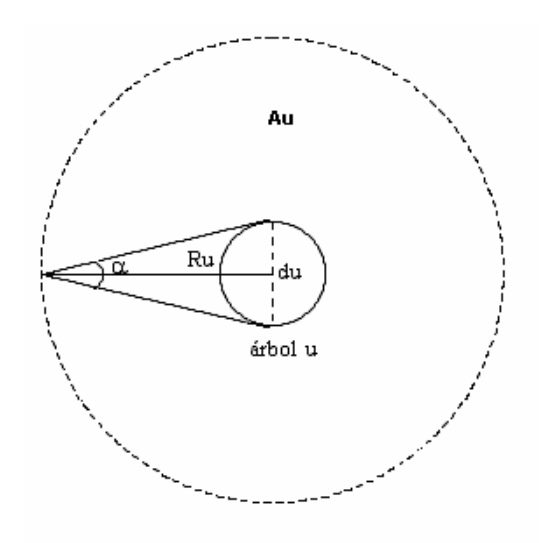

**Figura 4. Área de inclusión de un árbol en el Método de Bitterlich** 

Nótese que si el punto muestral se encuentra fuera del círculo de radio  $R_u$ , el árbol u no se incluiría en la muestra, porque la proyección de las líneas que forman el ángulo  $\alpha$  ya no lo intersectarían. El valor  $R_u$  es llamado distancia límite, y está dado por :

$$
R_u = \frac{d_u}{2\, \text{seno}(\alpha/2)}
$$

Donde:

 $R_u$  = distancia límite

 $\alpha$  = ángulo crítico

 $d_u$  = diámetro a la altura de pecho del árbol u.

- El área del círculo de radio Ru define un área de inclusión para el árbol u, la cual esta dada por la siguiente expresión (De Vries, 1986):

$$
A_u = \pi {R_u}^2
$$

Sustituyendo *Ru* :

$$
A_u = \frac{\pi d_u^2}{4\,\text{seno}^2\left(\alpha/2\right)} = \frac{g_u}{\text{seno}^2\left(\alpha/2\right)}
$$

Donde :

 $g_u = (\pi/4) d_u^2$  = área basal del árbol u. *Au* = área de inclusión para el árbol u.

Si el punto muestral cae en el área  $A<sub>u</sub>$ , el árbol u es incluido en la muestra. Obsérvese que *Au* depende del área basal *gu* y α. .

- Si *A* es el área del sitio del cual se extraerá la muestra, la probabilidad (p<sub>u</sub>) de que un Vries, 1986; Schreuder et al., 1993; Overton y Stehman, 1995): árbol de diámetro du sea muestreado desde un punto localizado aleatoriamente es (De

$$
p_u
$$
 = área de inclusión / área de la parela =  $\frac{g_u}{A \times \text{seno}^2(\alpha/2)}$ 

Puede observarse que la probabilidad de seleccionar el árbol u es proporcional a su área basal. De esta manera, en el muestreo de Bitterlich, los árboles con mayor área basal (mayor diámetro) tienen una probabilidad más alta de ser seleccionados que los de menor diámetro.

- El número de puntos muestrales a partir de los cuales se seleccionarán los árboles, depende de la precisión requerida, de las condiciones económicas y del factor de área basal que se utiliza. Para ello se usan las siguientes fórmulas propuestas por Bitterlich (1984):

Si A < 5 hectáreas 
$$
\Rightarrow
$$
 n = 2 $\sqrt{\text{seno}^2(\alpha/2)} \times A$ 

Si A > 5 hectáreas => 
$$
n = 2\sqrt{\text{seno}^2(\alpha/2)} \times \frac{5^{\log A}}{\log A}
$$

Donde:

*n* = número de puntos muestrales

*A*= área total de la parcela a muestrear

#### **1.3 Método** *Mirage*

El método Mirage es utilizado para corregir el llamado "efecto del borde" en los límites del bosque o parcela a muestrear. Dicho efecto, se refiere al hecho de que, un árbol ubicado cerca de los límites de la parcela puede tener una probabilidad de inclusión diferente a la de un árbol similar que esté situado hacia el interior de la parcela. El efecto del borde origina un sesgo en los estimadores, cuya magnitud depende de la cantidad y distribución de los árboles ubicados cerca de los límites, del diseño muestral, de los parámetros a estimar y de los estimadores utilizados (Schreuder et al., 1993).

la ubicación de un árbol cerca de los límites de la parcela afecta su probabilidad de inclusión. Los árboles A y B están ubicados cerca de los bordes, por lo cual, su área de Para el caso específico del método de Bitterlich puede observarse en la Figura 5, como

inclusión ya no sería un círculo concéntrico de superficie  $A = \frac{m}{4\text{seno}^2(\alpha/2)}$ 2 α π *seno d*  $A = \frac{A}{\sqrt{2(1-x^2)}}$  (d es el

diámetro del árbol y α el ángulo crítico seleccionado para aplicar el método de del borde. Una situación similar ocurre en el muestreo por parcelas de área fija. Bitterlich), puesto que parte de este círculo está fuera de la parcela; el área de inclusión se reduce entonces, a la superficie de color gris. Para el árbol C, no se observa efecto

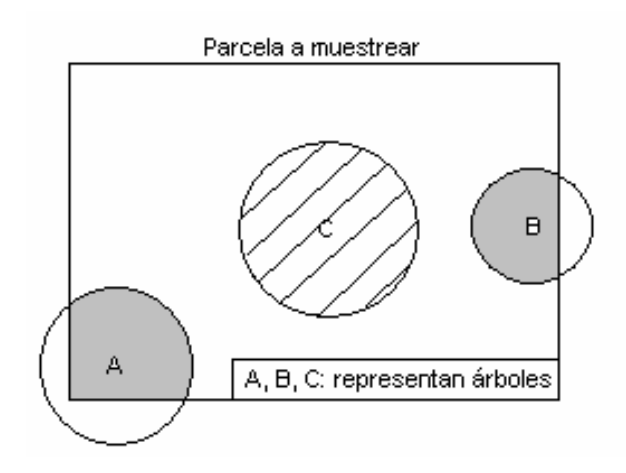

**Figura 5. Efecto del borde sobre el área de inclusión de los árboles** 

El procedimiento que establece el método Mirage para corregir el efecto del borde en el muestreo de Bitterlich, es el siguiente (Gregoire, 1982): cada punto muestral establecido en la parcela es proyectado ortogonalmente cruzando los bordes, originándose un punto de reflexión, llamado punto *mirage*. Este punto de reflexión y el punto muestral original deben ser equidistantes al borde sobre una línea perpendicular (conceptual) a éste. El muestreo de Bitterlich, se llevará a cabo haciendo el barrido con el relascopio desde cada punto muestral y desde cada punto *mirage*. De esta forma, algunos árboles son incluidos en la muestra dos veces; una vez cuando se hace el
barrido con el relascopio desde el punto muestral y otra, cuando se hace desde el punto *mirage*. En la práctica este procedimiento se realiza sólo con aquellos puntos que están cerca de los límites.

Para el caso del muestreo con parcelas de área fija el procedimiento es similar. Si un punto muestral está cerca de algún límite, se genera un punto *mirage*, y a partir de éste se establece una parcela del mismo tamaño que se está usando en el muestreo. Los árboles que estén dentro de esta última parcela también serán incluidos en la muestra. La Figura 6 ilustra esta situación. Obsérvese que el círculo A es la parcela formada a partir del punto muestral y el círculo B es la parcela establecida a partir del punto *mirage*. Nótese que los árboles que se encuentran en el área gris serán incluidos dos veces en la muestra.

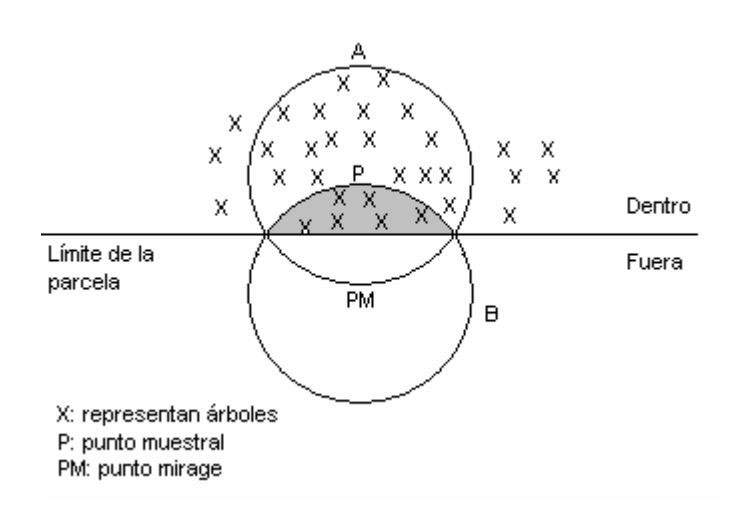

**Figura 6. Método Mirage en muestreo con parcelas de área fija.** 

**Prueba de insesgabilidad** (tomado de Gregoire, 1982).

Esta demostración se explica para el muestreo de Bitterlich, en el caso del muestreo con parcelas de área fija puede hacerse en forma similar.

Debido a que los puntos *mirage* están fuera del área a muestrear, hay probabilidad cero completamente dentro del área a muestrear. Por tanto, la discusión concierne sólo a de incluir desde un punto *mirage* a cualquier árbol cuya área de inclusión esté aquellos árboles cuyas áreas de inclusión se salen de los límites de la parcela. La Figura 7 muestra un árbol  $(T_u)$  en esta condición.

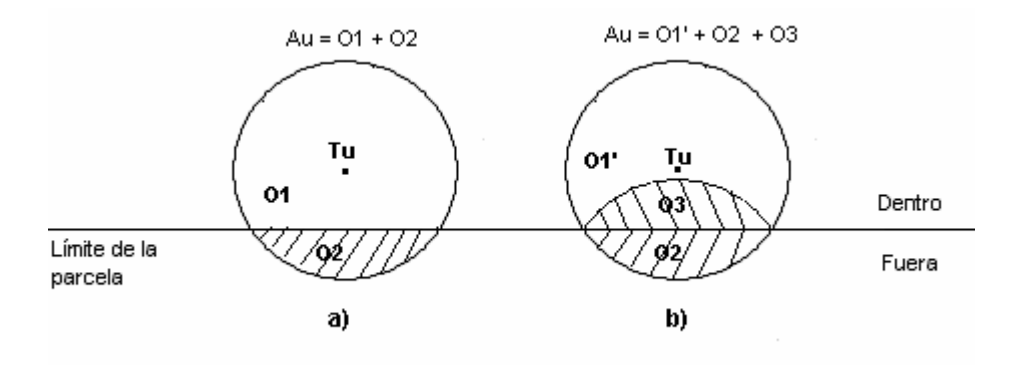

**Figura 7. Partición del área de inclusión de un árbol ubicado en los límites del área a muestrear.** 

En la Figura  $7^a$ , el área de inclusión del árbol T<sub>u</sub> es dividida en dos partes O1 y O2; y en tres partes O1', O2 y O3 en la Figura 7b. Las porciones O1 y O2 representan el área del círculo que está dentro y fuera del área a muestrear, respectivamente. En la Figura 7b la porción O3 representa el área donde cualquier punto muestral tiene su correspondiente punto mirage en el área O2. Claramente, O2 y O3 tienen la misma superficie, y

$$
A_u = O1 + O2
$$
  
= (O1 – O3) + O3 + O2

$$
= O1' + 2. O3
$$

$$
= gu / BAF
$$

donde O1' = O1 – O3,  $g_u$  es el area basal del árbol T<sub>u</sub> y BAF es el factor de área basal usado en el muestreo de Bitterlich.

Sea  $\hat{Y}$  el estimador del volumen total de la parcela de la cual se extrae la muestra, el cual está dado por:  $\hat{Y} = A \cdot BAF \sum_{i=1}^{m} \frac{Y_i}{g_i}$  $\overset{\sim}{=}$  g<sub>i</sub>  $\hat{Y} = A \cdot BAF \sum_{i=1}^{T}$ , donde m es la cantidad de árboles de la

que este estimador es insesgado, cuando se utiliza el método *Mirage* para corregir el muestra, Y<sub>i</sub> es el volumen del árbol i y g<sub>i</sub> es el área basal del árbol i. Se demostrará efecto del borde. Se trabaja con el estimador del volumen total, sin embargo, Y podría ser cualquier otra característica medible.

Sea s<sub>u</sub> una variable indicadora que asume el valor 0 si  $T_u$  no es incluido en la muestra; 1 cuando Tu es seleccionado desde un punto muestral ubicado en O1'; y 2 si Tu es seleccionado desde un punto muestral ubicado en el área O3. A es el área total del cual se extraerá la muestra. Entonces,

 $= g_u / (A. BAF)$  $E[s_u] = 1. \text{prob}(s_u = 1) + 2. \text{prob}(s_u = 2)$  $=$  O1'/ A + 2. O3/A  $=$  A<sub>u</sub> / A

Asi,

$$
E\left[A \cdot BAF \frac{Y_u \cdot s_u}{g_u}\right] = Y_u
$$

el estimador del volumen total  $\hat{Y} = A \cdot BAF \sum_{i=1}^{m}$  $i=1$   $\mathcal{B}_i$ i g Y el estimador del volumen total  $\hat{Y} = A \cdot BAF \sum_{i=1}^{m} \frac{Y_i}{Y_i}$ , es insesgado.

La insesgabilidad del método *Mirage* se mantiene para árboles que se encuentran cerca de una esquina de la parcela. En este caso, además de establecer un punto *mirage* a través de cada borde, se utiliza un tercer punto mirage que corresponde a una rotación de 180° del punto original a través de la esquina.

#### **1.4 Prueba de Bondad de Ajuste chi-cuadrado de Pearson**

aleatoria sigue cierta distribución de probabilidad. Estas pruebas se utilizan en situaciones donde se requiere comparar una distribución observada con una teórica o hipotética, compararla con datos históricos o con la distribución conocida de otra Una prueba de bondad de ajuste permite docimar la hipótesis de que una variable población.

esta prueba se supone un muestreo multinomial, con las observaciones independientes clasificadas en k categorías (Sharon, 2000). La hipótesis nula es: Karl Pearson (1900, citado por Meyer, 1986) introdujo la siguiente prueba de bondad de ajuste, llamada *"Prueba chi-cuadrado de Pearson de bondad de ajuste".* Para aplicar

Ho:  $p_i = p_{io}$   $i = 1, 2, \ldots, k$ 

Donde P<sub>i</sub> es la proporción de individuos que pertenecen a la categoría i y P<sub>io</sub> es un valor específico que está determinado de antemano.

La prueba chi-cuadrado de Pearson se basa en la diferencia entre las frecuencias o las k categorías, el estadístico de prueba es el siguiente: proporciones observadas y las esperadas. Si los datos son dados en proporciones para

$$
X_p^2 = n \sum_{i=1}^k \frac{(\hat{p}_i - p_{io})^2}{p_{io}}
$$

Donde  $\hat{p}_i$  se obtiene al dividir número de individuos de la categoría i observados entre el total de individuos ( $\hat{p}_i = n_i / n$ ).

Si n es grande, el estadístico de prueba  $X^2$ , sigue una distribución chi-cuadrado con k-1 hipótesis nula si  $X_{p}^{2} > X_{k-1, \alpha}^{2}$ ; siendo  $X_{k-1, \alpha}^{2}$ el valor tabulado para una variable leatoria chi-cuadrado con k-1 grados de libertad y a un nivel de significación α. a grados de libertad. En consecuencia, el criterio de decisión para la prueba es rechazar la

### **1.5 Pruebas de bondad de ajuste corregidas.**

diseño muestral y que fueron utilizadas en el trabajo, éstas son: chi-cuadrado de Pearson ponderada, prueba de Wald de bondad de ajuste, prueba Rao-Scott con corrección de primer orden y prueba Rao-Scott con corrección de segundo orden. Así mismo, se En esta sección se explican cuatro pruebas de bondad de ajuste que toman en cuenta el indica cómo realizar la estimación de proporciones, primer paso en la aplicación de las pruebas.

### **1.5.1 Estimación de proporciones**

En las pruebas de bondad de ajuste la hipótesis a probar es:

Ho: 
$$
p_i = p_{oi}
$$
  $i = 1, 2, \dots, k$ 

Para aplicar las pruebas que consideran el diseño, es necesario utilizar estimadores insesgados para p<sub>i</sub> que igualmente tomen en cuenta el diseño.

El estimador de  $p_i$  que se usará es el siguiente:

$$
\hat{p}_i = \frac{\sum_{j=1}^n W_j Y_{ij}}{\sum_{k=1}^n W_j}
$$

*W<sub>j</sub>* = 1 / π<sub>j</sub>

### Donde

 $\pi$ <sub>i</sub> : Probabilidad de que el individuo j sea seleccionado en la muestra (probabilidad de inclusión del individuo j)

 $\vec{y} = \begin{cases} 0 & \text{si} \text{ j} \text{ no pertenece a la categoría i} \end{cases}$ si j pertenece a la categoría i  $Y_{ii} = \begin{cases} 1 \\ 2 \end{cases}$ 

Este estimador de  $p_i$  es una aplicación del Teorema de Horvitz – Thompson, el cual establece lo siguiente (Overton y Stehman, 1995):

Dado  $s \subset U$ , si  $\pi_u > 0$  para todo  $u \in U$ , el estimador de Horvitz – Thompson  $=\sum_{u\in S}\frac{y_u}{\pi_u}$ , es un estimador insesgado para el total poblacional,  $T_y = \sum_{u\in U}$ *u*  $y'_{y} = \sum_{n=1}^{y} y_{n}$ , es un estimador insesgado para el total poblacional,  $\overline{u \in \mathcal{U}}$   $\overline{u}$   $\overline{u}$ *T*ˆ ∈  $T_y = \sum y_u$ , con

varianza

$$
V(\hat{T}_y) = \sum_{u \in U} (y_u^{2} / \pi_u) (1 - \pi_u) + \sum_{u \in U} \sum_{\substack{v \in U \\ v \neq u}} (\pi_{uv} - \pi_u \pi_v) (y_u \cdot y_v / \pi_u \pi_v)
$$

Overton y Stehman (1995), además establecen que si se define *yu* de forma apropiada pueden derivarse casos especiales para el estimador de Horvitz-Thompson, dos de ellos son:

1) Si  $y_u = 1$ , entonces  $T_y = N$ , número de objetos en la población.

2) Si 
$$
Y_u = \begin{cases} 1 & \text{para } u \text{ que pertenece a A} \\ 0 & \text{para } u \text{ que no pertenece a A} \end{cases}
$$

entonces  $T_y = N_a$ , número de objetos en la subpoblación A.

Estos dos resultados pueden ser usados para derivar el estimador para las proporciones p<sub>i</sub> ponderado por las probabilidades de inclusión. Stehman y Overton(1994) establecen que la proporción en la subpoblación *pa* es estimada por *N*  $\hat{p}_a = \frac{\hat{N}_a}{\hat{N}}$ , donde  $\hat{N}_a$  y  $\hat{N}$  son los estimadores de Horvitz – Thompson antes mencionados.

ponderados por las probabilidades de inclusión, sólo se utilizan en diseños donde los elementos tienen diferentes probabilidades de ser incluidos en la muestra. En el caso Es importante señalar que la estimación de proporciones mediante estimadores

de muestreo con parcelas de área fija, el estimador de p<sub>i</sub> se reduce a  $\hat{p}_i = n_i / n$ , ya que las probabilidades de inclusión son iguales.

### **1.5.2 Prueba de bondad de ajuste chi-cuadrado de Pearson ponderada**

Esta prueba de bondad de ajuste utiliza el estadístico chi-cuadrado de Pearson ponderado:

$$
X^{2}_{\ \, pp} = n \sum_{i=1}^{k} \frac{(\hat{p}_{i} - p_{oi})^{2}}{p_{oi}}
$$

Donde  $\hat{p}_i$  es la proporción estimada de individuos que se ubican en la categoría i, ponderada por las probabilidades de inclusión (estimador de proporciones definido en la sección 1.5.1), y  $p_{oi}$  es la proporción teórica para la categoría i.

El criterio de decisión es rechazar si  $X_p^2 > X_{k-1, \alpha}^2$ ; siendo  $X_{k-1, \alpha}^2$  el valor tabulado para una variable aleatoria chi-cuadrado con k-1 grados de libertad y a un nivel de significación α.

### **1.5.3 Prueba de Wald**

diseños muestrales complejos. Difiere de la pruebas chi-cuadrado de Pearson en que ésta toma en consideración la correlación existente dentro de conglomerados, por lo cual es especialmente útil en diseño muestrales que utilicen conglomerados (Lehtonen y Esta prueba proporciona un procedimiento válido para probar la bondad del ajuste en

Pahkinen, 1996). El estadístico de Wald para probar la bondad de ajuste es el siguiente (Rao y Scott, 1981):

$$
X^2_{w} = (\hat{\mathbf{p}} - \mathbf{p}_{o})' \hat{\mathbf{V}}^{-1} (\hat{\mathbf{p}} - \mathbf{p}_{o})
$$

Donde:

- $\hat{\mathbf{p}}$ : vector de proporciones estimadas =  $(\hat{p}_1, \dots, \hat{p}_{k-1})'$
- $\hat{\mathbf{V}}$  : estimador de la matriz de covarianza de  $\hat{\mathbf{p}}$
- $\mathbf{p}_{\text{o}}$ : Vector de proporciones teóricas =  $(p_{o1}, \dots, p_{o k-1})'$

replicación balanceada o Jackknife (Rao y Scott, 1981; Lehtonen y Pahkinen, 1996). El estadístico  $X^2$ <sub>w</sub> se distribuye aproximadamente como una chi-cuadrado con k-1 grados de libertad. El estimador  $\hat{V}$  puede ser obtenido por el método de linearización,

Nótese que sólo k-1 elementos son incluidos en los vectores  $\hat{\mathbf{p}} \times \mathbf{p}_{o}$ , esto se debe a que

la suma de las proporciones es igual a 1, así, 1 1 *u j*  $\bar{p}_u = 1 - \sum_{i=1}^{u-1} \hat{p}_j$ . =  $\bar{p}_{\mu} = 1 - \sum \hat{p}$ 

1.5.4 Prueba Rao-Scott con corrección de primer orden (tomado de Rao y Scott (1981); Lehtonen y Pahkinen, 1996).

Rao y Scott (1981) estudiaron la distribución asintótica del estadístico chi-cuadrado de Pearson  $X^2$ <sub>p</sub>, y determinaron que  $X^2$ <sub>p</sub> está distribuido asintóticamente como una suma ponderada  $\delta_1 W_1 + \delta_2 W_2 + \dots + \delta_{k-1} W_{k-1}$  de variables aleatorias chi-cuadrado  $W_i$ , cada una con 1 grado de libertad. Los pesos  $\delta_j$  son los valores propios de la matriz de los efectos del diseño generalizados. Esta matriz se define como  $\mathbf{D} = \mathbf{P}_0^{-1} \mathbf{V}$ , donde

 $P_o = diag(\mathbf{p}_o) - \mathbf{p}_o \mathbf{p}'_o$ ,  $\mathbf{p}_o$  es el vector de proporciones teóricas y  $V/n$  es la matriz de covarianza del vector de proporciones estimadas  $\hat{\mathbf{p}}$ . El operador *diag* ( $\mathbf{p}_o$ ) genera una matriz diagonal cuyos elementos en la diagonal son las proporciones teóricas  $p_{oj}$ .

Es importante aclarar, que el efecto del diseño se define como la varianza muestral de un estimador considerando el diseño, dividido por la varianza muestral del mismo estimador, asumiendo que una muestra del mismo tamaño fue extraída mediante un muestreo aleatorio simple. Un efecto del diseño igual a 1 indica que el diseño no tuvo impacto en la varianza del estimador. Un efecto del diseño mayor que 1 significa que el diseño utilizado aumenta la varianza del estimador; y un efecto del diseño menor que 1 indica que el diseño actual disminuye la varianza del estimador. Para un diseño por esta razón se utilizan métodos de estimación de la varianza como la linearización de Taylor, replicación balanceada, la técnica de Jackknife, entre otros. complejo, calcular el valor exacto de la varianza de un estimador no siempre es posible,

Si se utiliza un muestro aleatorio simple, los valores propios  $\delta_j$  de la matriz de los efectos del diseño generalizados, son iguales a uno. Así, la suma ponderada  $\sum_{n=1}^{k-1}$ = 1 1 *k j* nderada  $\sum \delta_j W_j$  se

reduce a  $\sum_{k=1}^{k-1}$ = *k* independientes de 1 grado de libertad, cuya distribución es chi-cuadrado con k-1 grados de libertad. De esta manera, bajo un muestreo aleatorio simple el estadístico chi $j=1$ *Wj* , es decir, una suma de k-1 variables aleatorias chi-cuadrado cuadrado de Pearson  $X^2$ <sub>p</sub> tiene una distribución chi-cuadrado con k-1 grados de libertad.

Si el diseño muestral es más complejo e involucra conglomerados, los efectos del diseño generalizados <sup>δ</sup> *<sup>j</sup>* no son iguales a 1, por lo tanto, la distribución asintótica de la

variable aleatoria 
$$
\sum_{j=1}^{k-1} \delta_j W_j
$$
 no es una chi-cuadrado con k-1 grados de libertad.

Así, tomando en consideración lo anteriormente expuesto, Rao y Scott proponen un ajuste al estadístico chi-cuadrado de Pearson, siendo su propósito corregir la esperanza asintótica de este estadístico. El estadístico propuesto es el siguiente:

$$
X^2_{RS1}=\frac{X^2_{pp}}{\delta}
$$

Donde:

*2 RS1* : estadístico chi-cuadrado Rao-Scott con corrección de primer orden *X*

*X2 pp* : estadístico chi-cuadrado de Pearson ponderado

 $\hat{\delta}$  : estimado de la media  $\bar{\delta}$  de los valores propios  $\delta_j$ 

El estadístico  $X^2_{RSI}$  se distribuye aproximadamente como una chi-cuadrado con k-1 grados de libertad.

El procedimiento para estimar el valor propio medio  $(\hat{\delta})$  es el siguiente:

matrtiz de covarianza completa. - Estimar la varianza  $\hat{v}(\hat{p}_i)$  de los estimadores de proporciones  $\hat{p}_i$ . Corresponde a la diagonal de la matriz de covarianza de los  $\hat{p}_j$ , por tanto, no se requiere el cálculo de la

- Estimar los efectos del diseño *dj*.

$$
\hat{d}_j = \frac{\hat{v}(\hat{p}_j)}{\hat{p}_j(1-\hat{p}_j)(1/n)}
$$
  
- Calcular  $\hat{\delta}$   

$$
\hat{\delta} = \sum_{j=1}^k \left(\frac{\hat{p}_j}{p_{oj}}\right) \frac{(1-\hat{p}_j)\hat{d}_j}{k-1}
$$

1.5.5 Prueba Rao-Scott con corrección de segundo orden (tomado de Lehtonen y Pahkinen, 1996).

La corrección de primer orden propuesta por Rao y Scott (1981), logra ajustar la esperanza asintótica del estadístico chi-cuadrado de Pearson  $X_{p}^{2}$ , igualándola a los grados de libertad. Si la variación de los valores propios esperados  $\delta_j$  es grande, es necesario además un ajuste a la varianza de  $X^2$ <sub>p</sub>. Esto se logra con la corrección de segundo orden propuesta por Rao y Scott.

El estadístico con corrección de segundo orden es el siguiente:

$$
X^{2}{}_{RS2} = \frac{X^{2}{}_{RS1}}{1 + \hat{a}^{2}}
$$

donde *a* es un estimador del coeficiente de variación de las valores propios desconocidos  $\delta_i$ , el cual está dado por la siguiente ecuación:

$$
\hat{a}^2 = \sum_{i=1}^{k-1} \frac{\hat{\delta}_i^2}{(k-1)\hat{\delta}^2} - 1
$$

Donde  $\hat{\delta}$  se calcula tal como se indicó en la sección 1.5.4 y  $\sum_{i=1}^{k-1} \hat{\delta}_i^2$  se calcula de la siguiente manera: = 1 1  $\sum^{k-1}\hat{\delta}^2_i$ *i*  $\delta_i$ 

$$
\sum_{i=1}^{k-1} \hat{\delta}_i^2 = n^2 \sum_{i=1}^k \sum_{j=1}^k \frac{\hat{V}^2(\hat{p}_i, \hat{p}_j)}{p_{oi} \cdot p_{oj}}
$$

siendo  $\hat{V}^2(\hat{p}_i, \hat{p}_j)$  el elemento i,j de la matriz de covarianza de los estimadores de proporciones; *p<sub>oi</sub>* y *p<sub>oj</sub>* corresponden a las proporciones teóricas para las categorías i y j.

El estadístico  $X^2_{RSI}$  se distribuye aproximadamente como una chi-cuadrado con g grados de libertad. Los grados de libertad se calculan así:  $1 + \hat{a}^2$  $g = \frac{k-1}{1}$ +  $=\frac{k-1}{1-\frac{2}{3}}$ .

## **1.6 Prueba de independencia chi-cuadrado de Pearson**

La prueba chi-cuadrado de Pearson proporciona un método para probar si existe asociación entre dos variables categóricas. Para analizar dicha asociación los datos se disponen en una tabla de contingencia. Cada una de las n observaciones independientes se clasifica mediante dos factores (variables categóricas): el factor por fila con r niveles y el factor columna con c niveles, obteniéndose de esta forma la siguiente tabla de frecuencias:

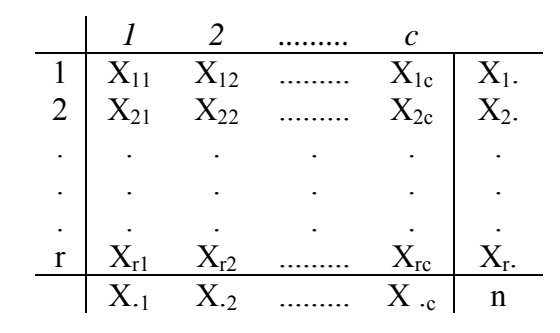

 $X_{ii}$ : frecuencia obser da en la categ a por fila i y la categoría por columna j

Si todas la unidades de la muestra son independientes, las  $X_{ij}$  son de una distribución multinomial con rc categorías; este esquema de muestreo se conoce como muestreo multinomial.

El problema se puede plantear en término de proporciones, esto es, construyendo una tabla similar a la anterior pero sustituyendo los  $X_{ij}$  por  $\hat{p}_{ij}$  (proporción estimada para la celda i,j).

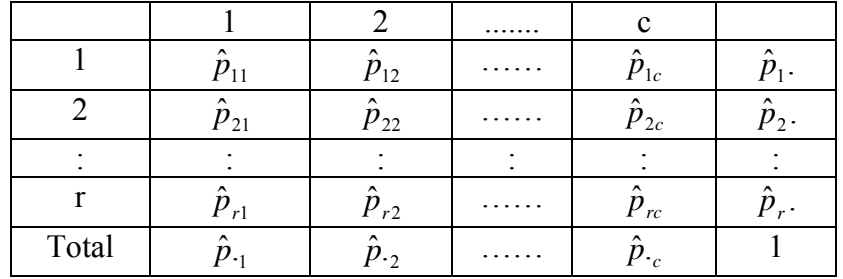

$$
\text{Se define } \hat{p}_{ij} = \frac{X_{ij}}{n}, \quad \hat{p}_{i \cdot} = \sum_{j=1}^{c} \hat{p}_{ij} \quad \text{y} \quad \hat{p}_{\cdot j} = \sum_{i=1}^{r} \hat{p}_{ij}
$$

La hipótesis nula de independencia es:

Ho:  $p_{ij} = p_i \times p_{ij}$  para  $i = 1, ..., r$   $j = 1, ..., c$ 

El estadístico de prueba chi-cuadrado de Pearson es:

$$
X^{2}_{p} = n \sum_{i=1}^{r} \sum_{j=1}^{c} \frac{(\hat{p}_{ij} - \hat{p}_{i} \cdot \hat{p}_{\cdot j})^{2}}{\hat{p}_{i} \cdot \hat{p}_{\cdot j}}
$$

Si se usa el muestreo multinomial con un tamaño de muestra suficientemente grande,  $X_p^2$  se distribuye aproximadamente como una variable aleatoria chi-cuadrado con (r-1)(c-1) grados de libertad bajo la hipótesis nula. Fienberg (1979, citado por Sharon, 2000) argumenta que los valores p serán aproximadamente correctos si la frecuencia esperada en cada celda es mayor que 1 y si n  $\geq$  5 x (cantidad de celdas).

Como puede notarse, la prueba chi-cuadrado de Pearson, se basa en el cálculo de la diferencia entre los datos observados y los valores esperados bajo la hipótesis nula de no asociación o independencia.

### **1.7 Pruebas de independencia corregidas.**

En la literatura existen varios métodos para tomar en cuenta el diseño muestral al realizar pruebas de independencia. En esta sección se explicarán las siguientes pruebas: chi-cuadrado de Pearson ponderado, prueba de Wald, prueba Rao-Scott con corrección de primer orden y prueba Rao-Scott con corrección de segundo orden.

### **1.7.1 Estimación de proporciones**

Antes de explicar las pruebas de independencia que toman en cuenta el diseño muestral, es necesario mostrar el método utilizado para estimar las proporciones de cada celda de la tabla de contingencia.

Recuérdese que la hipótesis a probar es:

Ho:  $p_{ij} = p_i$ . *x*  $p_{ij}$  **i** = 1, 2, .....*r* **j** = 1,2, ....., c

Para aplicar las pruebas que consideran el diseño, es necesario utilizar estimadores insesgados para  $p_{ij}$ ,  $p_i$ ,  $y$ ,  $p_{ij}$  que igualmente tomen en cuenta el diseño. De esta manera, el primer paso en la aplicación de las pruebas de independencia que se detallarán en las próximas secciones, es el cálculo de las proporciones de celda estimadas, para lo cual se utilizará la siguiente ecuación:

$$
\hat{p}_{ij} = \frac{\sum_{k=1}^{n} W_k \, y_{ijk}}{\sum_{k=1}^{n} W_k}
$$

Donde:

 $\hat{p}_{ij}$ : Proporción estimada para el grupo o celda i,j

*W<sub>K</sub>* = 1 / π<sub>K</sub>

 $\pi$ <sub>K</sub>: Probabilidad de que el individuo k sea seleccionado en la muestra (probabilidad de inc lusión del individuo k)

*Yijk*  $=\begin{cases} 1 & \text{si} \text{ } k \text{ } \text{ pertenece al grupo o celda i,j} \\ 0 & \text{si} \text{ } k \text{ } \text{ } n \text{ } \text{ } \text{ pertenece al grupo o celda i} \end{cases}$  $\begin{cases} 0 & \text{if } k \neq 0 \text{ otherwise and } y \neq 0 \text{ if } k \neq 0 \end{cases}$ 

Este estimador de  $p_{ij}$  es una aplicación del Teorema de Horvitz – Thompson. Es fácil demostrar que para diseños muestrales con iguales probabilidades de inclusión, tal como el muestreo con parcelas de área fija, el estimador anterior llega a ser *n*  $\hat{p}_{ij} = \frac{X_{ij}}{N}$ .

## **1.7.2 Prueba de independencia chi-cuadrado de Pearson ponderada**

Un primer enfoque para considerar el diseño en las pruebas chi-cuadrado, es utilizar el estadístico chi-cuadrado de Pearson ponderado:

$$
X^{2}_{\ \, pp} = n \sum_{i=1}^{r} \sum_{j=1}^{c} \frac{(\hat{p}_{ij} - \hat{p}_{i} \cdot \hat{p}_{\cdot j})^{2}}{\hat{p}_{i} \cdot \hat{p}_{\cdot j}}.
$$

Donde  $\hat{p}_{ij}$ ,  $\hat{p}_{ij}$  y  $\hat{p}_i$  son estimadores de la proporción de la celda i,j, proporción marginal para la columna j y proporción marginal para la fila i, respectivamente, ponderados por las probabilidades de inclusión de primer orden (estimadores de la sección 1.6.1).

un nivel de significación  $\alpha$ . El criterio de decisión es rechazar si  $X_{\text{pp}}^2 > X_{\text{r-1}}^2$ , siendo  $X_{\text{r-1}}^2$ ,  $\alpha$  el valor tabulado para una variable aleatoria chi-cuadrado con (r-1)(c-1) grados de libertad y a

### **1.7.3 Prueba de Wald.**

encuestas complejas (Koch et al., 1975, citado por Rao y Scott, 1981). Para aplicar esta prueba se reformulará la hipótesis nula de independencia Ho:  $p_{ij} = p_i$ . *x*  $p_{ij}$ , en una hipótesis equivalente (Lehtonen et al., 1996): La prueba de Wald fue la primera que se utilizó para probar la independencia en

Ho:  $F_{ij} = p_{ij} - p_i$ .  $x p_{ij} = 0$ 

Donde  $i = 1, ..., r-1$  y  $j = 1, ..., c-1$ , debido a la restricción *r i c*  $\sum_{i=1} \sum_{j=1} p_{ij} =$  $p_{ij} = 1$ .

Los valores  $F_{ij}$  se denominan diferencias residuales.

El estadístico de prueba o estadístico de Wald es el siguiente:

 $X^2_{w} = \hat{\mathbf{F}}' \hat{\mathbf{V}}_{\mathbf{F}}^{-1} \hat{\mathbf{F}}$ 

Donde:

 $\hat{\mathbf{V}}_{\mathbf{F}}$  = estimador de la matriz de covarianza del vector  $\hat{\mathbf{F}}$ 

 $\mathbf{\hat{F}} = (\hat{F}_{11}, \dots, \hat{F}_{1,c-1}, \dots, \hat{F}_{r-1}, \dots, \hat{F}_{r-1,c-1})'$ : vector estimado de las diferencias residuales.

Las diferencias residuales estimadas se calculan:  $\hat{F}_{ij} = \hat{p}_{ij} - \hat{p}_{i} \times \hat{p}_{jj}$ 

El estadístico  $X^2$ <sup>*w*</sup> se distribuye aproximadamente como una chi-cuadrado con (r-1)(c-1) grados de libertad. El estimador  $\hat{\mathbf{V}}_{\text{F}}$  puede ser obtenido por el método de linearización, replicación balanceada o Jackknife, de igual manera que en la prueba de bondad de ajuste de Wald (Rao y Scott, 1981).

**1.7.4 Prueba Rao-Scott con corrección de primer orden** (tomado de Lehtonen y Pahkinen, 1996).

Rao y Scott (1981), basados en el hecho de que el estadístico chi-cuadrado de Pearson, se distribuye asintóticamente como una suma ponderada de variables aleatorias chicuadrado de un grado de libertad  $X^2$ <sub>1</sub>, propusieron un estadístico similar al formulado para probar la bondad del ajuste (sección 1.5.4). El estadístico que proponen estos autores es el siguiente:

$$
X^2{}_{RS} = \frac{X^2{}_{pp}}{\hat{\delta}}
$$

Donde:

 $X^2_{RS}$ : estadístico chi-cuadrado Rao-Scott con corrección de primer orden

*X2 pp* : estadístico chi-cuadrado de Pearson ponderado

 $\hat{\delta}$ : estimado de la media  $\bar{\delta}$  de los valores propios  $\delta_j$  de la matriz de los efectos del diseño generalizados.

El estadístico  $X^2_{RS}$  se distribuye aproximadamente como una chi-cuadrado con  $(r-1)(c-$ 1) grados de libertad.

Para estimar  $\hat{\delta}$  se utiliza la siguiente ecuación (Rao y Scott, 1981):

$$
\hat{\delta} = \sum_{i=1}^{r} \sum_{j=1}^{c} \frac{n\hat{v}_{ij}(\hat{\mathbf{F}})}{(r-1)(c-1)\hat{p}_{i} \cdot \hat{\mathbf{p}}_{i}}
$$

Donde:

*n*: tamaño de la muestra

- $\hat{v}_{ij}$  ( $\hat{F}$ ) : estimador de la varianza de  $\hat{F}_{ij}$ . Recuérdese que  $\hat{F}_{ij} = \hat{p}_{ij} \hat{p}_i \times \hat{p}_{ij}$
- $\hat{p}_i$ . : estimador de la proporción marginal para la fila i.
- $\hat{p}_{\cdot j}$ : estimador de la proporción marginal para la columna j.

# **1.7.5** Prueba Rao-Scott con corrección de segundo orden (tomado de Brick et al., 199 6)

Al igual que en las pruebas de bondad de ajuste, Rao y Scott proponen una corrección continuación se especifican los pasos que deben seguirse para calcular el estadístico de de segundo orden para la prueba de independencia chi-cuadrado de Pearson. A Rao-Scott con corrección de segundo orden.

1. El primer paso es construir dos vectores denominados Y y P, los cuales tienen la siguiente forma:

$$
Y = \sqrt{n} \begin{bmatrix} \hat{p}_{11} - \hat{p}_{11} \times \hat{p}_{11} \\ \hat{p}_{12} - \hat{p}_{11} \times \hat{p}_{22} \\ \vdots \\ \hat{p}_{1c} - \hat{p}_{11} \times \hat{p}_{2c} \\ \hat{p}_{21} - \hat{p}_{21} \times \hat{p}_{21} \\ \vdots \\ \hat{p}_{2c} - \hat{p}_{21} \times \hat{p}_{22} \\ \vdots \\ \hat{p}_{2c} - \hat{p}_{21} \times \hat{p}_{2c} \\ \vdots \\ \hat{p}_{r1} - \hat{p}_{r1} \times \hat{p}_{2c} \\ \vdots \\ \hat{p}_{r2} - \hat{p}_{r1} \times \hat{p}_{2c} \end{bmatrix} \begin{bmatrix} \hat{p}_{11} \times \hat{p}_{11} \\ \hat{p}_{11} \times \hat{p}_{22} \\ \vdots \\ \hat{p}_{r1} \times \hat{p}_{22} \\ \vdots \\ \hat{p}_{r2} \times \hat{p}_{22} \\ \vdots \\ \hat{p}_{r1} \times \hat{p}_{22} \\ \vdots \\ \hat{p}_{r1} \times \hat{p}_{22} \\ \vdots \\ \hat{p}_{r1} \times \hat{p}_{22} \\ \vdots \\ \hat{p}_{r1} \times \hat{p}_{22} \\ \vdots \\ \hat{p}_{r1} \times \hat{p}_{22} \\ \vdots \\ \hat{p}_{r1} \times \hat{p}_{22} \\ \vdots \\ \hat{p}_{r1} \times \hat{p}_{22} \\ \vdots \\ \hat{p}_{r1} \times \hat{p}_{22} \\ \vdots \\ \hat{p}_{r1} \times \hat{p}_{22} \\ \vdots \\ \hat{p}_{r1} \times \hat{p}_{22} \\ \vdots \\ \hat{p}_{r1} \times \hat{p}_{22} \\ \vdots \\ \hat{p}_{r1} \times \hat{p}_{22} \\ \vdots \\ \vdots \\ \hat{p}_{r1} \times \hat{p}_{22} \\ \vdots \end{bmatrix}
$$

- 2. Se calcula la matriz de covarianza del vector Y, denominada B.
- 3. Se calculan los grados de libertad g.

$$
g = \frac{\left(\sum_{i=1}^{rc} \frac{B_{ij}}{p_i}\right)^2}{\sum_{i=1}^{rc} \sum_{i=1}^{rc} \frac{B_{ij}^2}{p_i p_j}}
$$

Donde:

 $B_{ij}$  : elemento i,j de la matrtiz de covarianza del vector Y

 $P_i$ : elemento i del vector P

4. Finalmente se calcula el estadístico de Rao-Scott:

$$
X_{RS2}^{2} = \frac{gX_{pp}^{2}}{\sum_{i=1}^{rc} \frac{B_{ii}}{p_i}}
$$

Donde:

 $X_{pp}^2$ : estadístico chi-cuadrado de Pearson ponderado.

El estadístico  $X^2_{RS2}$  se distribuye aproximadamente como una variable aleatoria chicuadrado con g grados de libertad.

# **CAPÍTULO 2 METODOLOGÍA**

Para realizar esta investigación, se construyeron programas de simulación que permiten obtener muestras utilizando el método de Bitterlich y el muestreo con parcelas de área fija. Además, usando los datos de la muestra, estos programas pueden aplicar pruebas de bondad de ajuste y de independencia; tanto las pruebas chi-cuadrado de Pearson como las pruebas corregidas, chi-cuadrado de Pearson ponderado, Wald, Rao-Scott con corrección de primer orden y Rao-Scott con corrección de segundo orden.

El lenguaje de programación utilizado fue GAUSS versión 3.1.4., el cual, es una herramienta completa para realizar cálculos en forma rápida y análisis complejos usando millones de datos (Aptech Systems, 2000). Otra característica que presenta este lenguaje es la posibilidad de trabajar con notación matricial, además, trae incorporadas funciones matriciales (ejemplo: inversa, determinante, solución de sistemas de ecuaciones, valores propios, etc.) y estadísticas (ejemplo: media, mediana, máximo, mínimo, regresión, cálculo de integrales de algunas distribuciones, etc.); entre muchas otras funciones. Por las facilidades mencionadas, se seleccionó GAUSS para realizar los programas de este trabajo.

En los siguientes apartados, se explica la estructura de los programas construidos, así como también, el procedimiento utilizado para realizar el análisis del error tipo I y la potencia en las pruebas de bondad de ajuste e independencia.

# **2.1 Programa de simulación para obtener muestras mediante el Método de Bitterlich**

El programa para obtener muestras usando el método de Bitterlich requiere los siguientes datos de entrada:

- Archivo de datos: con la información de la población de árboles de la cual se extraerá la muestra. Este archivo debe tener para cada árbol su ubicación dentro de la parcela, expresada como coordenadas X, Y; y el diámetro a la altura de pecho (DAP). Además de estos datos imprescindibles para simular un muestreo de Bitterlich, el archivo puede contener otras variables, específicamente, aquéllas que se utilizarán en las pruebas de bondad de ajuste e independencia.
- b, a: dimensiones del área a muestrear.
- theta: ángulo crítico a partir del cual se realizará el muestreo.
- np: número de puntos muestrales.

Las coordenadas de los árboles y las dimensiones del área donde se extraerá la muestra, se definen de forma tal que dicha área, quede ubicada en el plano XY de la manera que se indica en la Figura 8.

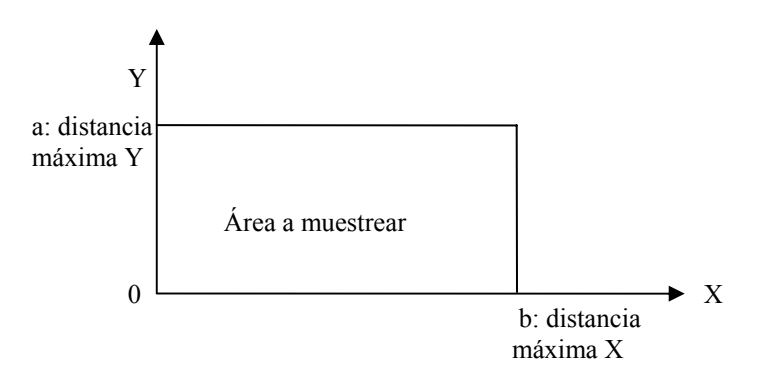

**Figura 8. Ubicación del área a muestrear en el plano XY** 

El algoritmo general del programa es el siguiente:

1. Generar una matriz np x 2 de números aleatorios.

Cada fila representa la ubicación de un punto muestral, la columna 1 corresponde a la coordenada X y la columna 2 a la coordenada Y. Cabe señalar que los números aleatorios generados en la columna están en el intervalo (0, b) y los números aleatorios de la columna 2, están en el intervalo (0, a).

- 2. Aplicar el método *Mirage*
	- 2.1 Si un punto muestral está cerca de algún límite, generar otro punto, equidistante y ortogonal al borde de la parcela (punto *mirage*).
	- 2.2 Si un punto está cerca de dos bordes de la parcela (cerca de una esquina), generar tres puntos, el primero debe ser equidistante y ortogonal a un borde; el segundo debe ser equidistante y ortogonal al otro borde; y el tercero debe ser equidistante al punto donde se unen ambos bordes (esquina).
	- 2.3 Repetir los pasos 2.1 y 2.2 para todos los puntos muestrales generados en el paso 1.
	- 2.4 Almacenar en una matriz todos los puntos *mirage* generados.
	- 2.5 Contar el número de puntos *mirage*

3. Para cada árbol, calcular el radio (Ru) de la circunferencia que representa su área de

inclusión usando la siguiente ecuación  $R_u = \frac{2 \text{ sec}}{2 \text{ sec}}(t \text{theta} / 2)$ *DAP*  $R_u =$ 

4. Para cada árbol, verificar si los puntos muestrales y los puntos *mirage* están dentro de su área de inclusión; recuérdese que ésta es una circunferencia con centro en las coordenadas del árbol y radio Ru.

Entonces, si un punto muestral o un punto *mirage* está dentro del área de inclusión de un árbol, dicho árbol se incluye en la muestra. Un árbol puede incluirse varias veces en la muestra, esto ocurre, si más de un punto muestral /mirage están dentro de su área de inclusión.

La salida de este programa es un archivo que contiene los datos de los árboles que fueron incluidos en la muestra.

# **2.2 Programa de simulación para obtener muestras mediante el diseño con parcelas de área fija**

Los datos de entrada de este programa son los siguientes:

- Archivo de datos: con la información de la población de árboles de la cual se extraerá la muestra. Este archivo debe tener para cada árbol su ubicación dentro de la parcela, expresada como coordenadas X, Y; además, puede contener otras variables, específicamente, aquéllas que se utilizarán en las pruebas de bondad de ajuste e independencia.
- b, a: dimensiones del área a muestrear.
- r: radio de las parcelas muestrales. Se utilizan parcelas muestrales circulares, por lo que se requiere su radio.
- np: número de parcelas muestrales.

El algoritmo general utilizado es el siguiente:

1. Generar una matriz np x 2 de números aleatorios.

Cada fila representa la ubicación de una parcela muestral. La columna 1 corresponde a la coordenada X del centro de la parcela y la columna 2 a la coordenada Y.

2. Aplicar el método *Mirage* 

Se sigue el mismo procedimiento explicado en la sección 2.1.

3. Generar las ecuaciones de las parcelas muestrales. Habrán np + nm parcelas (np: número de parcelas muestrales definidas antes de comenzar el meustreo; nm: número de puntos mirage), esto es, np + nm ecuaciones de circunferencias de radio r y con centro en las coordenadas X,Y generadas en el paso 1, y en las coordenadas X,Y de los puntos *mirage*.

4. Para todas las parcelas muestrales cuyas ecuaciones fueron generadas en 3, hacer lo siguiente:

4.1 Si un árbol está dentro de la parcela muestral o lo que es igual, dentro de la circunferencia de radio r, se incluye en la muestra

5. Repetir el paso 4 para todos los árboles del archivo de datos.

La salida de este programa es un archivo con los datos de los árboles que fueron incluidos en la muestra.

### **2.3 Programación de las pruebas de bondad de ajuste**

Se construyeron subrutinas para aplicar las siguientes pruebas de bondad de ajuste: chicuadrado de Pearson, chi-cuadrado de Pearson ponderado, Wald, Rao-Scott con corrección de primer orden y Rao-Scott con corrección de segundo orden. Estas subrutinas, fueron incorporadas a los programas que extraen muestras por el método de Bitterlich y por parcelas de área fija

Los algoritmos de las diferentes pruebas de bondad de ajuste no se explican aquí, ya que éstos no son más que la aplicación de las fórmulas y procedimientos explicados en el capítulo 1.

En esta parte, se programó un procedimiento para calcular los estimadores de proporciones ponderados por las probabilidades de inclusión, que fueron explicados en el capítulo 1 sección 1.5.1.

Además, fue necesario programar una subrutina para estimar la matriz de varianzacovarianza de los estimadores de las proporciones muestrales, ya que esta matriz es requerida para aplicar las pruebas de Wald y las de Rao y Scott. Para estimar la matriz de varianza-covarianza se utilizó la técnica de Jackknife. La literatura señala que puede utilizarse Jackknife, replicación balanceada o linearización de Taylor para aplicar las pruebas de bondad de ajuste e independencia corregidas (Rao y Scott, 1981; Sarndal et al., 1992); incluso autores como el Research Triangle Institute (2001), señalan que las varianzas estimadas usando los métodos de replicación balanceada, linearización de Taylor y Jackknife son similares. Ya que puede usarse cualquiera de las técnicas de estimación de varianza, se selecciónó la técnica de Jackknife, debido a su fácil implementación. En el apéndice 1, se presentan los fundamentos teóricos de esta técnica, en base a los cuales se hizo la programación.

En los apéndices 2 y 3, se muestran los programas para obtener muestras por el método de Bitterlich y con parcelas de área fija, respectivamente. Además, ambos programas incluyen las rutinas para aplicar las pruebas de bondad de ajuste y los procedimientos para calcular los estimadores de proporciones ponderados por las probabilidades de inclusión, y su correspondiente matriz de varianza–covarianza.

### **2.4 Programación de las pruebas de independencia**

Se construyeron subrutinas para aplicar las siguientes pruebas de independencia: chicuadrado de Pearson, chi-cuadrado de Pearson ponderado, Wald, Rao-Scott con corrección de primer orden y Rao-Scott con corrección de segundo orden.

Al igual que en las pruebas de bondad de ajuste, en la programación de las pruebas de independencia, se elaboraron subrutinas para calcular los estimadores de las proporciones de las celdas de las tablas de contingencia (explicados en el capítulo 1 sección 1.7.1) y para estimar la matriz de varianza-covarianza de estos estimadores (usando la técnica de Jackknife).

En el apéndice 4, se presenta el programa para obtener una muestra por el método de Bitterlich con las rutinas para aplicar las pruebas de independencia a los datos de la muestra. En el apéndice 5, se encuentra el programa para obtener una muestra mediante el diseño por parcelas fijas y aplicar las pruebas de independencia.

### **2.5 Análisis del error tipo I para las pruebas de bondad de ajuste**

En esta fase de la investigación, el objetivo fue estimar el error tipo I de cada una de las pruebas de bondad de ajuste (chi-cuadrado de Pearson clásica, chi-cuadrado de Pearson ponderado, prueba de Wald y pruebas de Rao-Scott con corrección de primer orden y con corrección de segundo orden), usando el método de Bitterlich y el muestreo con parcelas de área fija. La metodología utilizada es la misma para ambos diseños muestrales.

### **2.5.1 Procedimiento para estimar el error tipo I**

Para estimar el error tipo I se hace uso de los programas de simulación construidos, en el caso particular del muestreo de Bitterlich se utiliza el programa del apéndice 2 y para el muestreo por parcelas fijas se usa el programa del apéndice 3.

El programa se debe ejecutar r veces, lo que implica que se obtienen r muestras (por el método de Bitterlich o por parcelas de área fija, dependiendo del caso) y que a cada muestra se le aplican las pruebas de bondad de ajuste antes mencionadas. Cabe señalar, que para estudiar el error tipo I, la hipótesis que se prueba debe ser verdadera en la población.

La estimación de la probabilidad del error tipo I para una prueba en particular, dependerá de la proporción de veces (en r replicaciones) que se rechaza Ho siendo verdadera. Así, al finalizar las r corridas del programa, para cada prueba de bondad de ajuste se estima su error tipo I de la siguiente manera:

$$
\hat{\alpha} = \frac{A}{r}
$$

Donde:

 $\hat{\alpha}$  = error tipo 1 estimado

*A* = número de veces que se rechazó Ho

r = número de replicaciones (número de muestras)

Una vez calculado el valor de  $\hat{\alpha}$  para todas las pruebas de bondad de ajuste, se compara con el  $\alpha$  nominal establecido; en este estudio, se fijó un  $\alpha$  igual a 0.05.

### **2.5.2 Precisión del estimador del error tipo I.**

Una manera convencional de valorar la precisión de una estimación es el error estándar. En este caso, el error tipo I estimado a partir de las simulaciones es una proporción, por lo que la precisión de este estimador puede representarse mediante el error estándar de una proporción, esto es,  $ES_p = \sqrt{\frac{p(1-p)}{r}}$ , donde p es la proporción simulada (error tipo I) y r es el número de replicaciones independientes del programa de simulación (Cohen, 1988; citado por Durán, 1997).

Obviamente, la precisión depende de p y r. Así, mientras mayor sea el número de replicaciones (manteniendo fijo el valor de p) el error estándar es menor, y mayor será la precisión de la estimación. Por tal razón, en este trabajo se usó un número de replicaciones igual a 10000.

#### **2.5.3 Marco experimental**

Se estimó el error tipo I para diferentes condiciones experimentales, esto es, para distintas bases de datos, diferentes variables y cambiando la cantidad de puntos muestrales iniciales.

### **Bases de datos.**

Se utilizaron dos bases de datos con las siguientes características:

#### *Base de datos 1*

Lugar: Venezuela

Tipo: Plantación de Eucalyptus

Superficie: 48.51 hectáreas

No. de árboles: 4657

Para cada árbol se tienen los siguientes datos:

X: coordenada en en el eje X (0- 330 metros)

Y: coordenada en el eje Y  $(0 - 147 \text{ metros})$ 

DAP: diámetro a la altura de pecho (cm.)

A: altura (metros)

# *Base de datos 2*

Lugar: Ontario, Canadá

Tipo: Área que presenta tres especies de árboles.

Superficie: 161.88 hectáreas

No. de árboles: 5503

Para cada árbol se tienen los siguientes datos:

X: coordenada en en el eje X (0- 804.67 metros)

Y: coordenada en el eje Y (0 – 201.17 metros)

DAP: diámetro a la altura de pecho (cm.)

E: Especie. Hay tres especies de árbol, signadas con los números 1, 2 y 3.

La Tabla 1, muestra los valores de los parámetros utilizados en las diferentes simulaciones, para estimar el error tipo I de las pruebas de bondad de ajuste usando el método de Bitterlich.

| <b>Base de</b> | <b>Variable</b>      | $\bf k$                 | $\mathbf{np}$ | Ho                                 |
|----------------|----------------------|-------------------------|---------------|------------------------------------|
| <b>Datos</b>   |                      |                         |               |                                    |
|                | Categoría diamétrica | 3                       | 5             | $P_1 = 0.19$ ;                     |
|                | Categoría diamétrica | 3                       | 10            | $P_2 = 0.53$ :                     |
|                | Categoría diamétrica | 3                       | 15            | $P_3 = 0.28$ .                     |
|                | Categoría diamétrica | 5                       | 5             | $P_1=0.0621$ ; $P_2=0.2070$ ;      |
|                | Categoría diamétrica | 5                       | 10            | $P_3 = 0.4140$ ; $P_4 = 0.2448$ ;  |
|                | Categoría diamétrica | 5                       | 15            | $P_5 = 0.0340$ ;                   |
|                | Categoría diamétrica | 10                      | 5             | $P_1=0.0233$ ; $P_2=0.0387$ ;      |
|                | Categoría diamétrica | 10                      | 10            | $P_3=0.0672$ ; $P_4=0.1389$ ;      |
|                | Categoría diamétrica | 10                      | 15            | $P_5 = 0.2036$ ; $P_6 = 0.2478$ ;  |
|                |                      |                         |               | $P_7=0.1653$ ; $P_8=0.0795$ ;      |
|                |                      |                         |               | $P_9 = 0.0251$ ; $P_{10} = 0.0097$ |
| $\overline{2}$ | Categoría diamétrica | 3                       | 5             | $P_1 = 0.54$ :                     |
| $\overline{2}$ | Categoría diamétrica | 3                       | 10            | $P_2 = 0.31$ :                     |
| $\overline{2}$ | Categoría diamétrica | 3                       | 15            | $P_3 = 0.15$ .                     |
| $\overline{2}$ | Categoría diamétrica | 5                       | 5             | $P_1=0.4966$ ; $P_2=0.2858$ ;      |
| $\overline{2}$ | Categoría diamétrica | 5                       | 10            | $P_3 = 0.1779$ ; $P_4 = 0.0318$ ;  |
| $\overline{2}$ | Categoría diamétrica | 5                       | 15            | $P_5 = 0.0078$ ;                   |
| $\overline{c}$ | Categoría diamétrica | 10                      | 5             | $P_1=0.3206$ ; $P_2=0.1761$ ;      |
| $\overline{2}$ | Categoría diamétrica | 10                      | 10            | $P_3 = 0.1385$ ; $P_4 = 0.1474$ ;  |
| $\overline{2}$ | Categoría diamétrica | 10                      | 15            | $P_5 = 0.1194$ ; $P_6 = 0.0584$ ;  |
|                |                      |                         |               | $P_7=0.0207$ ; $P_8=0.0111$ ;      |
|                |                      |                         |               | $P_9 = 0.0038; P_{10} = 0.0040$    |
| $\overline{2}$ | Especie              | 3                       | 5             | $P_1 = 0.8864$ ;                   |
| $\overline{2}$ | Especie              | $\overline{3}$          | 10            | $P_2 = 0.0411$ ;                   |
| $\overline{2}$ | Especie              | $\overline{\mathbf{3}}$ | 15            | $P_3 = 0.0725$                     |

**Tabla 1. Condiciones experimentales utilizadas en las simulaciones\*. Prueba: Bondad de Ajuste. Muestreo: Bitterlich.** 

 k: número de categorías np: numero de puntos muestrtales iniciales Ho: hipótesis nula

\* Para cada conjunto de condiciones iniciales (cada fila de la tabla) se hicieron 10000 replicaciones

Puede observarse en la Tabla 1 que, para el caso de los datos provenientes de la base de datos 1, se utiliza la variable categoría diamétrica (CD) con k=3, la cual se obtiene de dividir los árboles en tres grupos de acuerdo al valor del diámetro a la altura de pecho (dap):

Grupo 1: arboles con dap ≤13 cm. CD=1.

Grupo 2: árboles con dap en el intervalo (13,18]. CD=2.

La variable categoría diamétrica (CD) con k=5 se obtiene en forma similar, pero dividiendo a los árboles en cinco grupos: CD=1 (dap $\leq$  10.04); CD=2 (10.04< dap  $\leq$ 14.04); CD=3 (14.04< dap  $\leq$  18.04); CD=4 (18.04< dap  $\leq$  22.04); CD=5 (dap> 22.04).

Igualmente, se utiliza la variable categoría diamétrica (CD) con k=10. Para este caso los grupo se conformaron de la siguiente manera: CD=1 (dap≤ 8.04); CD=2 (8.04< dap  $\leq$  10.04); CD=3 (10.04< dap  $\leq$  12.04); CD=4 (12.04< dap  $\leq$  14.04); CD=5  $(14.04 < day \le 16.04)$ ; CD=6  $(16.04 < day \le 18.04)$ ; CD=7  $(18.04 < day \le 20.04)$ ; CD=8 (20.04< dap  $\leq$  22.04); CD=9 (22.04< dap  $\leq$  24.04); y CD=10 (dap> 24.04).

En el caso de los datos correspondientes a la base de datos 2, se trabajó con categorías diamétricas para k=3; k=5; k= 10.

Para k=3, las categorías diamétricas son CD=1 (dap $\leq$  25); CD=2 (25< dap  $\leq$  40); CD=3 (dap>40).

Para k=4, las categorías diamétricas se establecieron de la siguiente manera: CD=1 (dap $\le$  22.89); CD=2 (22.89< dap  $\le$  36.89); CD=3 (36.89< dap  $\le$  50.89); CD=4 (50.89< dap  $\leq 64.89$ ; y CD=5 (dap>64.89).

Para k=10, los valores de las categorías diamétricas son: CD=1 (dap≤ 15.89); CD=2  $(15.89 < \text{day} < 22.89)$ ; CD=3  $(22.89 < \text{day} < 29.89)$ ; CD=4  $(29.89 < \text{day} < 36.89)$ ; CD=5 (36.89< dap  $\leq$  43.89); CD=6 (43.89< dap  $\leq$  50.89); CD=7 (50.89< dap ≤57.89); CD=8 (57.89< dap ≤ 64.89); CD=9 (64.89< dap ≤ 71.89); y CD=10 (dap> 71.89).

Con respecto a la hipótesis nula, ésta se establece de acuerdo a las proporciones que registra cada grupo de la variable categórica en la población. Así por ejemplo, para el caso de la base de datos 1 y la variable categoría diamétrica (CD) con k=3, la hipótesis nula es Ho:  $P_1=0.19$ ;  $P_2=0.53$ ;  $P_3=0.28$ . El valor 0.19 representa la proporción de árboles con CD=1 presentes en la población, 0.53 es la proporción de árboles de la población con CD=2 y 0.28 es la proporción de árboles con CD=3. De esta forma se garantiza que la hipótesis nula a probar es verdadera en la población.

La Tabla 2, muestra los valores de los parámetros utilizados en las diferentes simulaciones para estimar el error tipo I de las pruebas de bondad de ajuste, usando el muestreo por parcelas de área fija.

Puede observarse en la Tabla 2, que para el caso de la base de datos 1 se hacen simulaciones con 5 y 8 puntos muestrales iniciales, usando parcelas circulares de radio igual a 10 metros, lo cual corresponde a una intensidad de muestreo aproximada del 3% y 5% respectivamente. Cabe señalar, que la intensidad de muestreo es igual al área de la muestra dividida por el área total.

Para la base de datos correspondiente a la base de datos 2, se utilizaron parcelas muestrales circulares de radio igual a 10 metros. Se hicieron simulaciones con 5 y 10 puntos muestrales, que corresponden a una intensidad de muestreo aproximada del 1% y 3%, respectivamente.

| <b>Base de</b> | <b>Variable</b>      | $\bf k$        | $\mathbf{np}$  | Ho                                 |
|----------------|----------------------|----------------|----------------|------------------------------------|
| <b>Datos</b>   |                      |                |                |                                    |
| 1              | Categoría diamétrica | $\mathfrak{Z}$ | 5              | $P_1 = 0.19$ ;                     |
| $\mathbf{1}$   | Categoría diamétrica | $\overline{3}$ | $\overline{8}$ | $P_2 = 0.53$ ;                     |
|                |                      |                |                | $P_3 = 0.28$ .                     |
| 1              | Categoría diamétrica | 5              | 5              | $P_1=0.0621$ ; $P_2=0.2070$ ;      |
| 1              | Categoría diamétrica | 5              | 8              | $P_3 = 0.4140$ ; $P_4 = 0.2448$ ;  |
|                |                      |                |                | $P_5 = 0.0340$ ;                   |
| 1              | Categoría diamétrica | 10             | 5              | $P_1=0.0233$ ; $P_2=0.0387$ ;      |
| $\mathbf{1}$   | Categoría diamétrica | 10             | $\overline{8}$ | $P_3 = 0.0672$ ; $P_4 = 0.1389$ ;  |
|                |                      |                |                | $P_5 = 0.2036$ ; $P_6 = 0.2478$ ;  |
|                |                      |                |                | $P_7=0.1653$ ; $P_8=0.0795$ ;      |
|                |                      |                |                | $P_9 = 0.0251$ ; $P_{10} = 0.0097$ |
| $\overline{2}$ | Categoría diamétrica | 3              | 5              | $P_1 = 0.54$ ;                     |
| $\overline{2}$ | Categoría diamétrica | $\overline{3}$ | 10             | $P_2 = 0.31$ ;                     |
|                |                      |                |                | $P_3 = 0.15$ .                     |
| $\overline{2}$ | Categoría diamétrica | 5              | 5              | $P_1=0.4966$ ; $P_2=0.2858$ ;      |
| $\overline{2}$ | Categoría diamétrica | 5              | 10             | $P_3 = 0.1779$ ; $P_4 = 0.0318$ ;  |
|                |                      |                |                | $P_5 = 0.0078$ ;                   |
| $\sqrt{2}$     | Categoría diamétrica | 10             | 5              | $P_1=0.3206$ ; $P_2=0.1761$ ;      |
| $\overline{2}$ | Categoría diamétrica | 10             | 10             | $P_3 = 0.1385$ ; $P_4 = 0.1474$ ;  |
|                |                      |                |                | $P_5 = 0.1194$ ; $P_6 = 0.0584$ ;  |
|                |                      |                |                | $P_7=0.0207$ ; $P_8=0.0111$ ;      |
|                |                      |                |                | $P_9 = 0.0038$ ; $P_{10} = 0.0040$ |
| $\overline{2}$ | Especie              | 3              | 5              | $P_1 = 0.8864$ ;                   |
| $\overline{2}$ | Especie              | $\overline{3}$ | 10             | $P_2 = 0.0411$ ;<br>$P_3 = 0.0725$ |

**Tabla 2. Condiciones experimentales utilizadas en las simulaciones\*. Prueba: Bondad de Ajuste. Muestreo: parcelas de área fija.** 

k: número de categorías

np: numero de puntos muestrtales iniciales

Ho: hipótesis nula

\* Para cada conjunto de condiciones iniciales (cada fila de la tabla) se hicieron 10000 replicaciones

### **2.6 Análisis de la potencia para las pruebas de bondad de ajuste**

El estudio de la potencia de las pruebas de bondad de ajuste, se realizó solo para el siguiente marco experimental:

 Base de datos: 2 Variable: categoría diamétrica Número de categorías (k): 3 Número de puntos muestrales (np):5

La idea fue establecer una metodología que luego pueda ser utilizada para estudiar la potencia bajo otras condiciones experimentales.

Para cada prueba de bondad de ajuste (chi-cuadrado de Pearson,Wald, Rao-Scott con corrección de primer orden y Rao-Scott con corrección de segundo orden) se construyeron dos curvas de potencia, una aplicando el método de Bitterlich, y otra, usando el muestreo por parcelas de área fija. Para la prueba chi-cuadrado de Pearson ponderado se elaboró sólo la curva de potencia correspondiente al método de Bitterlich, ya que esta prueba no es aplicable a datos obtenidos mediante muestreo por parcelas de área fija.

La metodología utilizada para calcular cada punto de la curva de potencia es la siguiente:

1. Fijar una hipótesis nula que sea falsa en la población.

Para el marco experimental con el que se trabajó, es decir, la base de datos 2 y la variable categoría diamétrica con k=3 (con los grupos definidos como se indicó en la
sección 2.5.3), se sabe que las proporciones poblacionales en cada grupo son  $P_1=0.54$ ;  $P_2=0.31$ ;  $P_3=0.15$ . Por tanto, si se quiere definir una hipótesis nula falsa, los valores de  $P_1$ ,  $P_2$  y  $P_3$  en Ho, deben ser diferentes a 0.54, 0.31 y 0.15, respectivamente.

2. Hacer 10000 replicaciones del programa de simulación. En cada replicación se obtiene una muestra y con los datos muestrales se aplican las pruebas de bondad de ajuste para probar la hipótesis nula falsa definida en 1. Recuérdese que para el muestreo de Bitterlich se utiliza el programa del apéndice 2 y para el muestreo por parcelas de área fija se usa el programa del apéndice 3.

3. Concluidas las 10000 replicaciones, se estima la potencia de cada prueba, para lo cual el programa calcula el número de veces que se rechaza Ho siendo falsa. El estimador de la potencia es:

$$
\hat{P} = \frac{B}{10000}
$$

Donde:

 $\hat{P}$  = potencia estimada

 $B =$  número de veces que se rechazó Ho

Se utilizan 10000 replicaciones para garantizar precisión del estimador de potencia. El valor de  $\hat{P}$  obtenido, constituye un punto de la curva de potencia.

Es obvio, que en la construcción de la curva de potencia, se requiere aplicar el procedimiento anterior varias veces, probando distintas hipótesis nulas falsas, y obteniendo así, cierta cantidad de puntos.

Para establecer las hipótesis nulas falsas, se definió un indicador que mide la diferencia entre las proporciones de una hipótesis nula falsa y las proporciones verdaderas (poblacionales). La teoría indica que mientras una hipótesis nula se aleje más de los valores verdaderos, la potencia de una prueba debe ser mayor. El indicador utilizado es el siguiente:

$$
\varphi = \frac{\sum_{i=1}^{k} (P_{iv} - P_{if})^2}{k}
$$

donde:

*Piv* : proporción poblacional de la categoría i (proporción verdadera)

*Pif* : proporción de la categoría i establecida en la hipótesis nula falsa.

*k*: número de categorías

Para el marco experimental que se utilizó, el valor máximo que puede tomar *φ* es 0.3698, y el valor mínimo es 0. El máximo fue calculado resolviendo el siguiente modelo de optimización:

$$
\text{Max } \varphi = \frac{(0.54 - P_1)^2 + (0.31 - P_2)^2 + (0.15 - P_3)^2}{3}
$$

s. a

 $P_1 + P_2 + P_2 = 1$ 

 $P_i \ge 0.00018$  i= 1, 2, 3 (Asume que por lo menos hay un árbol en cada categoría)

Usando la herramienta Solver de Microsoft Excel, el valor máximo que puede tomar *φ* es 0.3698, para *P1=*0.00018; *P2 =* 0.00018; *y P2 =*0.99964.

De esta manera se seleccionan varias hipótesis nulas falsas, cuyos valores del indicador *φ* cubran el intervalo (0, 0.3698]. Para cada hipótesis nula se estima la potencia de las pruebas, siguiendo la metodología descrita al comienzo de esta sección. Terminado el proceso, se construye la curva de potencia de cada una de las pruebas de bondad de ajuste.

Para construir las curvas de potencia de las pruebas de bondad de ajuste, usando la base de datos 2, con la variable categoría diamétrica y k=3, y aplicando los dos diseños muestrales en estudio, se utilizaron las hipótesis nulas falsas que se especifican en la Tabla 3.

| Hipótesis nula | φ              |        |        |
|----------------|----------------|--------|--------|
| $P_1$          | P <sub>2</sub> | $P_3$  |        |
| 0.57           | 0.29           | 0.14   | 0.0005 |
| 0.45           | 0.40           | 0.15   | 0.0054 |
| 0.40           | 0.40           | 0.20   | 0.0100 |
| 0.37           | 0.35           | 0.28   | 0.0158 |
| 0.35           | 0.30           | 0.35   | 0.0253 |
| 0.32           | 0.25           | 0.43   | 0.0433 |
| 0.30           | 0.20           | 0.50   | 0.0640 |
| 0.25           | 0.15           | 0.60   | 0.1040 |
| 0.20           | 0.10           | 0.70   | 0.1540 |
| 0.10           | 0.10           | 0.80   | 0.2200 |
| 0.05           | 0.06           | 0.89   | 0.2833 |
| 0.0002         | 0.0002         | 0.9996 | 0.3698 |

**Tabla 3. Valores de** φ **utilizados en la construcción de las curvas de potencia de las pruebas de bondad de ajuste** 

#### **2.7 Análisis del error tipo I para las pruebas de independencia**

La metodología utilizada para estimar el error tipo I de cada una de las pruebas de independencia (chi-cuadrado de Pearson clásica, chi-cuadrado de Pearson ponderado, prueba de Wald y pruebas de Rao-Scott con corrección de primer orden y con corrección de segundo orden), usando el método de Bitterlich y el muestreo por parcelas de área fija, es muy similar a la utilizada en las pruebas de bondad de ajuste:

1. Hacer 10000 replicaciones del programa de simulación correspondiente. Para el muestreo de Bitterlich se utiliza el programa del apéndice 4 y para el muestreo por parcelas de área fija se usa el programa del apéndice 5. En cada replicación se obtiene una muestra y a los datos muestrales se aplican las pruebas de independencia.

En la estimación del error tipo I, se requiere que las variables de la muestra sobre las cuales se prueba la hipótesis de independencia estadística, sean independientes en la población. Para lograr esto, fue necesario generar variables aleatorias con distribución binomial y multinomial. En los experimentos realizados, se probó la independencia entre la variable categoría diamétrica  $(k=3)$  y una variable binomial, y entre la variable categoría diamétrica (k=3) y una variable multinomial con 3 categorías.

2. Una vez realizadas las 10000 replicaciones, se estima el error tipo I de cada prueba, para lo cual, el programa calcula el número de veces que se rechaza Ho siendo verdadera. El estimador del error tipo I es el mismo que se utiliza en las pruebas de bondad de ajuste, *r*  $\hat{\alpha} = \frac{A}{\alpha}$ , donde  $\hat{\alpha}$  es el error tipo 1 estimado, *A* es el número de veces que se rechazó Ho y r el número de replicaciones (r =10000).

#### **2.7.1 Marco experimental**

Se estimó el error tipo I para diferentes condiciones experimentales, usando las dos bases de datos, diferentes variables y cambiando la cantidad de puntos muestrales iniciales. Las pruebas se hicieron para tablas de contingencia 3x2 y 3x3, ya que son las más utilizadas.

En las tablas 4 y 5, se muestran las diferentes condiciones experimentales utilizadas en las simulaciones, para el método de Bitterlich y el muestreo por parcelas de área fija.

| <b>Base de</b> | <b>Variables</b>                                  | r x c        | $\mathbf{np}$ |
|----------------|---------------------------------------------------|--------------|---------------|
| <b>Datos</b>   |                                                   |              |               |
|                | Categoría diamétrtica vs. variable                | $3 \times 2$ | 5             |
|                | binomial                                          |              |               |
| 1              | Categoría diamétrtica vs. variable                | $3 \times 2$ | 10            |
|                | binomial                                          |              |               |
| 1              | Categoría diamétrtica vs. variable<br>binomial    | $3 \times 2$ | 15            |
| $\mathbf{1}$   | Categoría diamétrtica vs. variable<br>multinomial | $3 \times 3$ | 5             |
| 1              | Categoría diamétrtica vs. variable<br>multinomial | $3 \times 3$ | 10            |
| $\mathbf{1}$   | Categoría diamétrtica vs. variable<br>multinomial | $3 \times 3$ | 15            |
| $\overline{2}$ | Categoría diamétrtica vs. variable<br>hinomial    | $3 \times 2$ | 5             |
| $\overline{2}$ | Categoría diamétrtica vs. variable<br>binomial    | $3 \times 2$ | 10            |
| $\overline{2}$ | Categoría diamétrtica vs. variable<br>hinomial    | $3 \times 2$ | 15            |
| $\overline{2}$ | Categoría diamétrtica vs. variable<br>multinomial | $3 \times 3$ | 5             |
| $\overline{2}$ | Categoría diamétrtica vs. variable<br>multinomial | $3 \times 3$ | 10            |
| $\overline{2}$ | Categoría diamétrtica vs. variable<br>multinomial | 3x3          | 15            |

**Tabla 4. Condiciones experimentales utilizadas en las simulaciones\*. Prueba: Independencia. Muestreo: Bitterlich.** 

r: número de filas de la tabla de contingencia

c: número de columnas de la tabla de contingencia

np: número de puntos muestrales iniciales

\* Para cada conjunto de condiciones iniciales se hicieron 10000 replicaciones

| <b>Base de</b><br><b>Datos</b> | <b>Variables</b>                                  | r x c        | np | rd |
|--------------------------------|---------------------------------------------------|--------------|----|----|
| 1                              | Categoría diamétrtica vs.<br>variable binomial    | $3 \times 2$ | 5  | 10 |
| 1                              | Categoría diamétrtica vs.<br>variable binomial    | $3 \times 2$ | 8  | 10 |
| 1                              | Categoría diamétrtica vs.<br>variable multinomial | $3 \times 3$ | 5  | 10 |
| 1                              | Categoría diamétrtica vs.<br>variable multinomial | $3 \times 3$ | 8  | 10 |
| $\overline{2}$                 | Categoría diamétrtica vs.<br>variable binomial    | $3 \times 2$ | 5  | 10 |
| $\overline{2}$                 | Categoría diamétrtica vs.<br>variable binomial    | $3 \times 2$ | 10 | 10 |
| $\overline{2}$                 | Categoría diamétrtica vs.<br>variable multinomial | $3 \times 3$ | 5  | 10 |
| $\overline{2}$                 | Categoría diamétrtica vs.<br>variable multinomial | $3 \times 3$ | 10 | 10 |

**Tabla 5. Condiciones experimentales utilizadas en las simulaciones\*. Prueba: Independencia. Muestreo: parcelas de área fija.**

r: número de filas de la tabla de contingencia c: número de columnas de la tabla de contingencia np: número de puntos muestrales iniciales rd: radio de las parcelas muestrales CD: categoría diamétrtica

\* Para cada conjunto de condiciones iniciales se hicieron 10000 replicaciones

## **2.8 Análisis de la potencia para las pruebas de independencia**

Se estudió la potencia sólo en la base de datos 1, para una tabla de contingencia 3x2, usando la variable categoría diamétrica con k=3 y una variable binomial. Se construyeron dos curvas de potencia de cada prueba de independencia, una para el muestreo de Bitterlich y otra para el muestreo por parcelas de área fija.

La variable categoría diamétrica con k=3 (categorías definidas de acuerdo a los criterios explicados en la sección 2.7.1), tiene las siguientes proporciones poblacionales para cada categoría:

 $CD=1$   $\rightarrow$   $P_1= 0.4078$  $CD=2$   $\rightarrow$   $P_2=0.4052$  $CD=3$   $\rightarrow$  P<sub>3</sub>= 0.1870

La variable binomial (B1) utilizada tiene las siguientes proporciones en la población:

 $B1=1 \rightarrow P_1= 0.7805$  $B1=2 \rightarrow P_1= 0.2195$ 

El primer paso para construir la curva de potencia de una prueba de independencia, es construir la tabla de contingencia teórica, asumiendo independencia entre las dos variables en estudio. Para el caso de las variables CD y B1, si éstas son independientes, la tabla de contingencia (usando proporciones) debe estar conformada de la siguiente manera:

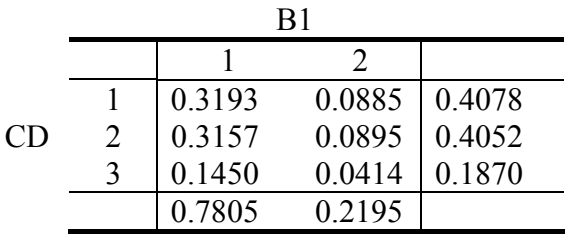

Una vez calculada la tabla de contingencia teórica, se procede a calcular los puntos de la curva de potencia, tal como se indica a continuación:

1. Se crea una tabla de contingencia con las mismas proporciones marginales de la tabla de contingencia teórica, pero con las proporciones de celda dispuestas de forma tal que no se cumpla la independencia, esto es,  $P_{ij.} \neq P_{i.} x P_{j.}$  Para crear esta tabla de contingencia, se genera un número aleatorio entre 1 y 6, que corresponde a un número de celda. Las celdas pueden numerarse fila a fila:

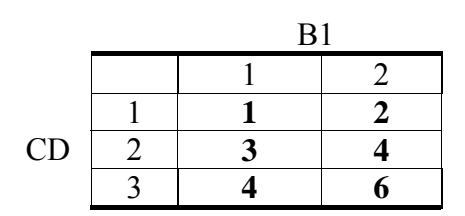

A la celda elegida se le cambia su valor, la magnitud del cambio puede ser pequeña mediana o grande; es obvio que las demás celdas deben cambiar para que los valores de las proporciones marginales sigan siendo los mismos. Por ejemplo, supóngase que el número aleatorio generado es 2, entonces se modifica la celda 2, en este caso, se decide aumentar su valor en 0.0471. La tabla de contingencia queda de la siguiente manera:

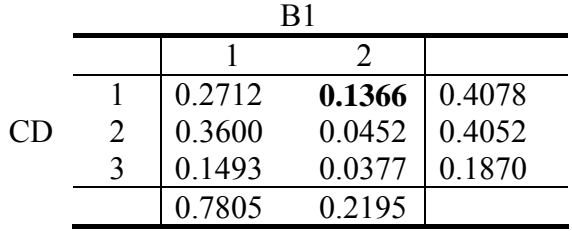

2. Se calcula el valor del indicador *φ*, el cual mide la diferencia entre la tabla de contingencia modificada y la tabla de contingencia teórica.

$$
\varphi = \frac{\sum_{i=1}^{r} \sum_{j=1}^{c} (P_{ijT} - P_{ijM})^2}{rxc}
$$

donde:

*P<sub>ijT</sub>*: proporción de la celda i,j de la tabla de contingencia teórica *P<sub>ijM</sub>*: proporción de la celda i, j de la tabla de contingencia modificada *r*: número de filas

*c*: número de columnas

3. Se genera una variable aleatoria multinomial, llámese X, con rxc categorías y con las proporciones iguales a la de la tabla de contingencia modificada. Debe generarse un valor de la variable aleatoria X para cada árbol. Para el ejemplo, se generan 4657 valores de una variable aleatoria multinomial con  $P_1$ = 0.2712,  $P_2$ = 0.1366,  $P_3$ = 0.3600,  $P_4$ = 0.0452,  $P_5$ = 0.1493 y  $P_6$ = 0.0377.

Al generarse esta variable aleatoria, se van generando valores de CD y B1. Por ejemplo, si el valor de X es 3, entonces CD=2 y B1=1. Cada árbol de la base de datos debe tener asociado un valor de X, CD y B1. Este procedimiento se hace, debido a que es necesario crear nuevos valores para las variables CD y B1, de forman que éstas no sean independientes, y con las proporciones de la tabla de contingencia definida en el paso 1. El programa que hace este proceso se muestra en el apéndice 6.

4. Se hacen 10000 replicaciones del programa del apéndice 4 para el muestreo de Bitterlich, y del programa del apéndice 5, para el muestreo por parcelas de área fija. En estas replicaciones se prueba la hipótesis falsa de independencia entre la variable CD y B1, generadas en el paso 3. El programa calcula el número de veces que se rechazó Ho.

5. Finalizadas las 10000 replicaciones, se estima la potencia de cada prueba usando el siguiente estimador:

$$
\hat{P} = \frac{B}{10000}
$$

Donde:

 $\hat{P}$  = potencia estimada

 $B =$ número de veces que se rechazó Ho siendo falsa

El punto  $(\varphi, \hat{P})$ , constituye un punto de la curva de potencia.

Para construir la curva de potencia, se requiere aplicar el procedimiento anterior varias veces y así conseguir cierta cantidad de puntos  $(\varphi, \hat{P})$ . Los valores de  $\varphi$  que se obtengan, deben cubrir el intervalo [Min *φ,* Max *φ*]. Para las condiciones experimentales que se usaron en la investigación, es decir, la base de datos 1 y las variables CD con k=3 y B1, este intervalo es (0, 0.0088). El valor máximo se obtuvo al resolver el siguiente modelo de optimización:

$$
\text{Max } \varphi = \frac{(0.3193 - P_{11})^2 + (0.0885 - P_{12})^2 + (0.3157 - P_{21})^2 + (0.0895 - P_{22})^2 + (0.1450 - P_{31})^2 + (0.0414 - P_{32})^2}{6}
$$

*s.a* 

$$
P_{11} + P_{12} + P_{21} + P_{22} + P_{31} + P_{32} = 1
$$
  
\n
$$
P_{11} + P_{12} = 0.4078
$$
  
\n
$$
P_{21} + P_{22} = 0.4052
$$
  
\n
$$
P_{31} + P_{32} = 0.1870
$$
  
\n
$$
P_{11} + P_{21} + P_{31} = 0.7805
$$

 $P_{12} + P_{22} + P_{31} = 0.2195$  $P_i \ge 0.00018$  i= 1, 2, 3 (Asume que por lo menos hay un árbol en cada categoría)

La Tabla 6 muestra los valores de *φ* y de las proporciones de las celdas resultantes de aplicar el procedimiento descrito en esta sección, los cuales fueron usados para construir las curvas de potencia de las pruebas de independencia para tablas de contingencia 3x2.

| Proporciones de celda de la tabla de contingencia modificada |          |          |          |          |          |        |  |
|--------------------------------------------------------------|----------|----------|----------|----------|----------|--------|--|
| $P_{11}$                                                     | $P_{12}$ | $P_{21}$ | $P_{22}$ | $P_{31}$ | $P_{32}$ |        |  |
| 0.2900                                                       | 0.1178   | 0.3452   | 0.0600   | 0.1453   | 0.0417   | 0.0005 |  |
| 0.2712                                                       | 0.1366   | 0.3600   | 0.0452   | 0.1493   | 0.0377   | 0.0014 |  |
| 0.2483                                                       | 0.1595   | 0.3752   | 0.0300   | 0.1570   | 0.0300   | 0.0028 |  |
| 0.2278                                                       | 0.1800   | 0.3852   | 0.0200   | 0.1675   | 0.0195   | 0.0045 |  |
| 0.3983                                                       | 0.0095   | 0.2052   | 0.2000   | 0.1770   | 0.0100   | 0.0066 |  |
| 0.1903                                                       | 0.2175   | 0.4042   | 0.0010   | 0.1880   | 0.0010   | 0.0087 |  |
| 0.1887                                                       | 0.2191   | 0.4050   | 0.0002   | 0.1868   | 0.0002   | 0.0088 |  |

**Tabla 6. Valores de** φ **utilizados en la construcción de las curvas de potencia de las pruebas de independencia** 

## **CAPÍTULO 3**

# **ANÁLISIS DE LOS RESULTADOS OBTENIDOS EN LAS PRUEBAS DE BONDAD DE AJUSTE**

### **3.1 Resultados de las pruebas de bondad de ajuste usando el Método de Bitterlich**

## **3.1.1 Análisis del error tipo I**

En la tabla 7, se presentan los valores del error tipo I estimado ( $\alpha$ ) de las diferentes pruebas de bondad de ajuste, después ejecutar 10000 repeticiones del programa correspondiente, usando dos bases de datos y distintas condiciones iniciales.

| <b>Base</b>    |                 |                |    | de las pruebas de Bondad de Ajuste<br>$\alpha$ |           |        |             |             |  |  |  |
|----------------|-----------------|----------------|----|------------------------------------------------|-----------|--------|-------------|-------------|--|--|--|
| de             | <b>Variable</b> | $\bf k$        | np | Pearson                                        | Pearson   | Wald   | Rao-Scott 1 | Rao-Scott 2 |  |  |  |
| <b>Datos</b>   |                 |                |    |                                                | Ponderada |        |             |             |  |  |  |
| 1              | CD: categoría   |                | 5  | 0.6518                                         | 0.2317    | 0.2019 | 0.1482      | 0.1167      |  |  |  |
|                | diamétrica      | 3              | 10 | 0.9001                                         | 0.2312    | 0.1780 | 0.1275      | 0.1161      |  |  |  |
|                |                 |                | 15 | 0.9719                                         | 0.2348    | 0.1673 | 0.1249      | 0.1147      |  |  |  |
| 1              | CD: categoría   |                | 5  | 0.5858                                         | 0.2652    | 0.3711 | 0.2066      | 0.1157      |  |  |  |
|                | diamétrica      | 5              | 10 | 0.8585                                         | 0.3018    | 0.3248 | 0.2084      | 0.1126      |  |  |  |
|                |                 |                | 15 | 0.9632                                         | 0.3140    | 0.2795 | 0.1636      | 0.1140      |  |  |  |
| 1              | CA: categoría   |                | 5  | 0.5203                                         | 0.3699    | 0.4590 | 0.2031      | 0.1031      |  |  |  |
|                | diamétrica      | 10             | 10 | 0.7883                                         | 0.3829    | 0.5673 | 0.1847      | 0.0976      |  |  |  |
|                |                 |                | 15 | 0.9246                                         | 0.4154    | 0.5666 | 0.1695      | 0.0897      |  |  |  |
| 2              | CD: categoría   |                | 5  |                                                | 0.1889    | 0.0922 | 0.0858      | 0.0668      |  |  |  |
|                | diamétrica      | $\mathfrak{Z}$ | 10 |                                                | 0.1832    | 0.0823 | 0.0805      | 0.0605      |  |  |  |
|                |                 |                | 15 | $\mathbf{1}$                                   | 0.1824    | 0.0856 | 0.0772      | 0.0583      |  |  |  |
| $\overline{2}$ | CD: categoría   |                | 5  | 1                                              | 0.1814    | 0.1654 | 0.1143      | 0.0700      |  |  |  |
|                | diamétrica      | 5              | 10 | 1                                              | 0.1810    | 0.1236 | 0.1122      | 0.0851      |  |  |  |
|                |                 |                | 15 |                                                | 0.1747    | 0.1162 | 0.1078      | 0.0617      |  |  |  |
| $\overline{2}$ | CD: categoría   |                | 5  | 1                                              | 0.1821    | 0.2491 | 0.1556      | 0.0826      |  |  |  |
|                | diamétrica      | 10             | 10 |                                                | 0.1832    | 0.1963 | 0.1503      | 0.0794      |  |  |  |
|                |                 |                | 15 | 1                                              | 0.1829    | 0.1609 | 0.1539      | 0.0810      |  |  |  |
| $\overline{2}$ | Е:              |                | 5  | 0.5273                                         | 0.2860    | 0.2410 | 0.1325      | 0.1037      |  |  |  |
|                | Especie         | 3              | 10 | 0.7129                                         | 0.3002    | 0.2180 | 0.1381      | 0.1022      |  |  |  |
|                |                 |                | 15 | 0.8258                                         | 0.3064    | 0.2020 | 0.1321      | 0.0994      |  |  |  |

**Tabla 7. Error tipo I estimado de las pruebas de bondad de ajuste,. Muestreo: Bitterlich** 

Puede observarse en la Tabla 7, que para un número considerable de situaciones se registran valores muy altos del error tipo I, bastante diferentes del valor nominal (α =0.05). Los valores más altos de  $\alpha$  se presentan en la prueba chi-cuadrado de Pearson, oscilando entre 0.5203 y 1. Los valores más bajos se registran en la prueba de Rao y Scott con corrección de segundo orden, encontrándose entre 0.0583 y 0.1167.

#### *Análisis del error tipo I para la base de datos 1.*

En la Figura 9 se presentan gráficos del error tipo I estimado, para la variable categoría diamétrica con 3, 5 y 10 categorías, correspondientes a la base de datos 1.

Se observa en los gráficos a, b y c de la Figura 9, que el error tipo I estimado de la prueba chi-cuadrado de Pearson es mucho mayor que el de las otras pruebas, alcanzando valores inaceptables en todos los casos.

Al usar la prueba chi-cuadrado de Pearson ponderada por las probabilidades de inclusión, disminuye bastante el error tipo I estimado, sin embargo, sigue siendo alto, pues se mantiene entre 0.2 y 0.45.

La prueba de Wald registró un error tipo I estimado menor que el de la prueba de Pearson ponderada, cuando se trabaja con 3 categorías diamétricas. Sin embargo, para 5 y 10 categorías, el error tipo I estimado de esta prueba se incrementa, siendo más alto que el obtenido en la prueba de Pearson ponderada. Estos resultados indican que la prueba de Wald presenta valores más altos de  $\alpha$  cuando se tiene un mayor número de categorías.

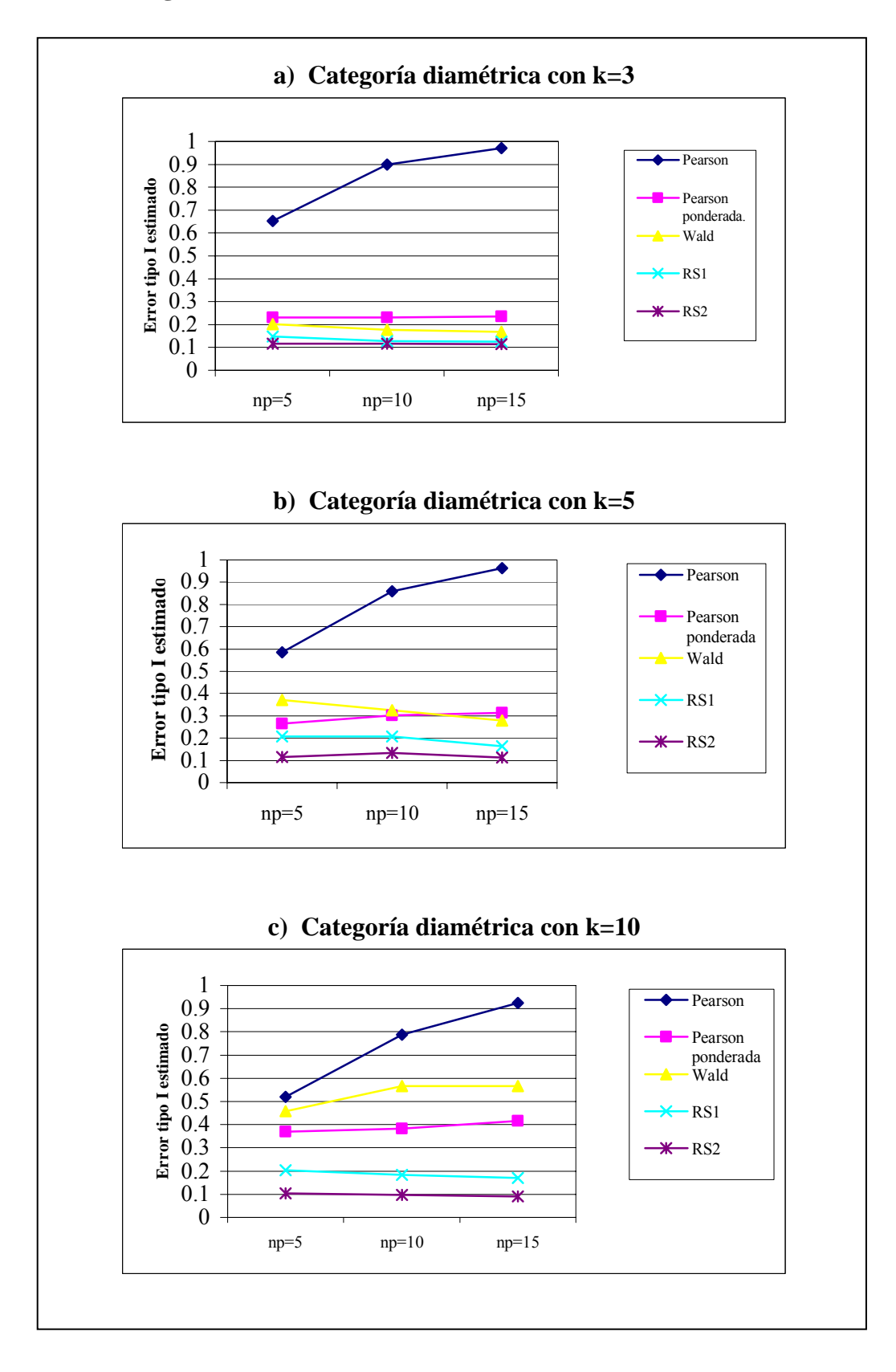

**Figura 9. Error tipo I estimado de las pruebas de bondad de ajuste para la variable categoría diamétrica. Muestreo: Bitterlich (BAF=2). Base de Datos 1.**  Las pruebas de Rao-Scott mostraron mejor desempeño que las demás pruebas, en todas las simulaciones realizadas con la variable categoría diamétrica para diferentes valores del número de categorías (k). La prueba de Rao-Scott con corrección de primer orden (RS1) disminuye el error tipo I con respecto a las pruebas chi-cuadrado de Pearson, Pearson ponderada y Wald. Sin embargo, la corrección basada en la esperanza asintótica del estadístico chi-cuadrado de Pearson que hace esta prueba no es suficiente, pues aun los valores de  $\alpha$  son bastantes diferentes del valor nominal ( $\alpha$ =0.05).

La prueba de Rao y Scott con corrección de segundo orden (RS2) muestra los valores de  $\alpha$  más bajos, oscilando éstos entre 0.0897 y 0.1167. Esto indica que las correcciones basadas en la esperanza y la varianza asintótica del estadístico chi-cuadrado de Pearson, disminuyen considerablemente el error tipo I. Lehtonen y Pahkinen (1996) señalan que cuando los efectos del diseño son bastante diferentes de 1, es necesario hacer las dos correcciones que utiliza la prueba Rao-Scott de segundo orden; esta situación se presenta en los casos estudiados.

Los resultados obtenidos concuerdan con lo encontrado en la literatura acerca de las pruebas de bondad de ajuste. Rao y Scott (1979, 1981) advierten sobre la inconveniencia de utilizar la prueba de bondad de ajuste chi-cuadrado de Pearson en diseños muestrales complejos, ya que el estadístico de prueba que se utiliza no sigue una distribución chi-cuadrado con k-1 grados de libertad. Igualmente, autores como Sarndal et al. (1992), señalan que el estadístico utilizado en la prueba chi-cuadrado de Pearson ponderada tampoco tiene una distibución  $X_{k-1}^2$ , por lo que pueden obtenerse valores del error tipo I altos. En cuanto a la prueba de Wald, autores como Fay(1985) y

Thomas y Rao(1987), advierten que esta puede registrar valores del error tipo I bastante altos en algunas situaciones.

La Figura 9 también puede utilizarse para analizar la influencia de la cantidad de puntos muestrales (np) sobre el error tipo I. Se observa que en la prueba chi-cuadrado de Pearson, a medida que aumenta np, el error tipo I se incrementa. En la prueba de Wald y en la prueba de Pearson ponderada, no se observan patrones consistentes que puedan indicar alguna relación entre np y  $\alpha$ . En las pruebas de Rao-Scott, los valores de  $\alpha$ disminuyen cuando se utiliza una cantidad mayor de puntos muestrales. Es importante señalar, que en cada punto muestral se seleccionan en promedio 10.06 árboles; este resultado fue obtenido en las simulaciones del muestreo de Bitterlich con la base de datos 1 y un factor de área basal (BAF) igual a 2.

#### *Análisis del error tipo I para la base de datos 2.*

En las Figuras 10 y 11, se muestran en forma gráfica los resultados obtenidos con la base de datos 2. Para este caso se probó la bondad del ajuste de la variable categoría diamétrica con k=3, 5 y 10, y la variable especie.

En estas figuras se observa que el error tipo I de las pruebas de bondad de ajuste, tiene un patrón de comportamiento similar al observado en la base de datos 1. Esto es, la prueba chi-cuadrado de Pearson muestra los valores de  $\alpha$  más altos, y la prueba chicuadrado de Rao-Scott con corrección de segundo orden los valores más pequeños.

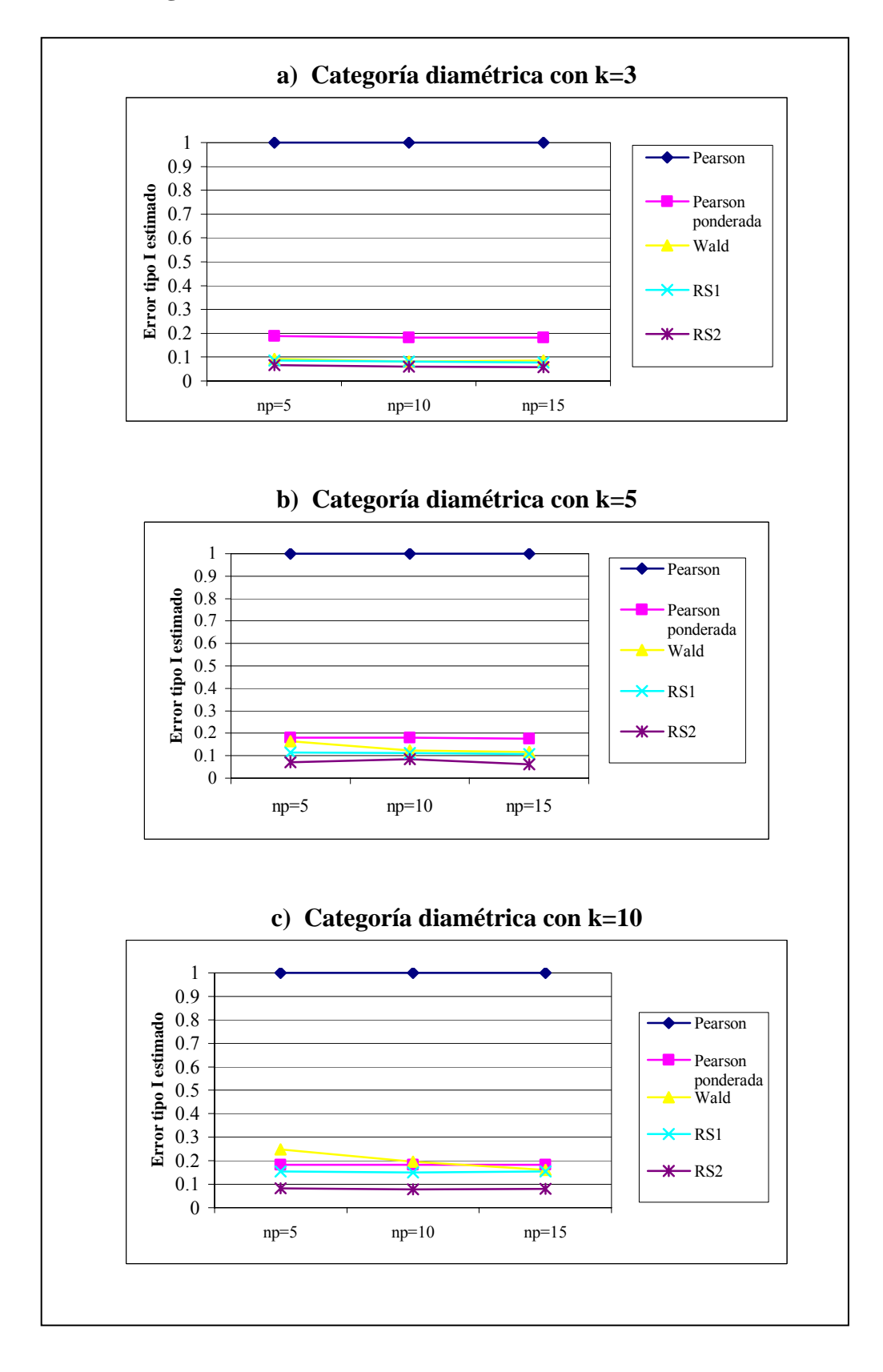

**Figura 10. Error tipo I estimado de las pruebas de bondad de ajuste para la variable categoría diamétrica. Muestreo: Bitterlich (BAF=1). Base de Datos 2.** 

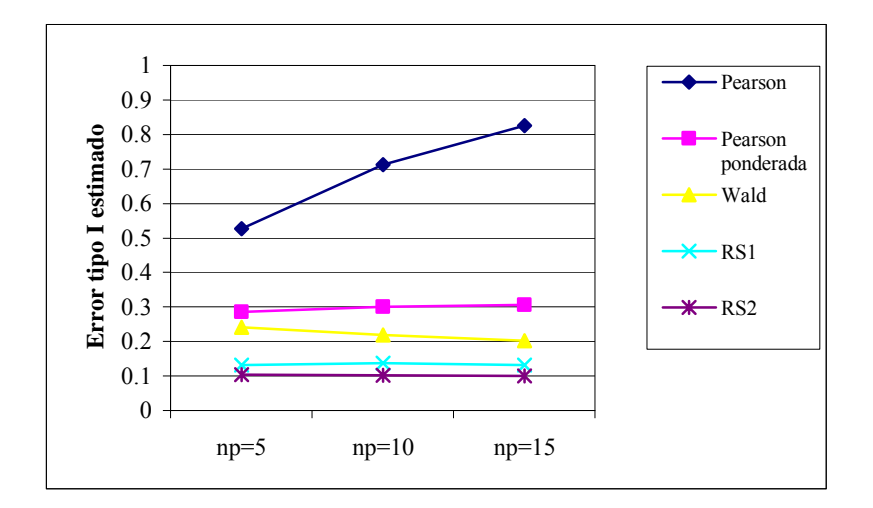

**Figura 11. Error tipo I estimado de las pruebas de bondad de ajuste, para la variable especie. Muestreo: Bitterlich (BAF=1). Base de datos 2.** 

Se observa en la Figura 10, que para la variable categoría diamétrica de la base de datos 2, la prueba chi-cuadrado de Pearson tiene un desempeño bastante deficiente, pues el error tipo 1 estimado alcanza el 100%. La prueba chi-cuadrado de Pearson ponderada registra valores de  $\alpha$  que oscilan entre 0.1747 y 0.1889, lo que implica que al usar estimadores de proporciones ponderados por las probabilidades de inclusión, la tasa de error tipo I disminuye considerablemente respecto a la prueba chi-cuadrado de Pearson. Sin embargo, esta corrección no es suficiente, puesto que un error del 18% sigue siendo alto y bastante diferente del valor nominal utilizado ( $\alpha$ =0.05).

En el caso de la variable especie (Figura 11), la prueba chi-cuadrado de Pearson muestra un error tipo I estimado superior a 0.5, y la prueba de Pearson ponderada presenta valores de  $\alpha$  cercanos a 0.3. Estos resultados indican que estas pruebas de bondad de ajuste registran una distorsión del error tipo I bastante grande, con respecto al valor nominal  $\alpha$ =0.05.

La prueba de Wald se comporta en forma similar en las dos bases de datos utilizadas, mostrando valores del error tipo I estimado más altos cuando se trabaja con un mayor número de categorías (k). Aplicada a las variables categoría diamétrica y especie de la base de datos 2, esta prueba de bondad de ajuste registra valores de  $\alpha$  que oscilan entre 0.0823 y 0.2491, por lo tanto, no se recomienda su uso.

La prueba de Rao-Scott con corrección de primer orden disminuye considerablemente el error tipo I estimado en todas las simulaciones realizadas con la base de datos 2, obteniéndose valores entre 0.0772 y 0.1392. Estos resultados se mejoran con la correcciones de la prueba Rao-Scott de segundo orden, la cual muestra valores de  $\alpha$ que oscilan entre 0.0583 y 0.0851 para la variable categoría diamétrica; y muy cercanos a 0.1 para la variable especie.

En cuanto a la relación entre el número de puntos muestrales y el error tipo I estimado, se observa en los gráficos de las figuras 10 y 11, que las pruebas de bondad de ajuste chi-cuadrado de Pearson ponderada y Rao-Scott con corrección de primer y segundo orden, muestran un comportamiento similar de  $\alpha$  para distintos valores de np. Es decir, que la exactitud de estas pruebas no se ve afectada por el tamaño de la muestra, cuando se toma una cantidad de puntos muestrales superior a 5. Cabe señalar, que en las simulaciones realizadas del muestreo de Bitterlich con un factor de área basal (BAF) igual a 1 y usando la base de datos 2, se obtuvieron en promedio 22.5 árboles por cada punto muestral.

La prueba chi-cuadrado de Pearson para el caso de la variable especie, muestra un error tipo I mayor cuando se utilizan más puntos muestrales. En cuanto a la prueba de Wald, ésta parece ser más sensible a los cambios en el tamaño de muestra, pues en la mayoría de los casos el error tipo I disminuye cuando se incrementa la cantidad de puntos muestrales.

Otra observación que se puede hacer en la Figura 10, es que la prueba de Wald muestra un mejor desempeño cuando se trabaja con un menor número de categorías. Las demás pruebas no muestran un patrón consistente que pueda indicar alguna relación entre el error tipo I y el número de categorías (k).

#### **3.1.2. Análisis de la potencia**

Tal como se mencionó en el capítulo 2, se construyeron las curvas de potencia de las pruebas de bondad de ajuste bajo el muestreo de Bitterlich sólo para la base de datos 2, usando la variable categoría diamétrica con k=3 y 5 puntos muestrales.

En la Tabla 8, se presentan los valores del indicador φ utilizados y los resultados de la potencia estimada ( *P*ˆ ).

## **Tabla 8. Potencia estimada de las pruebas de bondad de ajuste, usando el Método de Bitterlich**

 Variable: categoría diamétrica. K=3. Base de Datos 2. BAF= 1.  $Np = 5$ 

| φ      |         | Potencia estimada ( $\hat{P}$ ) |        |             |             |  |  |  |  |
|--------|---------|---------------------------------|--------|-------------|-------------|--|--|--|--|
|        | Pearson | Pearson                         | Wald   | Rao-Scott 1 | Rao-Scott 2 |  |  |  |  |
|        |         | ponderada                       |        |             |             |  |  |  |  |
| 0.0005 | 0.9811  | 0.2311                          | 0.0866 | 0.1005      | 0.0823      |  |  |  |  |
| 0.0054 | 0.9908  | 0.4692                          | 0.3695 | 0.2887      | 0.2483      |  |  |  |  |
| 0.0100 | 0.9938  | 0.6385                          | 0.4163 | 0.4702      | 0.4177      |  |  |  |  |
| 0.0158 | 0.9940  | 0.8545                          | 0.8428 | 0.6566      | 0.5882      |  |  |  |  |
| 0.0253 | 0.9993  | 0.9855                          | 0.9871 | 0.8739      | 0.8144      |  |  |  |  |
| 0.0433 |         | 0.9997                          | 0.9993 | 0.9835      | 0.9674      |  |  |  |  |
| 0.0640 |         |                                 |        | 0.9984      | 0.9965      |  |  |  |  |
| 0.1040 |         |                                 |        |             |             |  |  |  |  |
| 0.1540 |         |                                 |        |             |             |  |  |  |  |
| 0.2200 |         |                                 |        |             |             |  |  |  |  |
| 0.2833 |         |                                 |        |             |             |  |  |  |  |
| 0.3698 |         |                                 |        |             |             |  |  |  |  |

En la Figura 12a, se muestra la curva de potencia estimada para cada prueba de bondad de ajuste. En la misma, puede observarse que la potencia estimada se comporta de la manera esperada en todas las pruebas de bondad de ajuste corregidas, es decir, que la potencia aumenta si se incrementa el valor de φ; o lo que es igual, para hipótesis nulas más alejadas de la realidad la potencia estimada de las pruebas es mayor.

En la Figura 12b, se presentan las curvas de potencia de las pruebas de bondad de ajuste para φ ubicado en el intervalo (0, 0.07), la finalidad es observar con más claridad el comportamiento de la potencia para valores pequeños de φ. En esta figura puede notarse que la prueba chi-cuadrado de Pearson mantiene valores de *P*ˆ bastante altos, aún para valores pequeños de φ; siendo esta curva de potencia estimada, muy similar a la curva de potencia ideal.

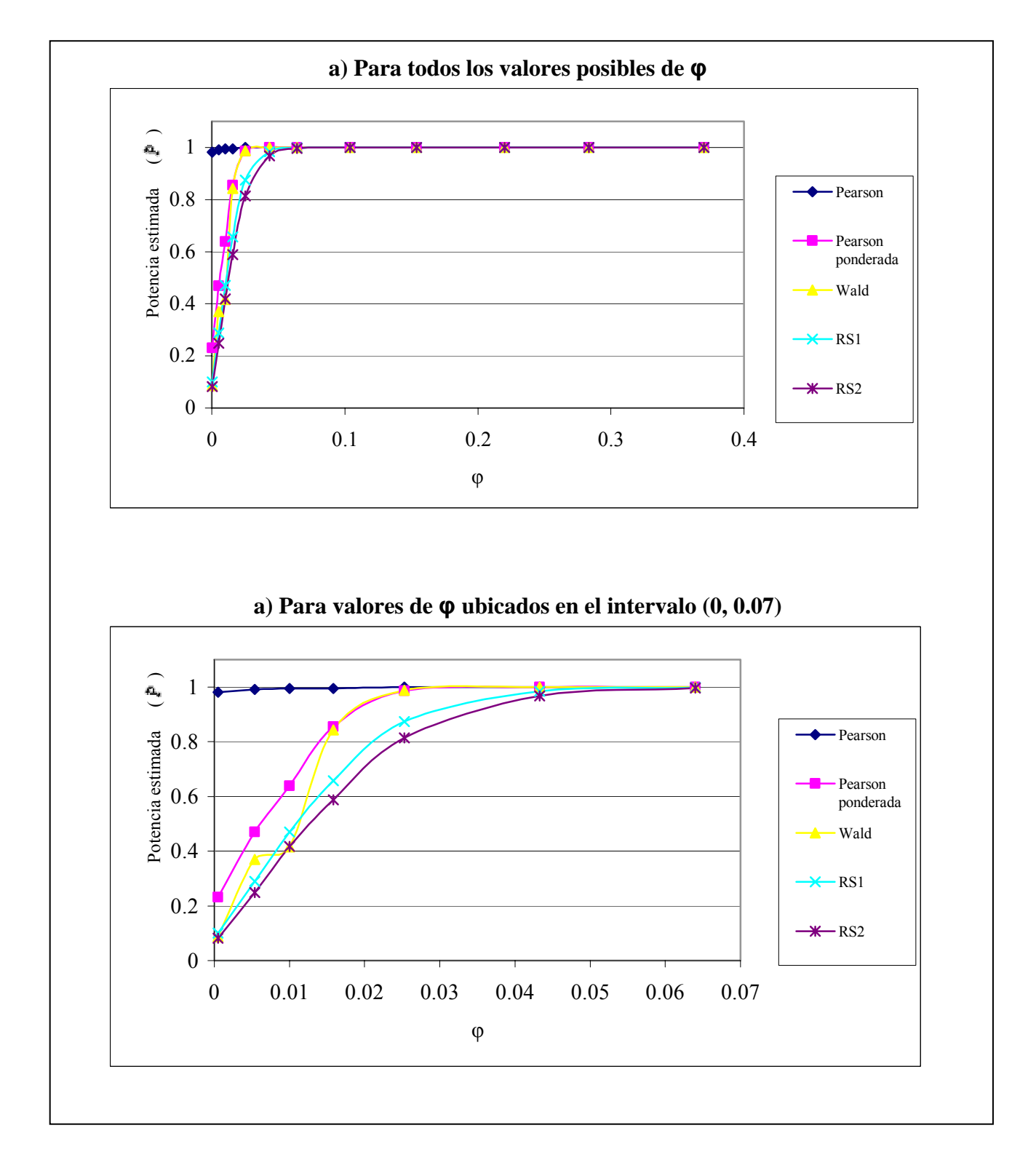

**Figura 12. Curva de potencia estimada de las pruebas de bondad de ajuste, usando el Método de Bitterlich** 

Se observa además en la Figura 12 b, que la prueba chi-cuadrado de Pearson ponderada presenta valores de *P*ˆ más altos que la prueba de Wald y las pruebas de Rao-Scott. El crecimiento de la potencia de la prueba de Wald es un poco irregular comparado con la prueba de Pearson ponderada y las de Rao-Scott, las cuales tienen un crecimiento exponencial. La prueba de Rao-Scott con corrección de segundo orden es la que presenta los menores valores de la potencia.

## **3.2 Resultados de las pruebas de bondad de ajuste usando el muestreo con parcelas de área fija.**

### **3.2.1 Análisis del error tipo I**

En la Tabla 9 se presentan los valores del error tipo I estimado  $(a)$  de las diferentes pruebas de bondad de ajuste bajo el muestreo con parcelas de área fija, obtenidos al utilizar las dos bases de datos descritas en el capítulo 2 y distintas condiciones experimentales.

| <b>Base de</b> | <b>Variable</b> | $\bf k$       | $\mathbf{np}$ | de las pruebas de Bondad de Ajuste<br>$\hat{\alpha}$ |        |             |             |  |  |
|----------------|-----------------|---------------|---------------|------------------------------------------------------|--------|-------------|-------------|--|--|
| datos          |                 |               |               | Pearson                                              | Wald   | Rao-Scott 1 | Rao-Scott 2 |  |  |
|                | CD: categoría   | 3             | 5             | 0.1081                                               | 0.1154 | 0.0845      | 0.0801      |  |  |
|                | diamétrica      |               | 8             | 0.0981                                               | 0.0918 | 0.0858      | 0.0837      |  |  |
|                | CD: categoría   | 5             | 5             | 0.1063                                               | 0.1158 | 0.0955      | 0.0818      |  |  |
|                | diamétrica      |               | 8             | 0.1029                                               | 0.1167 | 0.0913      | 0.0825      |  |  |
|                | CD: categoría   | 10            | 5             | 0.1103                                               | 0.1266 | 0.1090      | 0.0804      |  |  |
|                | diamétrica      |               | 8             | 0.1120                                               | 0.1230 | 0.1052      | 0.0868      |  |  |
| $\mathfrak{D}$ | CD: categoría   | $\mathcal{E}$ | 5             | 0.0804                                               | 0.0766 | 0.0733      | 0.0664      |  |  |
|                | diamétrica      |               | 10            | 0.0887                                               | 0.0744 | 0.0693      | 0.0721      |  |  |
| $\mathfrak{D}$ | CD: categoría   | 5             | 5             | 0.0913                                               | 0.1037 | 0.0908      | 0.0624      |  |  |
|                | diamétrica      |               | 10            | 0.0923                                               | 0.0870 | 0.0815      | 0.0600      |  |  |
| $\overline{2}$ | CD: categoría   | 10            | 5             | 0.0998                                               | 0.0698 | 0.0904      | 0.0597      |  |  |
|                | diamétrica      |               | 10            | 0.1062                                               | 0.1055 | 0.0880      | 0.0498      |  |  |
| $\overline{2}$ | E: especie      | 3             | 5             | 0.1138                                               | 0.1344 | 0.1023      | 0.0847      |  |  |
|                |                 |               | 10            | 0.1158                                               | 0.1371 | 0.1109      | 0.0881      |  |  |

**Tabla 9. Error tipo I estimado de las pruebas de bondad de ajuste. Muestreo: parcelas de área fija** 

Se observa en esta tabla, que la prueba de bondad de ajuste chi-cuadrado de Pearson y la prueba de Wald presentan los valores más altos del error tipo I. La prueba de Rao-Scott con corrección de segundo orden muestra los valores más bajos de  $\alpha$ .

La prueba chi-cuadrado de Pearson registra valores de  $\alpha$  que oscilan entre 0.0804 y 0.1152. Como se puede notar, esta prueba de bondad de ajuste presenta un mejor desempeño cuando se aplica a datos obtenidos mediante el muestreo con parcelas de área fija, que cuando se utiliza el muestreo de Bitterlich, en el cual el error tipo I estimado de la prueba chi-cuadrado de Pearson alcanza valores inaceptables, superiores a 0.5. Este resultado es lógico, ya que en el muestreo de Bitterlich se violan dos supuestos de las pruebas chi-cuadrado de Pearson, mientras que en el muestreo con parcelas de área fija se viola sólo el supuesto de independencia.

Las pruebas de bondad de ajuste corregidas (Wald, Rao-Scott de primer y segundo orden) también muestran valores del error tipo I más bajos, cuando se trabaja con el muestreo por parcelas de área fija.

En los párrafos siguientes, se analizan los resultados obtenidos para cada una de las bases de datos utilizadas en este trabajo.

#### *Análisis del error tipo I para la base de datos 1.*

En la Figura 13 se muestra el comportamiento de las diferentes pruebas de bondad de ajuste, cuando se aplican a la variable categoría diamétrica de la base de datos 1.

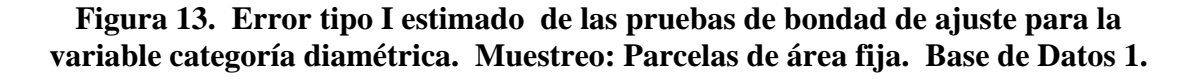

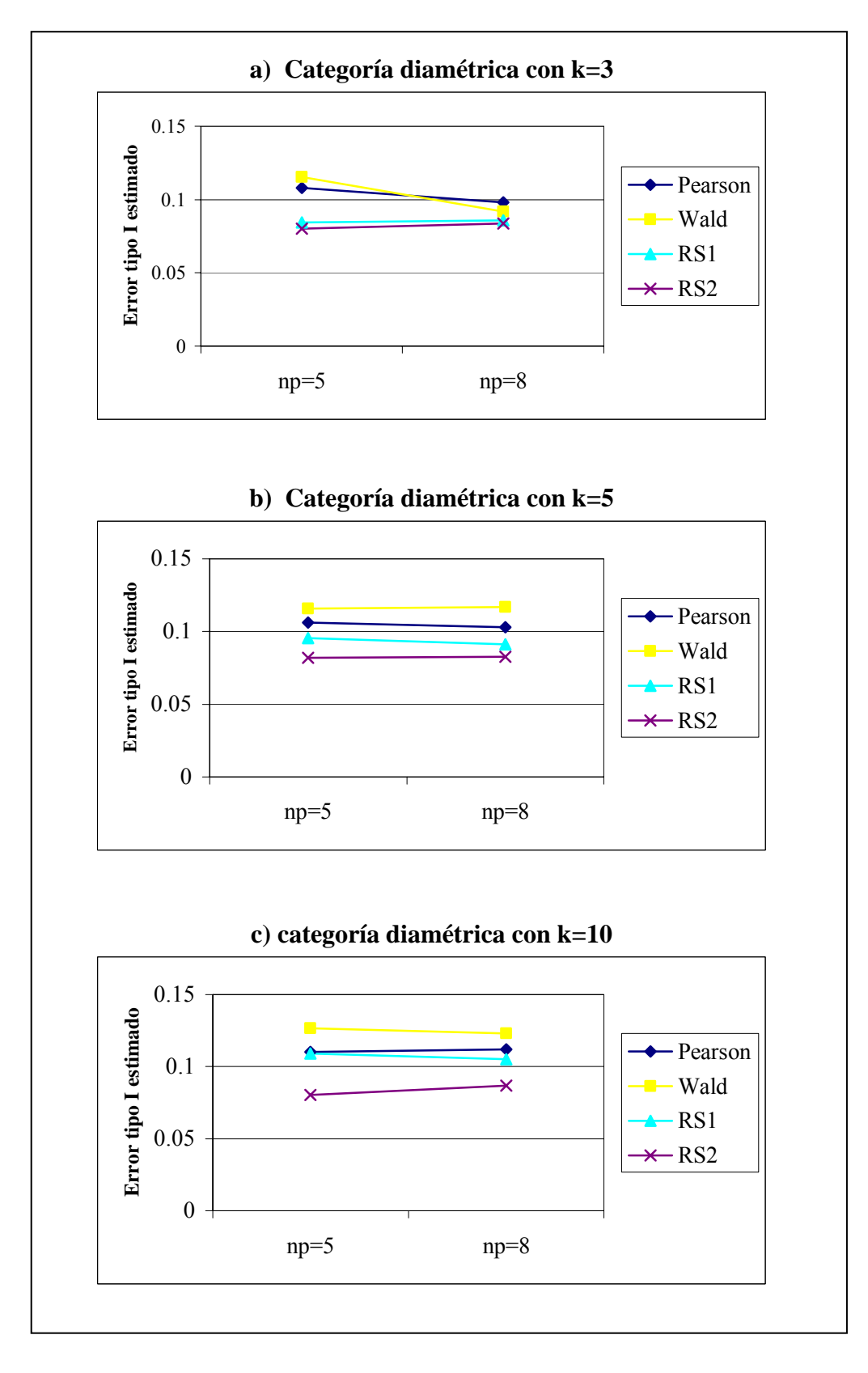

Se observa en los gráficos a, b y c de la Figuara 13 que la prueba de Wald presenta el error tipo I más alto, seguido por las pruebas chi-cuadrado de Pearson, Rao-Scott con corrección de primer orden y Rao-Scott con corrección de segundo orden.

En esta figura puede notarse, que la prueba de Rao-Scott con corrección de segundo orden muestra valores de αˆ cercanos 0.08, siendo éstos los más parecidos al valor nominal ( $α=0.05$ ). Los resultados indican que las correcciones que hace esta prueba son más efectivas para disminuir el error tipo I de la prueba chi-cuadrado de Pearson, que las correcciones de la prueba de Wald y la prueba Rao-Scott de primer orden.

Las Figura 13 también permite observar que el desempeño de las pruebas de bondad de ajuste bajo el muestreo con parcelas de área fija, no se ve influenciado por el número de categorías (k). Cada prueba en particular, registra valores del error tipo I similares para distintos valores de k

#### *Análisis del error tipo I para la base de datos 2.*

En la Figura 14, se muestran gráficos del error tipo I estimado para las diferentes pruebas de bondad de ajuste, aplicadas a la variable categoría diamétrica de la base de datos 2.

En estos gráficos se puede observar, que en la mayoría de los casos la prueba chicuadrado de Pearson presenta el error tipo I más alto. La prueba de Wald presenta un comportamiento un poco inestable, presentando a veces un error tipo I superior al de la prueba de Rao-Scott con corrección de primer orden, y en otros casos menor.

## **Figura 14. Error tipo I estimado de las pruebas de bondad de ajuste para la variable categoría diamétrica. Muestreo: Parcelas de área fija. Base de Datos 2.**

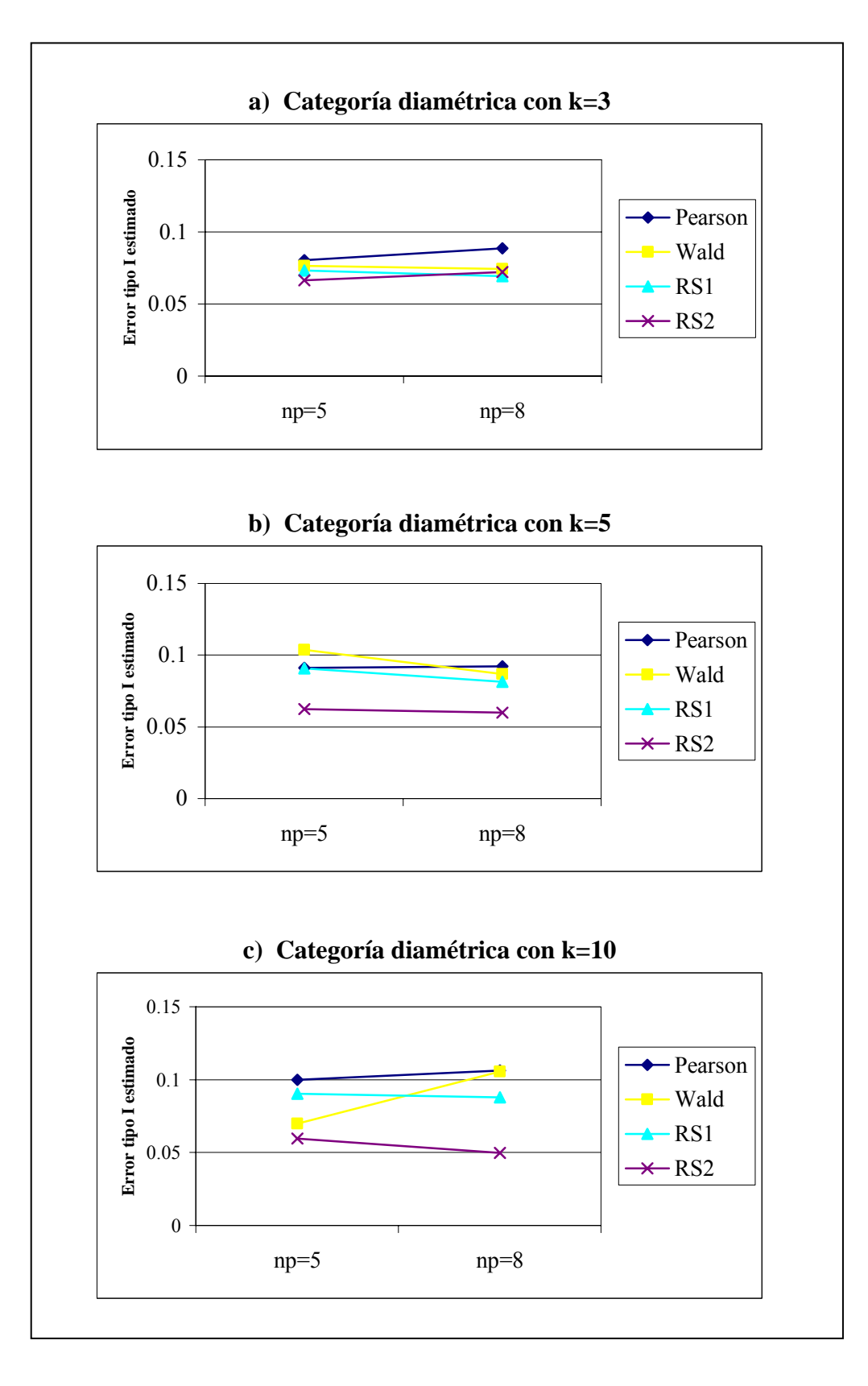

En la Figura 14 se observa además, que la prueba de Rao-Scott con corrección de primer orden presenta un error tipo I que oscila entre 0.0693 y 0.0904. Estos resultados se mejoran en la prueba de Rao-Scott con corrección de segundo orden, la cual registra un error tipo I que oscila entre 0.0498 y 0.0721, valores muy cercanos al α nominal establecido.

La Figura 15, muestra en forma gráfica los resultados obtenidos en las pruebas de bondad de ajuste para la variable especie de la base de datos 2, bajo el muestreo con parcelas de área fija.

**Figura 15. Error tipo I estimado de las pruebas de bondad de ajuste para la variable especie. Muestreo: Parcelas de área fija. Base de Datos 2.** 

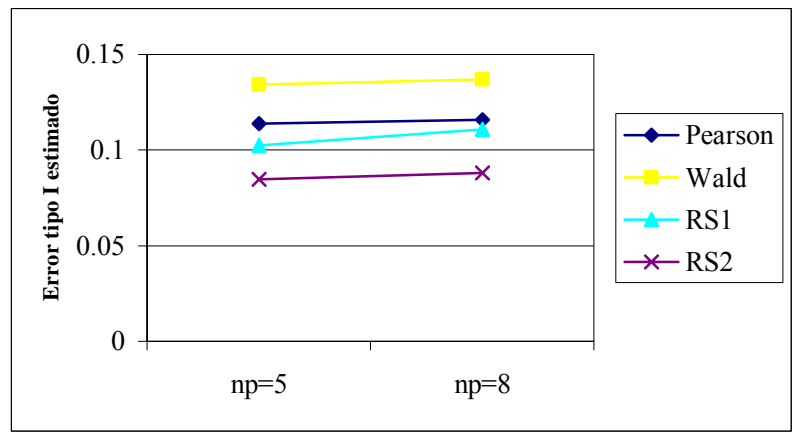

Se puede observar en la Figura 15 que para la variable especie de la base de datos 2, la prueba de Wald muestra el error tipo I más alto y la prueba de Rao-Scott con corrección de segundo orden muestra los valores de  $\alpha$  más pequeños.

En general, se observa que las pruebas de bondad de ajuste para la variable especie, registran valores del error tipo I estimados ligeramente mayores que los obtenidos con la variable categoría diamétrica, lo que hace pensar que la magnitud de  $\alpha$  puede variar de acuerdo a la variable en estudio.

En las Figuras 13, 14 y 15 se puede observar además, que en la mayoría de los casos el error tipo I de una prueba en particular se comporta en forma similar para distintos valores del número de parcelas (np). Se realizaron simulaciones con 5 y 8 parcelas muestrales para la base de datos 1, y con 5 y 10 parcelas muestrales para la base de datos 2; en ambas situaciones las pruebas registran valores de  $\alpha$  muy parecidos. Es importante señalar, que en la base de datos 1 cada parcela muestral tiene en promedio 30.2 árboles, y en la base de datos 2 el promedio es 24 árboles por parcela muestral.

Puede decirse entonces, que bajo las condiciones experimentales utilizadas en este trabajo, las pruebas de bondad de ajuste aplicadas a datos obtenidos mediante el muestreo con parcelas de área fija, muestran niveles del error tipo I similares para distintos tamaños de muestra.

Los resultados obtenidos en las pruebas de bondad de ajuste bajo el muestreo con parcelas de área fija permiten afirmar, que la prueba chi-cuadrado de Pearson presenta cierta distorsión del error tipo I con respecto al valor nominal ( $\alpha$ =0.05). En todas las situaciones simuladas, la prueba de Rao-Scott con corrección de segundo orden muestra el mejor desempeño, razón por la cual se considera conveniente su uso cuando se trabaja con este tipo de muestreo. Diferentes estudios han reportado resultados

similares usando otros diseños muestrales, tales como los realizados por Rao y Scott (1981), y Thomas y Rao (1987).

### **3.2.2 Análisis de la potencia**

En esta sección se presentan las curvas estimadas de potencia de las pruebas de bondad de ajuste, para el muestreo por parcelas de área fija, usando la variable categoría diamétrica con k=3 y np= 5.

En la Tabla 10, se presentan los valores estimados de la potencia  $(\hat{P})$  para distintos valores de φ. Cabe señalar, que cada valor de *P*ˆ se obtiene después de hacer 10000 simulaciones.

## **Tabla 10. Potencia estimada de las pruebas de bondad de ajuste, usando el muestreo por parcelas de área fija.**

 Variable: categoría diamétrica. Base de Datos 2.  $k=3$ , np=5

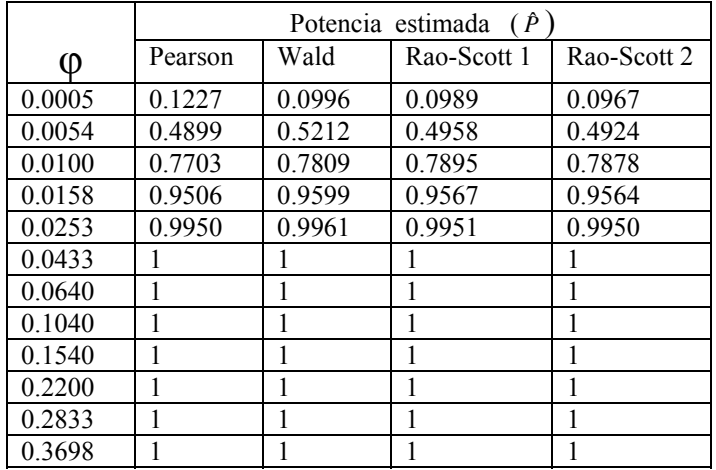

En la Figura 16, se muestran las curvas de potencia estimada para las distintas pruebas de bondad de ajuste.

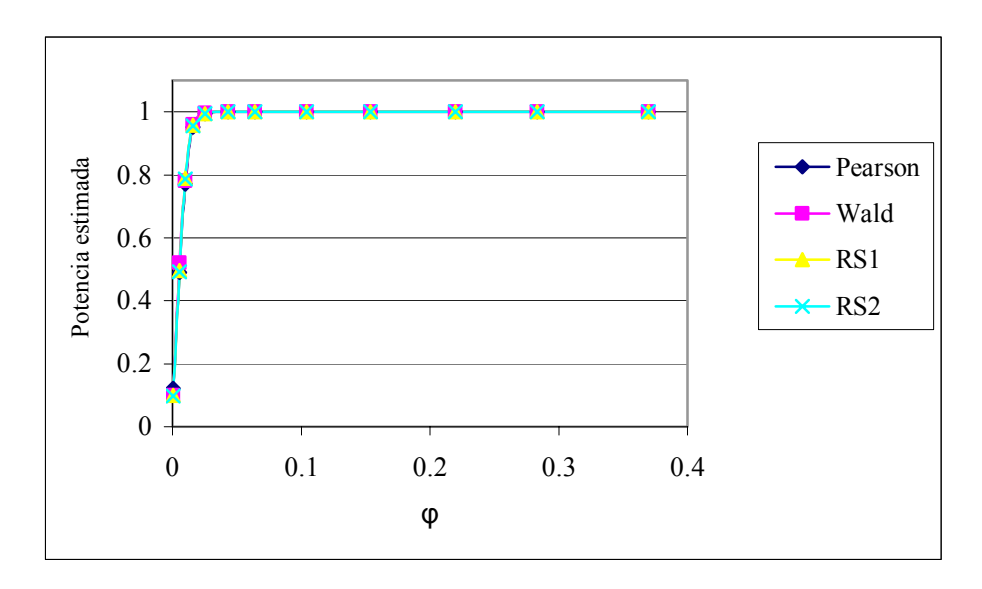

**Figura 16. Curva de potencia estimada de las pruebas de bondad de ajuste, usando muestreo por parcelas de área fija.** 

Puede notarse que las curvas de potencia de las pruebas de bondad de ajuste, se comportan de acuerdo a lo esperado; el valor de la potencia estimada aumenta a medida que el indicador φ crece, hasta llegar a *P*<sup>{-1}</sup>. En todas las pruebas el valor  $\hat{P}$  =1 se alcanza para un valor pequeño de  $\varphi$ , ubicado entre entre 0.0253 y 0.0433.

En la Figura 16 se observa también, que las curvas de potencia son muy similares para las cuatro pruebas de bondad de ajuste utilizadas, presentando valores altos de la potencia.

## **CAPÍTULO 4**

# **ANÁLISIS DE LOS RESULTADOS OBTENIDOS EN LAS PRUEBAS DE INDEPENDENCIA**

### **4.1 Resultados de las pruebas de independencia usando el método de Bitterlich**

## **4.1.1 Análisis del error tipo I**

En la Tabla 11, se encuentran los valores del error tipo I estimado de las pruebas de independencia: chi-cuadrado de Pearson, Pearson ponderada, Wald, Rao-Scott con corrección de primer y segundo orden, para las dos bases de datos descritas en el capítulo 2 y diferentes condiciones iniciales. Cada resultado de la tabla fue obtenido después de realizar 10000 repeticiones del programa de simulación del apéndice 4.

| <b>Base</b>                 |                          |              |               | de las pruebas de Bondad de Ajuste<br>$\hat{\alpha}$ |           |        |             |             |  |
|-----------------------------|--------------------------|--------------|---------------|------------------------------------------------------|-----------|--------|-------------|-------------|--|
| de                          | <b>Variable</b>          | rxc          | $\mathbf{np}$ | Pearson                                              | Pearson   | Wald   | Rao-Scott 1 | Rao-Scott 2 |  |
| <b>Datos</b>                |                          |              |               |                                                      | Ponderada |        |             |             |  |
|                             | categoría diamétrica     |              | 5             | 0.0947                                               | 0.0736    | 0.0806 | 0.0698      | 0.0619      |  |
|                             | VS.                      | $3 \times 2$ | 10            | 0.1021                                               | 0.0811    | 0.0776 | 0.0705      | 0.0612      |  |
|                             | variable binomial        |              | 15            | 0.1025                                               | 0.0750    | 0.0712 | 0.0652      | 0.0595      |  |
|                             | categoría diamétrica     |              | 5             | 0.1009                                               | 0.1013    | 0.1425 | 0.0978      | 0.0722      |  |
| VS.<br>variable multinomial |                          | $3 \times 3$ | 10            | 0.1043                                               | 0.1017    | 0.1236 | 0.0973      | 0.0694      |  |
|                             |                          | 15           | 0.1061        | 0.1092                                               | 0.1201    | 0.0962 | 0.0653      |             |  |
|                             | categoría diamétrica     |              | 5             | 0.0958                                               | 0.0953    | 0.0939 | 0.0927      | 0.0724      |  |
| $\overline{c}$              | VS.<br>variable binomial | $3 \times 2$ | 10            | 0.1056                                               | 0.0923    | 0.0927 | 0.0968      | 0.0629      |  |
|                             |                          |              | 15            | 0.1228                                               | 0.1010    | 0.0824 | 0.1034      | 0.0608      |  |
|                             | categoría diamétrica     |              | 5             | 0.0954                                               | 0.0992    | 0.1593 | 0.1112      | 0.0697      |  |
| 2                           | VS.                      | $3 \times 3$ | 10            | 0.0948                                               | 0.0956    | 0.1182 | 0.0992      | 0.0625      |  |
|                             | variable multinomial     |              | 15            | 0.0963                                               | 0.0986    | 0.1014 | 0.0949      | 0.0611      |  |

**Tabla 11. Error tipo I estimado de las pruebas de independencia Muestreo: Bitterlich.** 

Puede observarse en la Tabla 11, que la prueba chi-cuadrado de Pearson presenta el error tipo I más alto, con valores que oscilan entre 0.0947 y 0.1061. Estos valores son mucho menores que los registrados por la prueba de bondad de ajuste de Pearson bajo el muestreo de Bitterlich, los cuales fueron superiores a 0.5 en todas las simulaciones realizadas.

Los resultados anteriores indican que la prueba de independencia chi-cuadrado de Pearson, es menos susceptible a la violación de los supuestos del muestreo de Bitterlich que la prueba de bondad de ajuste de Pearson.

Se puede notar también en la Tabla 11, que la prueba de independencia de Rao-Scott de segundo orden registra los valores más bajos del error tipo I estimado, estando éstos bastante cerca del valor nominal ( $\alpha$  =0.05).

En la Figura 17, se muestra en forma gráfica el comportamiento del error tipo I de las pruebas de independencia aplicadas a tablas de contingencia 3x2, conformadas por la variable categoría diamétrica y una variable generada de acuerdo a una distribución binomial.

En la Figura 18, se presentan los valores del error tipo I de las pruebas de independencia aplicadas a tablas de contingencia 3x3, compuestas por la variable categoría diamétrica y una variable generada de acuerdo a una distribución multinomial. Los resultados que se presentan en las Figuras 17 y 18 consideran las dos bases de datos utilizadas en este trabajo.

**Figura 17. Error tipo I estimado de las pruebas de independencia en tablas de contingencia 3x2. Muestreo: Bitterlich** 

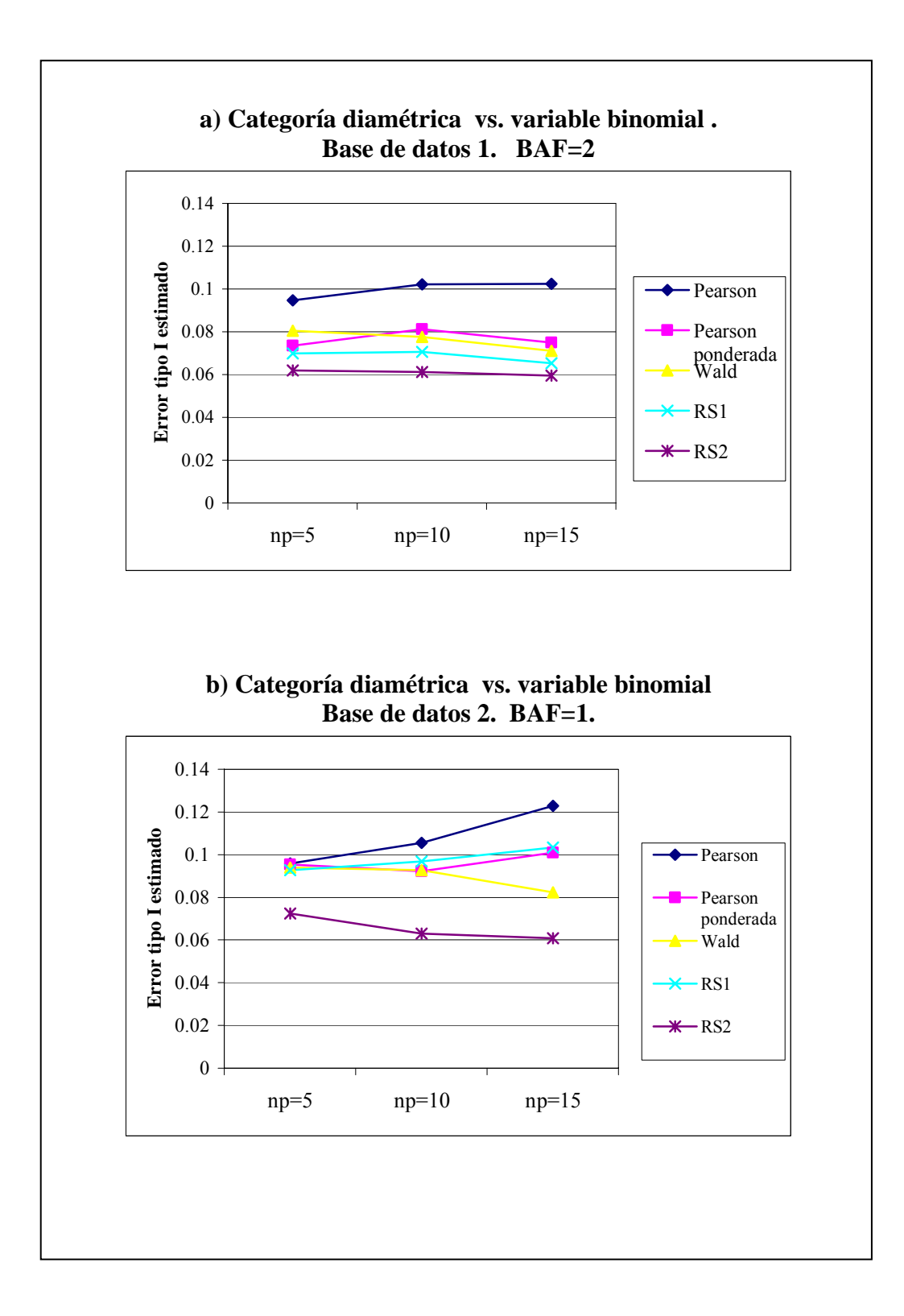

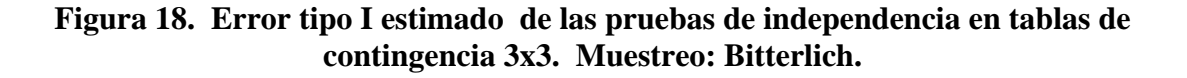

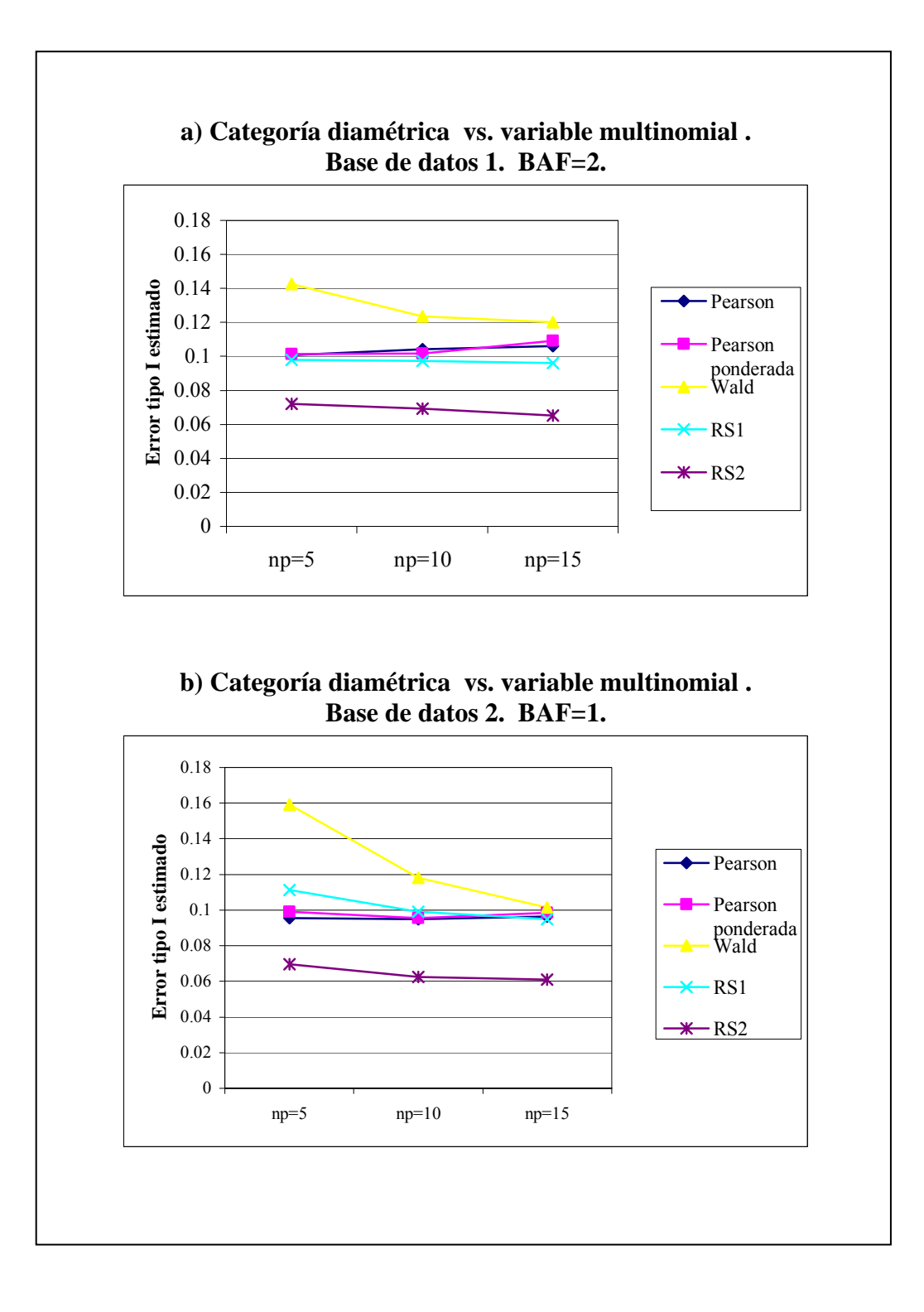

En la Figura 17 puede notarse que para las tablas de contingencia 3x2, la prueba chicuadrado de Pearson muestra los valores del error tipo I más altos. Se observa además, que las correcciones de la prueba de Pearson ponderada y la de Wald, disminuyen el error tipo I estimado de la prueba de Pearson, ubicándolo entree 0.07 y 0.1.

En cuanto a las pruebas de Rao-Scott, éstas presentan un error tipo I estimado más cercano al valor nominal  $(\alpha=0.05)$  que el resto de las pruebas. Específicamente, la prueba de Rao-Scott con corrección de segundo orden registra los menores valores de  $\hat{\alpha}$ , estando éstos entre 0.0595 y 0.0724.

También puede observarse en la Figura 17, que la prueba de independencia de Pearson presenta un error tipo I mayor cuando se trabaja con mayor cantidad de puntos muestrales (np). La prueba de Wald y la de Rao-Scott 2 disminuyen el error tipo I cuando se incrementa np. Y, las pruebas de Pearson ponderada y Rao-Scott 1, no muestran un patrón consistente que pueda indicar alguna relación entre el error tipo I y el número de puntos muestrales.

Al analizar los gráficos de la Figura 18, que corresponden a tablas de contingencia 3x3, se puede notar que la prueba de Wald es la que presenta el error tipo I estimado más alto, con valores entre 0.1 y 0.16

Las pruebas de Pearson, Pearson ponderada y Rao-Scott con corrección de primer orden muestran entre sí, un comportamiento similar, registrando valores de  $\alpha$  muy cercanos a 0.1. Este resultado indica que las correcciones que hacen la prueba de
Pearson ponderada y la prueba de Rao-Scott de primer orden, no disminuyen el error tipo I de la prueba de independencia chi-cuadrado de Pearson, en tablas de contingencias 3x3 y usando el método de Bitterlich.

En las tablas de contingencia 3x3, una vez más, la prueba de Rao-Scott con corrección de segundo orden es la que registra los valores de  $\alpha$  más cercanos al  $\alpha$  nominal (0.05).

En cuanto a la relación entre np y el error tipo I, se observa que en tablas de contingencia 3x3, las pruebas de Pearson y Pearson ponderada presentan valores similares del error tipo I para diferentes cantidades de puntos muestrales. Es decir, que en estas pruebas el tamaño de la muestra no influye en el error tipo I estimado, bajo las condiciones experimentales simuladas.

En la prueba de Wald y en las de Rao-Scott, el  $\alpha$  tiende a disminuir cuando se aumenta la cantidad de puntos muestrales. De manera que, el tamaño de la muestra parece influir en el error tipo I estimado de estas prueba de independencia, cuando se aplica a tablas de contingencia 3x3; la exactitud mejora para tamaños de muestras más grandes.

Al comparar las Figuras 17 y 18, se observa que las pruebas de Pearson, Pearson ponderada y las de Rao-Scott se comportan en forma muy similar en tablas de contingencia 3x2 y 3x3. Por lo tanto, estas pruebas de independencia no muestran una relación directa entre el error tipo I y el tamaño de la tabla de contingencia.

La prueba de Wald se comporta en forma diferente, pues ésta registra valores de  $\alpha$  más altos en la tabla de contingencia 3x3, que en la tabla 3x2. Es decir, que la exactitud de esta prueba disminuye al aumentar el tamaño de la tabla, en las condiciones experimentales simuladas.

### **4.1.2 Análisis de la Potencia**

Debido al tiempo de computación necesario para ejecutar 10000 repeticiones de los programas de simulación, la potencia de las pruebas de independencia usando el método de Bitterlich, sólo se calculó para una tabla de contingencia 3x2 formada por la variable categoría diamétrica de la base de datos 1 y una variable con distribución binomial. La Tabla 12 presenta los valores de la potencia estimada para distintos valores del indicador φ .

### **Tabla 12. Potencia estimada de las pruebas de independencia, aplicadas a una tabla de contingencia 3x2 y usando el Método de Bitterlich**

 Variables: categoría diamétrica vs. variable binomial Base de datos 1. BAF=2.  $Np = 5$ 

|           | Potencia estimada ( $\hat{P}$ ) |           |        |               |                 |  |
|-----------|---------------------------------|-----------|--------|---------------|-----------------|--|
| $\varphi$ | Pearson                         | Pearson   | Wald   | Rao – Scott 1 | $Rao - Scott 2$ |  |
|           |                                 | ponderada |        |               |                 |  |
| 0.0005    | 0.2207                          | 0.2748    | 0.2357 | 0.2014        | 0.1857          |  |
| 0.0014    | 0.4508                          | 0.4906    | 0.4466 | 0.4053        | 0.3853          |  |
| 0.0028    | 0.8158                          | 0.8130    | 0.7584 | 0.7559        | 0.7396          |  |
| 0.0045    | 0.9598                          | 0.9536    | 0.9272 | 0.9280        | 0.9193          |  |
| 0.0066    | 0.9970                          | 0.9940    | 0.9873 | 0.9866        | 0.9835          |  |
| 0.0087    |                                 | 0.9999    | 0.9998 | 0.9999        | 0.9997          |  |
| 0.0088    |                                 |           |        |               |                 |  |

En la Figura 19, se muestran las curvas de potencia estimada de cada una de las pruebas de independencia, bajo las condiciones experimentales antes señaladas.

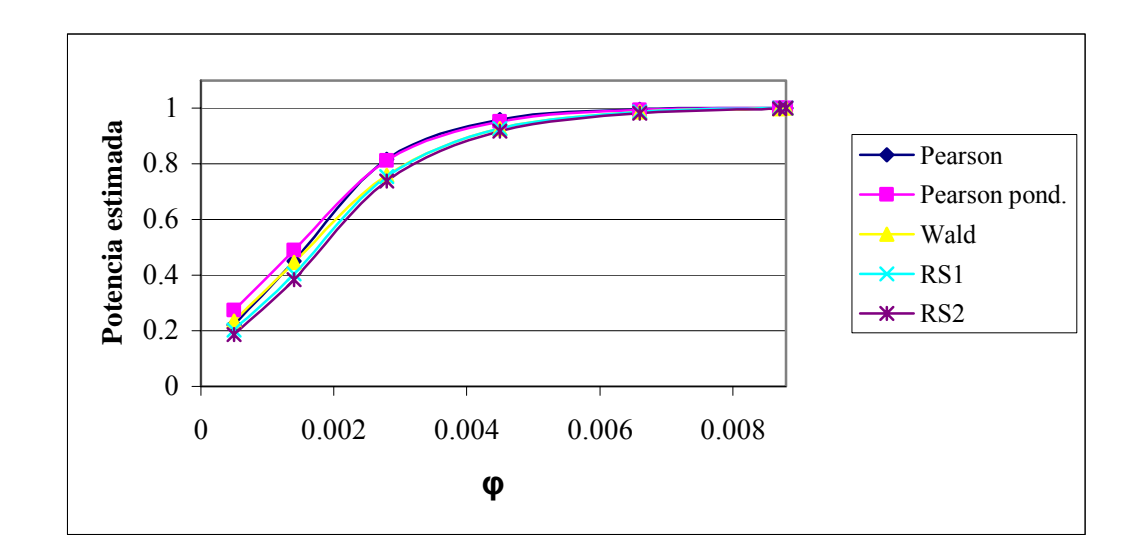

**Figura 19. Curva de potencia estimada de las pruebas de independencia, usando el Método de Bitterlich (BAF=2)** 

En este gráfico puede notarse que la potencia estimada de las pruebas va creciendo conforme aumenta el valor de φ. En la prueba chi-cuadrado de Pearson, la potencia es igual 1 para un valor de φ ubicado en el intervalo (0.0066, 0.0087); mientras que en las pruebas de independencia corregidas, el valor  $\hat{P} = 1$  se alcanza cuando  $\varphi$  toma su valor máximo 0.0088.

También puede observarse en la Figura 19, que las pruebas de independencia chicuadrado de Pearson y Pearson ponderada, muestran valores más altos de la potencia estimada que el resto de las pruebas, seguidas por la prueba de Wald, Rao-Scott con corrección de primer orden y Rao-Scott con corrección de segundo orden.

# **4.2 Resultados de las pruebas de independencia usando el muestreo con parcelas de área fija.**

#### **4.2.1 Análisis del error tipo I**

En la Tabla 13, se muestra el error tipo I estimado de las pruebas de independencia para las dos bases datos y diferentes condiciones iniciales, utilizando el muestreo con parcelas de área fija.

| <b>Base</b>    | <b>Variable</b>      | rxc | $\mathbf{np}$ | $\hat{\alpha}$ de las pruebas de Bondad de Ajuste |        |             |             |
|----------------|----------------------|-----|---------------|---------------------------------------------------|--------|-------------|-------------|
| de             |                      |     |               | Pearson                                           | Wald   | Rao-Scott 1 | Rao-Scott 2 |
| <b>Datos</b>   |                      |     |               |                                                   |        |             |             |
|                | categoría diamétrica | 3x2 | 5             | 0.0691                                            | 0.0752 | 0.0629      | 0.0598      |
|                | VS.                  |     | 10            | 0.0683                                            | 0.0724 | 0.0551      | 0.0533      |
|                | variable binomial    |     |               |                                                   |        |             |             |
| 1              | categoría diamétrica | 3x3 | 5             | 0.0702                                            | 0.0821 | 0.0633      | 0.0587      |
|                | VS.                  |     | 10            | 0.0680                                            | 0.0776 | 0.0546      | 0.0520      |
|                | variable multinomial |     |               |                                                   |        |             |             |
| $\overline{2}$ | categoría diamétrica | 3x2 | 5             | 0.0851                                            | 0.0962 | 0.0876      | 0.0566      |
|                | VS.                  |     | 8             | 0.0805                                            | 0.0950 | 0.0913      | 0.0508      |
|                | variable binomial    |     |               |                                                   |        |             |             |
| 2              | categoría diamétrica | 3x3 | 5             | 0.0865                                            | 0.0936 | 0.0833      | 0.0590      |
|                | VS.                  |     | 8             | 0.0815                                            | 0.0890 | 0.0825      | 0.0586      |
|                | variable multinomial |     |               |                                                   |        |             |             |

**Tabla 13. Error tipo I estimado de las pruebas de independencia usando el muestreo con parcelas de área fija.** 

Para facilitar el análisis del error tipo I estimado de las distintas pruebas de independencia, se elaboraron dos figuras, la primera de ellas es la Figura 20, en la cual se presentan gráficos de los resultados obtenidos en tablas de contingencia 3x2; la segunda, corresponde a la Figura 21, que muestra los resultados en tablas de contingencia 3x3.

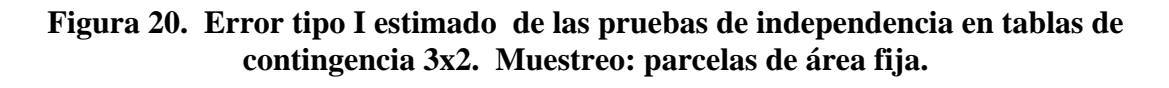

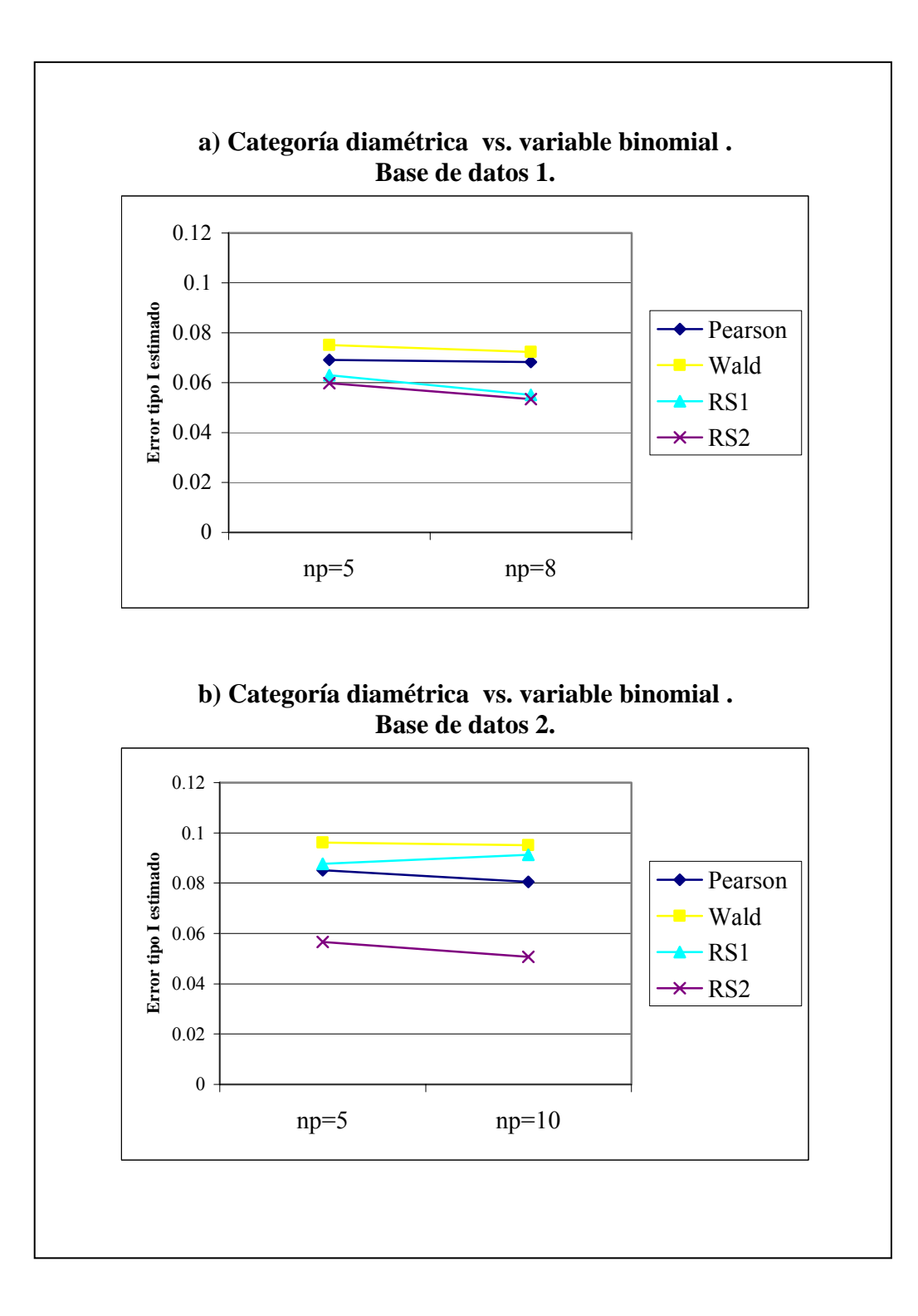

En la Figura 20 se observa que todas las pruebas de independencia aplicadas a tablas de contingencia 3x2, tienen un error tipo I estimado inferior a 0.1. En particular, la prueba chi-cuadrado de Pearson no se ve tan afectada por la violación del supuesto de independencia que ocurre en el muestreo con parcelas de área fija. Los valores de  $\alpha$ para esta prueba oscilan entre 0.0680 y 0.0865, cercanos al valor nominal (α=0.05).

La prueba de Wald registra los valores del error tipo I más altos, cuando se prueba la independencia entre la categoría diamétrica y una variable binomial. Sin embargo, dichos valores del error tipo I estimado no presentan una distorsión considerable del valor nominal, pues oscilan entre 0.072 y 0.0962.

En cuanto a las pruebas de Rao-Scott, éstas tienen un mejor desempeño que la prueba chi-cuadrado de Pearson y la de Wald. Específicamente, la prueba con corrección de segundo orden registra valores muy cercanos al α nominal, demostrando que las correcciones basadas en la distribución asintótica del estadístico chi-cuadrado de Pearson funcionan bastante bien.

En la Figura 20 a, puede notarse que la prueba de Wald y chi-cuadrado de Pearson, presentan valores de  $\alpha$  muy similares para 5 y 8 parcelas muestrales. La prueba de Rao-Scott con corrección de segundo orden presenta un error tipo I estimado con cierta tendencia a disminuir cuando se incrementa el número de parcelas muestrales. Un comportamiento similar puede observarse en Figura 20 b, para 5 y 10 parcelas muestrales de la base de datos 2.

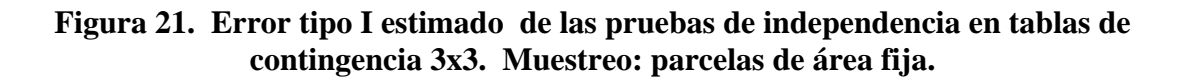

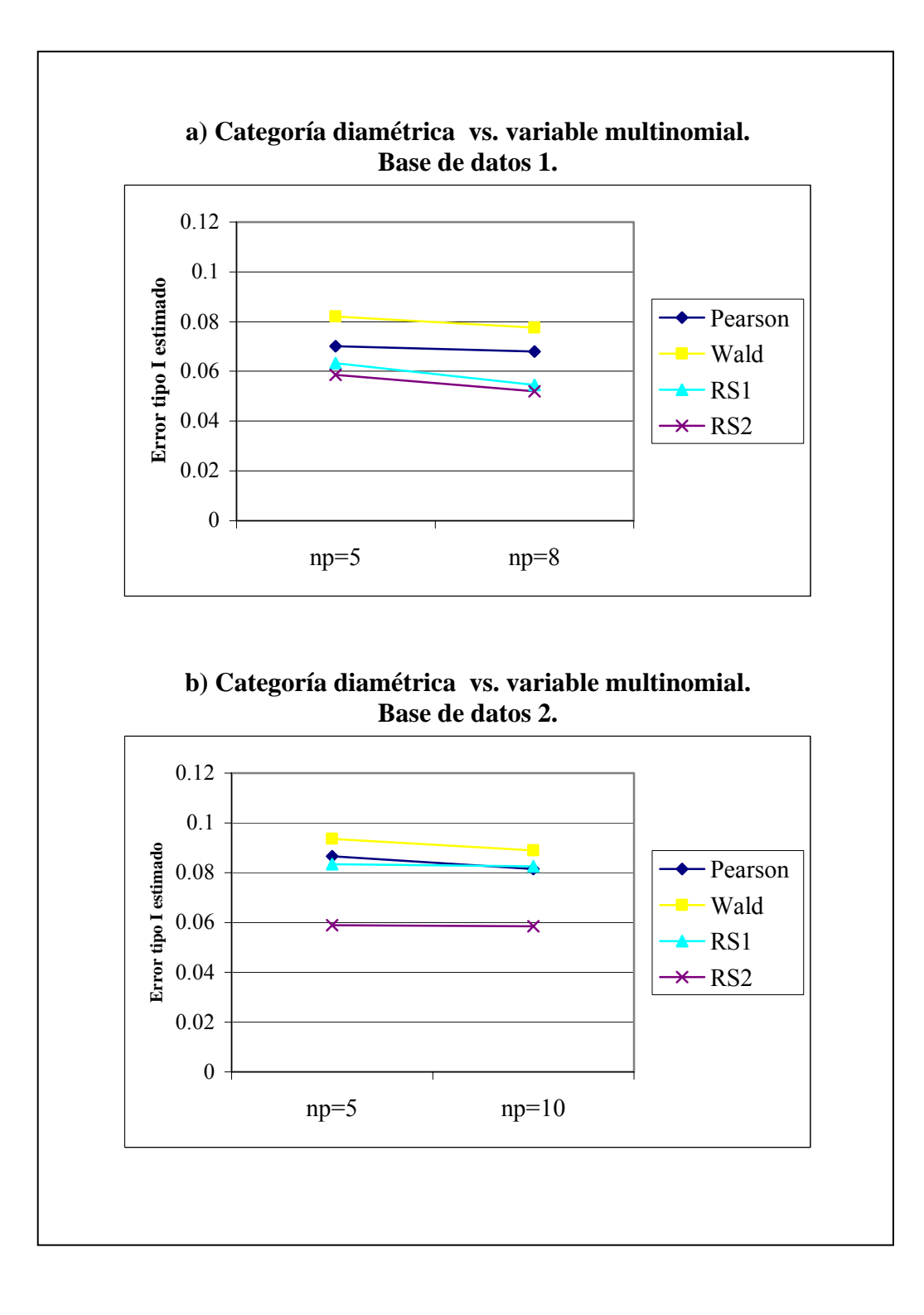

En la Figura 21, puede notarse que el error tipo I de las pruebas de independencia en tablas de contingencia 3x3, muestra un comportamiento similar al obtenido en tablas de contingencia 3x2. Esto es, la prueba de Wald registra los mayores valores del error tipo I estimado, seguida por las pruebas chi-cuadrado de Pearson, Rao-Scott con corrección de primer orden, y Rao-Scott con corrección de segundo orden.

La prueba de Rao-Scott con corrección de segundo orden muestra un desempeño bastante bueno para todos los casos representados en la Figura 21, ya que los valores del error tipo I estimado no difieren mucho del valor nominal ( $α=0.05$ ).

En la Figura 20, se observa un comportamiento similar del error tipo I para distintas cantidades de parcelas muestrales. Es decir, que no se mejora considerablemente la exactitud de las pruebas cuando se incrementa el número de parcelas muestrales de 5 a 8 para la base de datos 1, y de 5 a 10 para la base de datos 2.

#### **4.2.2 Análisis de la potencia**

En la Tabla 14, se muestran los valores de la potencia estimada para diferentes valores de φ. Recuérdese que la potencia de las pruebas de independencia bajo el muestreo por parcelas de área fija, se estudia sólo para la base de datos 1, específicamente, para una tabla de contingencia 3x2 formada por la variable categoría diamétrica y una variable generada de acuerdo a una distribución binomial.

# **tabla de contingencia 3x2 y usando un muestreo con parcelas de área fija.**

**Tabla 14. Potencia estimada de las pruebas de independencia, aplicadas a una** 

|        | Potencia estimada ( $\hat{P}$ ) |        |             |             |  |  |  |  |
|--------|---------------------------------|--------|-------------|-------------|--|--|--|--|
| Ø      | Pearson                         | Wald   | Rao-Scott 1 | Rao-Scott 2 |  |  |  |  |
| 0.0005 | 0.4082                          | 0.4245 | 0.4058      | 0.3996      |  |  |  |  |
| 0.0014 | 0.7933                          | 0.7951 | 0.7919      | 0.7871      |  |  |  |  |
| 0.0028 | 0.9753                          | 0.9737 | 0.9761      | 0.9757      |  |  |  |  |
| 0.0045 | 0.9995                          | 0.9991 | 0.9994      | 0.9993      |  |  |  |  |
| 0.0066 |                                 |        |             |             |  |  |  |  |
| 0.0087 |                                 |        |             |             |  |  |  |  |
| 0.0088 |                                 |        |             |             |  |  |  |  |

 Variables: categoría diamétrica vs. variable ficticia  $Np = 5$ 

La Figura 22 muestra las curvas de potencia estimada de las pruebas de independencia.

### **Figura 22. Curva de potencia estimada de las pruebas de independencia, usando el muestreo con parcelas de área fija.**

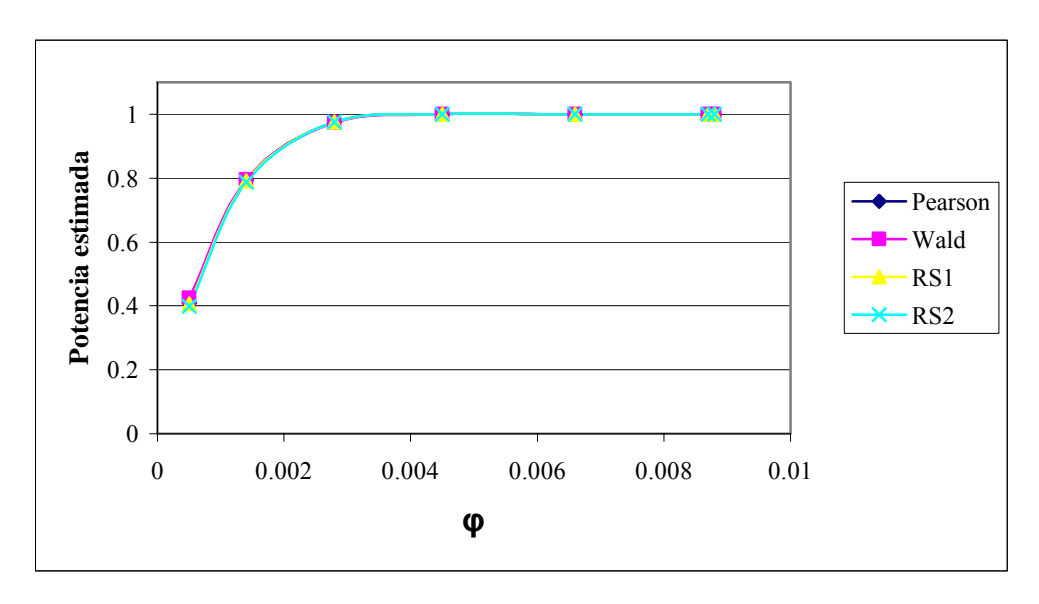

En este gráfico se observa que todas las pruebas, muestran curvas de potencia estimada prácticamente iguales. En estas curvas, el valor de *P*ˆ crece a medida que aumenta el valor del indicador φ, es decir que para tablas de contingencia donde la diferencia entre los valores esperados bajo la hipótesis de independencia y los obtenidos en la muestra es mayor, la potencia es más alta.

El valor máximo de la potencia estimada ( $\hat{P}$ <sup>=1</sup>) de las pruebas de independencia, se alcanza para un valor de φ entre 0.0045 y 0.0066.

### **CONCLUSIONES**

# **a) Acerca del comportamiento de las pruebas de bondad de ajuste bajo el Método de Bitterlich.**

La prueba de bondad de ajuste chi-cuadrado de Pearson registra valores del error tipo I bastante altos, cuando se aplica a muestras obtenidas mediante el muestreo de Bitterlich. En todos los casos analizados, esta prueba de bondad de ajuste presenta un error tipo I superior a 0.44, llegando a ser igual a 1 en algunas situaciones particulares. Estos resultados permiten afirmar, que la validez de la prueba chi-cuadrado de Pearson, una de las más usadas para probar la bondad del ajuste de una variable aleatoria, se ve seriamente afectada cuando se utiliza esta prueba bajo un muestreo de Bitterlich, en el cual se violan los supuestos de independencia e igual distribución de las observaciones.

La prueba de bondad de ajuste Pearson ponderada, presenta valores del error tipo I inferiores a la prueba chi-cuadrado de Pearson clásica, sin embargo, estos valores son altos, en la mayoría de los casos superior a 0.18. Sarndal et al. (1992) advierten sobre esta situación, cuando establecen que utilizar el estadístico chi-cuadrado de Pearson ponderado por las probabilidades de inclusión, sólo intenta ajustar las probabilidades desiguales, y que el error tipo I puede llegar a ser mayor que el α establecido, ya que la distribución de este estadístico no es *X2* con k-1 grados de libertad.

La prueba de Wald, también registra valores del error tipo I diferentes del valor nominal establecido en las pruebas ( $\alpha$ =0.05). En general, se observa que cuando la variable en estudio tiene un mayor número de categorías, el error tipo I de esta prueba se incrementa. Resultados similares fueron obtenidos por Fay(1985) y Thomas y Rao (1987), quienes señalan que la prueba de Wald puede volverse inestable y presentar niveles de significancia muy altos comparados con el valor nominal α, cuando la cantidad de celdas o categorías es numerosa .

La prueba de Rao-Scott con corrección de primer orden presenta un error tipo I estimado menor que las pruebas antes mencionadas. Sin embargo, estos valores en la mayoría de los casos analizados son superiores a 0.11, lo cual indica que el desempeño de esta prueba no es muy bueno.

La prueba de Rao-Scott con corrección de segundo orden registra los menores valores del error tipo I, en todas las simulaciones realizadas. Las correcciones que esta prueba hace, basadas en la esperanza y la varianza asintótica del estadístico chi-cuadrado de Pearson, funcionan bastante bien. Aunque el error tipo I estimado de la prueba de bondad de ajuste de Rao-Scott con corrección de segundo orden no llega a ser 0.05, se logra disminuir considerablemente el error tipo I de la prueba de Pearson.

De lo anteriormente señalado puede concluirse, que no es conveniente el uso de las pruebas de bondad de ajuste chi-cuadrado de Pearson, Pearson ponderada, Wald y Rao-Scott con corrección de primer orden, cuando se trabaja con muestras obtenidas mediante el método de Bitterlich. Se recomienda utilizar la prueba de Rao-Scott con corrección de segundo orden, ya que mostró un error tipo I mucho más bajo que el resto de las pruebas.

# **b) Acerca del comportamiento de las pruebas de bondad de ajuste bajo el muestreo con parcelas de área fija.**

Todas las pruebas de bondad de ajuste cuando se aplican a datos obtenidos mediante un muestreo con parcelas de área fija, presentan valores del error tipo I inferiores a 0.14, siendo más bajos que los obtenidos en el muestreo de Bitterlich.

En casi todas las situaciones simuladas usando el muestreo con parcelas de área fija, la prueba de bondad de ajuste de Wald muestra el peor desempeño, presentando incluso, un error tipo I superior al de la prueba chi-cuadrado de Pearson. Por lo tanto, no es recomendable el uso de esta prueba de bondad de ajuste cuando se tienen datos obtenidos mediante el muestreo con parcelas de área fija.

Las pruebas chi-cuadrado de Pearson y Rao-Scott con corrección de primer orden registran un error tipo I cercano a 0.1. Éste pudiera considerarse un error bajo, si se comparan con los resultados obtenidos en el muestreo de Bitterlich; sin embargo, hay que tener presente que un error tipo I de 0.1 duplica el valor nominal ( $\alpha$ =0.05), lo que indica que el error no es lo suficientemente bajo.

Es posible conseguir mejores resultados con la prueba de Rao-Scott de segundo orden. En muchos de los casos estudiados, esta prueba presenta un error tipo I estimado bastante cercano al valor nominal.

# **c) Acerca del comportamiento de las pruebas de independencia bajo el Método de Bitterlich y el muestreo con parcelas de área fija.**

Las pruebas de independencia se comportan en forma similar bajo el muestreo de Bitterlich y el muestreo con parcelas de área fija. En ambos diseños muestrales, todas las pruebas muestran un error tipo I inferior a 0.16

La prueba de independencia chi-cuadrado de Pearson presenta una distorsión menor en el error tipo I, que la prueba chi-cuadrado de Pearson de bondad de ajuste. Resultados similares fueron obtenidos por Rao y Scott (1981), al investigar el efecto de la estratificación y los conglomerados en las pruebas chi-cuadrado de Pearson.

La prueba de independencia chi-cuadrado de Pearson bajo el muestreo de Bitterlich, mantiene un error tipo I cercano a 0.1. Cuando se utiliza el muestreo con parcelas de área fija, esta prueba presenta un error más bajo, registrando valores cercanos a 0.07. Este resultado no es inesperado, ya que en el muestreo de Bitterlich se violan los supuestos de independencia e igual distribución de las observaciones, mientras que en el muestreo con parcelas de área fija sólo deja de cumplirse el supuesto de independencia de las observaciones.

La prueba de Wald, presenta un error tipo I más bajo que la prueba chi-cuadrado de Pearson en tablas de contingencia 3x2, y más alto en tablas de contingencia 3x3. El uso de esta prueba no es conveniente, ya que tiende a aumentar los valores del error tipo I cuando se incrementa el número de celdas.

Las pruebas de independencia Rao-Scott con corrección de primer orden y Pearson ponderada por las probabilidades de inclusión, presentan valores del error tipo I similares a los obtenidos en las pruebas chi-cuadrado de Pearson. Por lo tanto, no se justifica utilizar estas pruebas, ya que las correcciones que hacen no disminuyen el error tipo I.

La prueba de independencia de Rao-Scott con corrección de segundo orden presenta los valores más pequeños del error tipo I, mejorando su precisión cuando se aumenta el tamaño de muestra. Estos valores están muy cercanos del valor nominal establecido  $(\alpha=0.05)$ , por lo tanto el uso de esta prueba es recomendable.

#### **d) Acerca de la potencia de las pruebas de bondad de ajuste e independencia.**

En lo que se refiere a la potencia de las pruebas de bondad de ajuste e independencia, las conclusiones sólo pueden establecerse para los casos puntuales que fueron estudiados. En las pruebas de bondad de ajuste, se analizó la potencia para la variable categoría diamétrtica (k=3) de la base de datos 2. Para las pruebas de independencia se elaboraron las curvas de potencia sólo para el caso de una tabla de contingencia 3x2, conformada por la variable categoría diamétrica de la base de datos 1 y una variable generada de acuerdo a una distribución binomial.

Cuando se utiliza el muestreo de Bitterlich, las pruebas de bondad de ajuste e independencia chi-cuadrado de Pearson y Pearson ponderada, tienen valores de potencia más altos que las pruebas de Wald y Rao-Scott. Las pruebas que registran un error tipo I menor como las pruebas de Rao-Scott, presentan también una potencia más baja.

Bajo el muestreo con parcelas de área fija, todas las pruebas de bondad de ajuste presentan curvas de potencia similares, con valores que crecen rápidamente hasta alcanzar el valor 1. Lo mismo ocurre con las pruebas de independencia. En ambos casos, la potencia de las pruebas tiene un buen desempeño.

Para llegar a conclusiones generales sobre la potencia de las pruebas de bondad de ajuste e independencia, es necesario realizar un número mayor de simulaciones usando distintas condiciones experimentales. En tal sentido, este trabajo proporciona una metodología que puede utilizarse en investigaciones futuras para estudiar la potencia.

#### **e) Conclusiones generales**

Los resultados obtenidos en esta investigación indican que la validez de las pruebas de bondad de ajuste e independencia chi-cuadrado de Pearson, se ve afectada por la violación de los supuestos de independencia e igual distribución de las observaciones que ocurre en el muestreo de Bitterlich. Lo mismo sucede cuando se utiliza el muestreo con parcelas de área fija, la violación del supuesto de independencia hace que las pruebas chi-cuadrado de Pearson tengan un error tipo I diferente del valor nominal establecido. La magnitud de la distorsión del error tipo I de estas pruebas varía de un muestreo a otro y de acuerdo al tipo de prueba, siendo mayor en el muestreo de Bitterlich y en las pruebas de bondad de ajuste.

Al utilizar diferentes pruebas de bondad de ajuste e independencia, todas las simulaciones realizadas revelan que la prueba de Rao-Scott con corrección de segundo orden es la que muestra el mejor desempeño, registrando en muchos casos valores del error tipo I bastante cercanos del valor nominal.

Esta tesis abre el camino a otras investigaciones. En trabajos posteriores, es conveniente realizar simulaciones con variables categóricas de interés forestal diferentes a las aquí utilizadas, usando la metodología y los programas construidos en este trabajo; de esta forma, podrá verificarse si los resultados obtenidos son consistentes para otras variables.

Otro enfoque que vale la pena estudiar, es la aplicación de procedimientos que relacionan las pruebas chi-cuadrado con el análisis de datos espaciales, para determinar si éstos mejoran los valores del error tipo I obtenidos con la prueba de Rao-Scott de segundo orden. Pruebas de este tipo son descritas por Upton y Fingleton (1985, 1989), citados por Stehman y Overton (1994), las cuales pudieran ser indicadas en el muestreo de Bitterlich y con parcelas de área fija, ya que en estos diseños muestrales está presente un componente espacial; esto es, la distribución de algunas variables está asociada con la ubicación de los árboles y se ve influenciada por las interacciones entre factores como el suelo, topografía, competencia, edad y genética (García, 1991).

## **BIBLIOGRAFÍA**

- Altham, P. 1976. Discrete variable analysis for individuals grouped into families. Biometrika 63 (2): 263 -269.
- Aptech Systems, Inc. GAUSS User Guide. Mathematical an Statistical System. USA, 2000.
- Bitterlich, W. 1984. The Relascope Idea, relative Measurements in Forestrry. Common Wealth Agriculture Bureaux. Inglaterra.
- Brick, J.M., P. Broene, P. James y J. Severynse. 1996. A user's Guide to WesVarPc version 2.0. Westat, Inc. Maryland, USA.
- Brack, C. Angle count sampling. Department of Forestry, Australian National University. [http://sres.anu.edu/associated/mensuration/acs.htm.](http://sres.anu.edu/associated/mensuration/acs.htm)
- Carlson, B.L. 1998. Software for Statistical Analysis of Sample Survey Data. Encyclopedia of Biostatistics. John Wiley and Sons. Nueva York.
- Cohen, J. 1976. The Distribution of the Chi-Squared Statistic Under Clustered Sampling form Contingency Tables. Journal  $71(355)$ : 665 – 670.
- De Vries, P.1986. Sampling Theory for Forest Inventory. Springer-Verlag. Nueva York.
- Duran, M. 1997. The use of Arcsine Transformation in the Analysis of Variance when Data follow a Binomial Distrribution. Tesis de Maestría. State University of New York, College of Enviromental Science and Forestry. Syracuse, New York.
- Fay, R. 1985. A Jacknifed Chi-Squared Test for Complex Samples. Journal of the American Statistical Association 80(389): 148 – 157.
- Fellegi, I. 1980. Aproximate Tests of Independence and Goodness of Fit based on Strratified multistage samples. Journal of the American Statistical Association 75:261 -268.
- García, O. 1991. What is a diameter distribution? Presentes at the IUFRO Symposium on Integrated Forest Management Information Systems. Tsukuba, Japón.
- Gregoire, T. 1982. The Unbiasedness of the Mirage Correction Procedure for Boundary Overlap. Forest Science 28(3): 504-508.
- Holt D., A. Scott y P. Ewings. 1980. Chi-squared Tests with Survey Data. Journal of the Royal Statistical Cociety A 143: 303 – 320.
- Husch, B. 1971. Planificación de un Inventario Forestal. FAO. Roma.
- Lehtonen R., y E. Pahkinen. 1996. Practical Method for Design and Analysis of Complex Surveys. John Wiley & Sons. Nueva York.
- Matern B., B. Ranneby, A. Villa, M. Caballero y E. Quintana. 1993. Recopilación de notas sobre técnicas de muestreo usadas en inventarios forestales. Publicación especial No. 64. Instituto Nacional de Investigaciones Forestales y Agropecuarias. División Forestal. Coyoacan, México.
- Meyer, P. 1986. Probabilidad y Aplicaciones Estadísticas. Addison Wesley Iberoamericana.
- Nathan, G. 1975. Test of Independence in Contingency Tables from Stratified Proporcional Simples. Sankhya C 37: 77-87.
- Ontario Woodlot Association. 2001. The Art of Timber Cruising. S&W Report Winter Spring 2001. Ontario.
- Overton, W. y V. Stehman 1995. The Horvitz Thompson Theorem as a Unifying Perspective for Probability Sampling: With Examples From Natural Resource Sampling. The American Statiscian 49 (3): 261 – 268.
- Quintero M. 1996. Inventario Piloto, estudio de conicidad, establecimiento de parcelas permanente en plantaciones de pino caribe de la Corporación Forestal Guayamure. Pasantía en forma de Trabajo de Investigación. Facultad de Ciencias Forestales y Ambientales, Universidad de Los Andes. Mérida, Venezuela. 67 p.
- Rao J., y A. Scott. 1979. Chi-Squared Tests for Analysis of Categorical Data From Complex Surveys. Proceedings of The American Statistical Association, Section on Survey Research Methods, 58 - 66.
- Rao J., y A. Scott. 1981. The Analysis of Categorical Data From Complex Sample Surveys: Chi-Squared Tests for Goodness of Fit and Independence in Two-Way Tables. Journal of the American Statistical Association 76 (374): 221 - 230.
- Rao J., y A. Scott. 1984. On Chi-squared Tests for Multi-way contingency tables with cell proportions estimated from survey data. The Annals of Statistics 12: 46 - 60.
- Sarndal C., B. Swensson y J. Wretman. 1992. Model Assisted Survey Sampling. Springer- Verlag. Nueva York.
- Schreuder, H., T. Gregoire y G. Wood. 1993. Sampling Methods for Multiresource Forest Inventory. John Wiley and Sons. Nueva York.
- Sharon, L. 2000. Muestreo: Diseño y Análisis. Internacional Thomson Editores. Buenos Aires, Argentina.
- Skinner, C., P. Holt, T. Smith et al. 1989. Analysis of Complex Surveys. John Wiley and Sons. Nueva York.
- Stehman, S. y S. Overton. 1994. Enviromental Sampling and Monitoring. Handbook of Statistics 12: 263 – 305.
- Thomas D., y J. Rao. 1987. Small Simple Comparisons of Level and Power for Simple Goodness-of-Fit Statistics Under Cluster Sampling. Journal of the American Statistical Association 82 (398): 630 – 636.

**APÉNDICES** 

**Apéndice 1. Técnica de Jackknife para la estimación de varianzas** (Tomado de Sarndal, 1992).

Sea *s* una muestra de n elementos obtenida mediante un diseño muestral no estratificado. Sea  $\theta$  el parámetro poblacional que se estimará mediante  $\hat{\theta}$ , el cual es un estimador basado en la muestra *s*. El objetivo es calcular la varianza del estimador  $\hat{\theta}$ , es deci r  $V(\hat{\theta})$ .

La técnica de Jakknife comienza con la partición de la muestra *s* en A grupos aleatorios dependientes y de igual tamaño m  $(m = n/A)$ . Para hacer esta partición se procede de la siguiente manera: primero se obtiene una submuestra *s<sub>1</sub>* usando un muestreo aleatorio en la muestra completa *s*. Luego se obtiene *s*<sub>2</sub>, una submuestra aleatoria simple de los n-m elementos restantes, esto es de *s - s1* ; posteriormente se obtiene la submuestra *s3*  de *s - s1* - *s2* , y así sucesivamente. Nótese que se asume que para cualquier *s*, cada grupo *si*, es una muestra aleatoria simple, aun cuando *s* no sea una muestra aleatoria simple.

Una vez que se tienen los grupos ( $a = 1, 2, ..., A$ ), se calcula  $\hat{\theta}_{(a)}$ , un estimador de  $\theta$ con la misma forma funcional de  $\hat{\theta}$ , pero basado solamente en los datos de la muestra que quedan después de eliminar el grupo *a*.

Luego, para cada grupo *a* se calcula  $\hat{\theta}_a$ , de acuerdo a la siguiente ecuación:

$$
\hat{\theta}_a = A\hat{\theta} - (A - 1)\hat{\theta}_{(a)}.
$$
 [1]

Seguidamente se calcula es estimador de Jackknife de  $\theta$ , el cual tiene la siguiente forma:

$$
\hat{\theta}_{JK} = \frac{1}{A} \sum_{a=1}^{A} \hat{\theta}_a
$$
 [2]

Usando los resultados anteriores, se calcula el estimador de varianza de Jackknife:

$$
\hat{V}_{JK} = \frac{1}{A(A-1)} \sum_{a=1}^{A} (\hat{\theta}_a - \hat{\theta}_{JK})^2
$$
 [3]

 $\hat{V}_{IK}$  es usado como estimador de  $V(\hat{\theta})$ .

### **Selección del número de grupos A.**

Para aplicar la técnica de Jackknife se necesita un número de submuestras que sea conveniente. Para una buena exactitud en el resultado del estimador de varianza, podría pensarse tener tantos grupos como sea posible, lo que significa que  $A = n$  y m=1; es decir, que se elimina un solo elemento y se calcula el estimador  $\hat{\theta}_{(a)}$  con los demás elementos de la muestra (n-1).

Por otra parte, por razones computacionales puede preferirse pocos grupos, lo menos posible, esto sería A=2 y m=n/2. En la práctica la escogencia más frecuente parece ser A=n, o cuando el costo de computación es una consideración seria, se escoge un A entre los dos extremos A=n y A=2. En esta investigación se utilizo A=n, o lo que es igual, grupos de tamaño 1, aun cuando el tiempo de computación fue considerable.

#### **Estimación de la matriz de covarianza** (tomado de Skinner et al., 1989)

La técnica de Jackknife puede utilizarse para estimar la matriz de covarianza de un vector de k estimadores  $\phi$ . Para extender el método se sustituye en la expresión de  $\hat{V}_{JK}$  (ecuación 3),  $(\hat{\theta}_a - \hat{\theta}_{JK})^2$  por  $(\hat{\phi}_a - \hat{\phi}_{JK})^2$ . De esta forma el estimador de la matriz de covarianza de Jackknife, está dado por la siguiente expresión:

$$
\hat{V}_{JK}(\hat{\boldsymbol{\varphi}}) = \frac{1}{A(A-1)} \sum_{a=1}^{A} (\hat{\boldsymbol{\varphi}}_a - \hat{\boldsymbol{\varphi}}_{JK}) (\hat{\boldsymbol{\varphi}}_a - \hat{\boldsymbol{\varphi}}_{JK})'
$$

Donde  $\hat{\varphi}_a$  *y*  $\hat{\varphi}_{JK}$ , son vectores que tienen la siguiente forma:

$$
\hat{\mathbf{\varphi}}_{a} = \begin{bmatrix} \hat{\theta}_{1a} \\ \hat{\theta}_{2a} \\ \vdots \\ \hat{\theta}_{ka} \end{bmatrix} \qquad \qquad \hat{\mathbf{\varphi}}_{JK} = \begin{bmatrix} \hat{\theta}_{IJK} \\ \hat{\theta}_{2JK} \\ \vdots \\ \hat{\theta}_{kJK} \end{bmatrix}
$$

Los elementos del vector  $\hat{\varphi}_a$  *y*  $\hat{\varphi}_{JK}$ , se calculan utilizando las ecuaciones 1 y 2, respectivamente.

# **Apéndice 2. Programa para obtener muestras mediante el método de Bitterlich y**  aplicar las pruebas de bondad de ajuste (X<sup>2</sup> de Pearson, Pearson ponderada, **Wald, Rao-Scott con corrección de primer y segundo orden).**

@ Programa para extraer una muestra por el método de Bitterlich y aplicar las pruebas de bondad de ajuste @

format /rd 7,7; @ vector de parametros, contiene no. de categorias k, valor de alfa y no. de repeticciones @ let param[3,1]= 10 0.05 10000;

@dimensiones de la parcela a muestrear@ let b[4,1]= 0 330 0 147; let dapmax[1,1]=28.32958;

@ parametros de muestreo: angulo alfa, no. de puntos muestrales@ let parmue[2,1]=1.6206 15;

load datos[4657,4]=carton10;

@ proporciones teóricas @ let pt[10,1]= 0.0233 0.0387 0.0672 0.1398 0.2036 0.2478 0.1653 0.0795 0.0251 0.0097;

@--------------- PROGRAMA PRINCIPAL ---------------------------------@ tiempo=time; tiempo;  $c = zeros(5,2);$  $nr=1$ ; Do while  $nr \leq$  param $[3,1]$ ; nr;

@---------------generacion de puntos aleatorios muestrales -----------@ xa=b[2,1]\*rndu(parmue[2,1],1);  $ya=b[4,1]*rndu(parmue[2,1],1);$ 

Rumax=(dapmax[1,1]/100)/(2\*sin(parmue[1,1]/2\*pi/180));

@--------------- cálculo de puntos Mirage y de los radio Ru---------@ {Pmx,Pmy}=mirage(rumax,Xa,Ya,b);

if  $Pmx[1,1] == 0$  and  $Pmy[1,1] == 0$ ; Pax=Xa; Pay=Ya; else; pax=Xa|Pmx; pay=Ya|Pmy; endif; n=rows(datos);  $i=1$ :  $Ru = zeros(n,1);$ Do while  $(i < = n)$ ;  $Ru[i] = (datas[i,3]/100)/(2*sin(parmue[1,1]/2*pi/180));$ 

 $i=i+1$ ; endo;

```
@ ------------obtención de la muestra -----------------------------@ 
muestra=bitterli(datos,Ru,pax,pay,parmue[1,1],b); 
@ ----------- Prueba Chi-Cuadrado Pearson -------------- @ 
pe=estprop(muestra,param[1,1]); 
chicalc=bajpear(pe,pt,rows(muestra)); 
pvalue=cdfchic(chicalc,param[1,1]-1); 
if pvalue < param[2,1];
@print "Rechazar Ho";@ 
cp=1; 
c[1,1]=c[1,1]+1;else; 
cp=2; 
@print "No rechazar ho"; @ 
c[1,2]=c[1,2]+1; 
endif; 
@ ---------- Prueba Chi-Cuadrado Pearson Ponderada -------------@ 
pepnd=estprpon(muestra,param[1,1]); 
output file=ppbbos on; 
pepnd'; 
output off; 
chical2=bajpear(pepnd,pt,rows(muestra)); 
@print "Chi-cudrado de Pearson ponderada"; 
chical2; @ 
pvalue=cdfchic(chical2,param[1,1]-1); 
@pvalue; @ 
if pvalue < param[2,1];
@print "Rechazar Ho"; @ 
c[2,1]=c[2,1]+1;else; 
@print "No rechazar ho";@ 
c[2,2]=c[2,2]+1; 
endif; 
@ --------------------------- Prueba de Wald -------------------@ 
mattcov=jack(muestra,pepnd,param[1,1]); 
mm=rows(mattcov)-1;
nn=cols(mattcov)-1; 
mattcovw=mattcov[1:mm, 1:nn]; 
@eliminacion de la ultima proporcion para dejar k-1 proporciones@ 
pepndw=trim(pepnd,0,1); 
ptw=trim(pt, 0, 1);wald=(pepndw-ptw)' *pinv(mattcovw)*(pepndw-ptw); 
pvalue=cdfchic(wald,param[1,1]-1); 
@pvalue;@ 
if pvalue < param[2,1];
@print "Rechazar Ho";@
```

```
c[3,1]=c[3,1]+1; 
else; 
@print "No rechazar ho"; @ 
c[3,2]=c[3,2]+1;endif; 
@ --------------------------- Pruebas de Rao-Scott -------------------@ 
n=rows(muestra); 
\{rsc1, rsc2, gl\}=raoscot(pepnd,pt,mattcov,param[1,1],n);
pvalue=cdfchic(rsc1,param[1,1]-1); 
pvalue; 
if pvalue < param[2,1];
@print "Rechazar Ho";@ 
c[4,1]=c[4,1]+1;else; 
@print "No rechazar ho";@ 
c[4,2]=c[4,2]+1;endif; 
pvalue=cdfchic(rsc2,gl); 
pvalue; 
if pvalue < param[2,1];
@print "Rechazar Ho"; @ 
crs2=1;c[5,1]=c[5,1]+1;else; 
crs2=2;@print "No rechazar ho";@ 
c[5,2]=c[5,2]+1;endif; 
nr=nr+1:
endo; 
print "resultados"; 
output file=res on; 
print "k="; param[1,1];
print "np="; parmue[2,1]; 
c; 
output off; 
tiempo=time; 
tiempo; 
@-------------------- PROCEDIMIENTOS --------------------------@ 
@ Procedimiento para obtener una muestra bitterlich @ 
Proc(1)= bitterli(datos,Ru, px,py,alfa,b);
local *; 
m=rows(px); 
i=1;
k=0;
mues=zeros( rows(datos),cols(datos)); 
Do while i = rows(datos); @para cada arbol@
j=1;
```
Do while j<=m; @ chequea si cada punto muestral esta en el radio de inclusion del árbol i@  $a=(px[i]-datos[i,1])^2+(py[i]-datos[i,2])^2;$ 

```
if a < (Ru[i]^2);
 k=k+1;
  mues[k,.]=datos[i,.]; 
 endif; 
j=j+1; endo; 
i=i+1;
endo; 
f=rows(mues)-k; 
muestra=trim(mues,0,f); 
@cálculo de las probabilidades de inclusion@ 
am=rows(muestra); 
@print "am"; am;@ 
k=1;
Do while k<=am;
Pinc[k]= pi/4<sup>*</sup>(muestra[k,3]/100)^2/(b[2,1]*b[4,1]*(sin(alfa/2*pi/180))^2);
k=k+1;
endo; 
muestra= muestra~pinc; 
retp (muestra); 
endp; 
@--------------------------------------------------------------------------------------@ 
@ Procedimiento para obtener los puntos Mirage dado un vector de puntos 
aleatorio Xa y Ya@ 
proc(2)=Mirage(Rumax, Xa, Ya, borde); 
local *; 
m=rows(Xa); 
@ inicializar vectores donde se almacenaran los puntos mirage @ 
X = zeros(m*3,1);Y=zeros (m*3,1);
j=0;i=1;
Do while i\leq=m;
 d1 = abs(xa[i]-border[1,1]);
 d2 = abs(xa[i]-borde[2,1]); d3=abs(Ya[i]-borde[3,1]); 
 d4 = abs(Ya[i]-borde[4,1]); if (d1< Rumax) and (d3 < Rumax);@ punto cerca del origen esquina 0,0@ 
  j=j+1;X[j]=-Xa[i]; Y[j]=Ya[i]; 
  j=j+1;X[j]= -Xa[i]; Y[j]= -ya[i]; 
  j=j+1;X[j]= Xa[i];Y[i]=Ya[i]; elseif (d1< Rumax) and (d4 < Rumax); 
@ punto cerca de esquina superior izquierda @ 
  j=j+1;X[j]=-Xa[i]; Y[j]=Ya[i]; 
  j=j+1;X[j]= -Xa[i];
```
 Y[j]= ya[i]+2\*d4;  $j=j+1;$  $X[i]= Xa[i];$  $Y[j]=Ya[i] + 2*d4;$ elseif ( $d4 <$  Rumax) and ( $d2 <$  Rumax); @ punto cerca de esquina superior izquierda @  $j=j+1;$  X[j]=Xa[i]; Y[j]=Ya[i]+2\*d4;  $j=j+1;$  X[j]= Xa[i]+2\*d2;  $Y[i] = ya[i] + 2 * d4;$  $j=j+1;$  $X[i] = Xa[i]+2*d2;$  $Y[j]=Ya[i];$ elseif (d3< Rumax) and (d2 < Rumax); @ punto cerca de esquina inferior izquierda @  $j=j+1;$  X[j]=Xa[i]; Y[j]=-Ya[i];  $j=j+1;$  $X[j] = Xa[i]+2*d2;$  $Y[j]= -ya[i];$  $j=j+1;$  $X[j] = Xa[i]+2*d2;$  $Y[j]=Ya[i];$ elseif (d1< Rumax);  $j=j+1;$  X[j]=-Xa[i]; Y[j]=Ya[i]; elseif (d2< Rumax);  $j=j+1$ ;  $X[i]=Xa[i]+2*d2;$  $Y[i]=Ya[i];$ elseif (d3< Rumax);  $j=j+1;$  $X[i]=Xa[i];$  $Y[j]=Ya[i];$ elseif (d4< Rumax);  $j=j+1;$  $X[j]=Xa[i];$  Y[j]=Ya[i]+2\*d4; endif;  $i=i+1$ ; endo;  $@$  print "j="; j;  $@$ if  $i=0$ ;  $f=rows(x)-1;$  $xm=trim(x,f,0);$  $ym=trim(x,f,0);$ else;  $f=rows(x)-j;$  $xm=trim(x,0,f);$ ym=trim(y,0,f); endif;

retp (Xm,Ym);

endp;

@------------------------------------------------------------------------------@ @ Procedimiento para calcular el vector de proporciones estimadas @  $proc(1)=estprop(V,k);$ local i, j, n, encont, Pe;  $pe = zeros(k,1);$  n=rows(V);  $i=1$ ; Do while i $\leq$ =n;  $j=1;$  encont=0; Do while  $(j \le k$  and encont==0); if  $V[i,4]=i$ ;  $Pe[i] = Pe[i] + 1;$  encont=1; endif;  $j=j+1;$  endo;  $i=i+1;$  endo;  $i=1$ ; Do while  $i \leq k$ ;  $Pe[i]=Pe[i]/n;$  $i=i+1;$  endo; retp(pe); endp; @---------------------------------------------------------------------------@ @Procedimiento para calcular el estad¡stico de prueba chi cuadrado de Pearson@ @de bondad de ajuste@ Proc(1)=bajPear(pe, pt, n); local suma, ii, kk, chicuad; suma=0; kk=rows(pe);  $ii=1$ ; Do while ii<=kk: suma=suma + (pe[ii]-pt[ii])^2/pt[ii];  $ii=i+1$ ; endo; chicuad=n\*suma; retp(chicuad); endp; @-----------------------------------------------------------------------------@ @procedimiento para calcular el vector de proporciones estimadas ponderadas por las probabilidades de inclusion@ Proc $(1)$ =estprpon  $(v,k)$ ; local \*; n=rows(v); @calculo de la matriz y@ y=zeros(k,n);

 $i=1$ ; Do while  $i \leq n$ ; band=0;

```
j=1;Do while (j \le k and band==0);
  if v[i,4]=i;
   y[i,i]=1; band=1; 
   endif; 
 j=j+1; endo; 
 i=i+1;endo; 
@extrae el vector de probabilidades de inclusion y le calcula su 
reciproco@ 
w=v[.,5];w=1/w;
sumaw=sumc(w);
pep=(1/sumaw)*y*w;retp(pep); 
endp; 
@--------------------------------------------------------------------@ 
@procedimiento para calcular la matriz de covarianza de los 
estimadores usando el metodo de Jackniff@ 
proc(1)=Jack(mdatos,propmues,k); 
local 
 m,matprop,i,e,j,b,submues, propsubm, propprom, a, matdif,matcov,vector, mmult; 
m=rows(mdatos); 
matprop= zeros(k,m);
i=1; 
Do While i<=m;
e = zeros(m,1);j=1; b=0;
Do while (i \le m and b == 0);
 if j==i;e[i]=1;b=1:
  endif; 
 j=j+1;endo; 
submues=delif(mdatos,e); 
propsubm=estprpon(submues,k); @calcula la propor estimadas para cada categoria@ 
                                   @para la submuestra, BITTERLICH@ 
propsubm= m*propmues-(m-1)*propsubm; j=1; 
Do while i \leq k;
  matprop[j,i]=propsubm[j]; 
 j=j+1;endo; 
i=i+1;
endo; 
propprom = zeros(k,1);a=matprop'; 
propprom=(1/m)*sumc(a);
matdif=zeros(k,m); 
matdif=matprop-propprom; 
vector = zeros(k,1);matcov=zeros(k,k); 
i=1;
```

```
Do while i =m;
  vector=matdif[.,i]; 
  mmult=vector*vector'; 
  matcov=matcov+mmult; 
 i=i+1;
endo; 
\text{matcov}=(1/(m^*(m-1)))^*\text{matcov};retp(matcov); 
endp; 
@---------------------------------------------------------------------@ 
@procedimiento para calcular el est. de rao-scott de primer y segundo orden @ 
proc(3)=raoscot(pest,pt,matcov,k,n); 
local *; 
d= zeros(k,1);
delta=0; 
j=1;
Do while j<=k;
@d[j]=n*matcov[j,j]/(pest[j]*(1-pest[j])); @ 
a= matcov[j,j]*n/(pt[j]*(k-1));print "a"; j; 
delta=delta + a; 
j=j+1;endo; 
print "dedelta"; delta; 
rs1=bajpear(pest,pt,n)/delta; 
@ rao-scott de 2 orden@ 
suma=0; 
i=1;
Do while i \leq k;
 j=1;
 Do while i \leq k;
 suma=suma+(matcov[i,j]^2)/(pt[i]*pt[j]);
 j=j+1; endo; 
 i=i+1;
endo; 
s=suma* n^2;
a2=(1/((k-1)*delta^2))*s -1;rs2=rs1/(1+a2);gl=(k-1)/(1+a2);@print "rsc2"; rs2; 
print "gl"; gl;@ 
print "a2"; a2; 
retp(rs1,rs2,gl); 
endp;
```
**Apéndice 3. Programa para obtener muestras mediante el diseño con parcelas de área fija y aplicar las pruebas de bondad de ajuste (X2 de Pearson, Pearson ponderada, Wald, Rao-Scott con corrección de primer y segundo orden).** 

```
format /rd 7,1; 
@ vector de parametros, contiene no. de categorias k , valor de alfa y no. de repeticiones @ 
let param[3,1]= 3 0.05 10000; 
@ vector que contiene las dimensiones de la parcela a muestrear @ 
let bordes[4,1]= 0 330 0 147; 
@ parametros de muestreo: radio parcela, no. de puntos@ 
let parmue[2,1]=10 5; 
load datos[4657,4]=carton7;
let pt[3,1]=0.19 0.53 0.28; @ proporciones teóricas @ 
@-----------------------PROGRAMA PRINCIPAL--------------------@ 
c = zeros(5,2);nr=1;
tiempo=time; 
tiempo; 
Do while nr \leq param[3,1];
nr; 
@---------------generacion de puntos aleatorios muestrales -----------@ 
xa = borders[2,1]*rndu(parmue[2,1],1);ya=bordes[4,1]*rndu(parmue[2,1],1); 
@--------------- cálculo de puntos Mirage y de los radio Ru---------@ 
{Pmx,Pmy}=mirage(parmue[1,1],Xa,Ya,bordes); 
if Pmx[1,1] == 0 and Pmy[1,1] == 0;
 Pax=Xa; 
 Pay=Ya; 
else; 
 pax=Xa|Pmx; 
 pay=Ya|Pmy; 
endif; 
@ ------------obtencion de la muestra -----------------------------@ 
muestra=arfija(datos,parmue[1,1],pax,pay); 
@rows(muestra);@ 
@ ----------- Prueba Chi-Cuadrado Pearson Clásica -------------- @ 
pe=estprop(muestra,param[1,1]); 
chicalc=bajpear(pe,pt,rows(muestra)); 
pvalue=cdfchic(chicalc,param[1,1]-1); 
if pvalue < param[2,1];
```

```
@ "Rechazar Ho";@ 
c[1,1]=c[1,1]+1;else; 
@ "No rechazar ho"; @ 
c[1,2]=c[1,2]+1;endif; 
@ --------------------------- Prueba de Wald -------------------@ 
mattcov=jack(muestra,pe,param[1,1]); 
mm=rows(mattcov)-1;
nn=cols(mattcov)-1; 
mattcovw=mattcov[1:mm, 1:nn]; 
@eliminacion de la ultima proporcion para dejar k-1 proporciones@ 
pepndw=trim(pe,0,1); 
ptw=trim(pt,0,1);wald=(pepndw-ptw)' *pinv(mattcovw)*(pepndw-ptw); 
pvalue=cdfchic(wald,param[1,1]-1); 
if pvalue < param[2,1];
@print "Rechazar Ho";@ 
c[3,1]=c[3,1]+1; 
else; 
@print "No rechazar ho"; @ 
c[3,2]=c[3,2]+1;endif; 
@ --------------------------- Pruebas de rao-scott -------------------@ 
n=rows(muestra); 
\{rsc1, rsc2, gl\}=raoscot(pe,pt,mattcov,param[1,1],n);
pvalue=cdfchic(rsc1,param[1,1]-1); 
if pvalue \langle param[2,1];
@print "Rechazar Ho";@ 
c[4,1]=c[4,1]+1;else; 
@print "No rechazar ho";@ 
c[4,2]=c[4,2]+1;endif; 
pvalue=cdfchic(rsc2,gl); 
if pvalue < param[2,1];
@print "Rechazar Ho"; @ 
c[5,1]=c[5,1]+1;else; 
@print "No rechazar ho";@ 
c[5,2]=c[5,2]+1;endif; 
nr=nr+1;
endo; 
output file=resfija on; 
print "resultados finales"; 
c; 
print "pe="; pe; 
output off; 
tiempo=time;
```
tiempo;

```
@-------------------- PROCEDIMIENTOS --------------------------@ 
@ Procedimiento para obtener una muestra por parcelas de area fija @ 
Proc(1)= \text{arfija}(datos, R, px, py);local *; 
npm=rows(px); 
@print "npm"; npm;@ 
i=1;
k=0;
mues=zeros( rows(datos),cols(datos)); 
Do while i<=rows(datos); @para cada arbol@
i=1;
Do while j<=npm; @ chequea si el árbol esta dentro de cada parcela@
a=(\frac{datas[i,1]-px[j])^2+(datos[i,2]-py[j])^2}{;}if a<(R^2);
 k=k+1:
  mues[k,.]=datos[i,.]; 
 endif; 
j=j+1; endo; 
i=i+1;endo; 
@ print "k"; k; @f=rows(mues)-k; 
muestra=trim(mues,0,f); 
@print "filas"; 
rows(muestra); @ 
retp (muestra); 
endp; 
@------------------------------------------------------------------@ 
@ Procedimiento para obtener los puntos Mirage dado un vector de puntos 
aleatorio Xa y Ya@ 
proc(2)=Mirage(Rumax, Xa, Ya, borde); 
local *; 
m = rows(Xa);
@ inicializar vectores donde se almacenaran los puntos mirage @ 
X = zeros(m*3,1);Y=zeros (m*3,1);
j=0;i=1;
Do while i =m;
 dl = abs(xa[i]-borde[1,1]);d2 = abs(xa[i]-borde[2,1]);d3 = abs(Ya[i]-borde[3,1]);
  d4=abs(Ya[i]-borde[4,1]); 
 if (d1< Rumax) and (d3 < Rumax);@ punto cerca del origen esquina 0,0@j=j+1;
  X[j]=-Xa[i]; Y[j]=Ya[i]; 
  j=j+1;
  X[j]= -Xa[i];
```
Y[j]= -ya[i];  $j=j+1;$  X[j]= Xa[i];  $Y[j]=Ya[i];$  elseif (d1< Rumax) and (d4 < Rumax); @ punto cerca de esquina superior izquierda @  $j=j+1;$  X[j]=-Xa[i]; Y[j]=Ya[i];  $j=j+1;$  X[j]= -Xa[i];  $Y[i] = ya[i] + 2 * d4;$  $j=j+1;$  $X[i]= Xa[i];$  $Y[i]=Ya[i] + 2*d4;$ elseif ( $d4 <$  Rumax) and ( $d2 <$  Rumax); @ punto cerca de esquina superior izquierda @  $j=j+1;$  X[j]=Xa[i]; Y[j]=Ya[i]+2\*d4;  $j=j+1;$  X[j]= Xa[i]+2\*d2;  $Y[j] = ya[i] + 2 * d4;$  $j=j+1;$  $X[j] = Xa[i]+2*d2;$  $Y[i]=Ya[i];$ elseif (d3< Rumax) and (d2 < Rumax); @ punto cerca de esquina inferior izquierda @  $j=j+1;$  X[j]=Xa[i]; Y[j]=-Ya[i];  $j=j+1;$  $X[i] = Xa[i]+2*d2;$  Y[j]= -ya[i];  $i=i+1$ ;  $X[i] = Xa[i]+2*d2;$  $Y[i]=Ya[i];$ elseif (d1< Rumax);  $j=j+1;$  $X[j]=-Xa[i];$  $Y[j]=Ya[i];$ elseif (d2< Rumax);  $j=j+1;$  $X[i]=Xa[i]+2*d2;$  Y[j]=Ya[i]; elseif (d3< Rumax);  $j=j+1;$  X[j]=Xa[i];  $Y[i]=Ya[i];$ elseif (d4< Rumax);  $j=j+1;$  $X[i]=Xa[i];$  $Y[i]=Ya[i]+2*d4;$ endif;  $i=i+1;$ endo; if  $j==0$ ;

```
f=rows(x)-1;xm=trim(x,f,0);ym=trim(x,f,0);else; 
f=rows(x)-j;xm=trim(x,0,f);ym=trim(y,0,f); 
endif; 
retp (Xm,Ym); 
endp; 
@-----------------------------------------------------------------@ 
@ Procedimiento para calcular el vector de proporciones estimadas @ 
proc(1)=estprop(V,k);local i, j, n, encont, Pe;
pe = zeros(k,1); n=rows(V); 
i=1;
Do while i\leq=n;
 j=1;
   encont=0; 
  Do while (j \le k and encont==0);
   if V[i,4]=i;Pe[j] = Pe[j] + 1; encont=1; 
    endif; 
   j=j+1; endo; 
 i=i+1;
  endo; 
i=1;
Do while i \leq k;
Pe[i] = Pe[i]/n;i=i+1; endo; 
 retp(pe); 
endp; 
@---------------------------------------------------------------------------@ 
@Procedimiento para calcular el estad¡stico de prueba chi cuadrado de Pearson@ 
@de bondad de ajuste@ 
Proc(1)=bajPear(pe, pt, n);
local suma, ii, kk, chicuad; 
suma=0; 
kk=rows(pe); 
ii=1;
Do while ii<=kk;
suma=suma + (pe[ii]-pt[ii])\frac{\gamma_2}{\pi i};
ii=i+i;
endo; 
chicuad=n*suma; 
retp(chicuad); 
endp;
```

```
@--------------------------------------------------------------------@ 
@procedimiento para calcular la matriz de covarianza de los estimadores usando el método de 
Jackknife@ 
proc(1)=Jack(mdatos,propmues,k); 
local 
 m,matprop,i,e,j,b,submues, propsubm, propprom, a, matdif,matcov,vector, mmult; 
m=rows(mdatos); 
matprop= zeros(k,m);
i=1;
Do While i\leq=m;
e = zeros(m,1);j=1; b=0;
Do while (i\leq m and b == 0);
 if j == i;
  e[i]=1;b=1;
  endif; 
 j=j+1;endo; 
submues=delif(mdatos,e); 
propsubm=estprop(submues,k); 
propsubm= m*propmues-(m-1)*propsubmj=1; 
Do while j \leq k;
  matprop[j,i]=propsubm[j]; 
 j=j+1;endo; 
i=i+1;endo; 
propprom=zeros(k,1); 
a=matprop'; 
propprom=(1/m)*sumc(a);
matdif=zeros(k,m); 
matdif=matprop-propprom; 
vector = zeros(k,1);matcov=zeros(k,k); 
i=1;
Do while i =m;
  vector=matdif[.,i]; 
  mmult=vector*vector'; 
  matcov=matcov+mmult; 
 i=i+1;endo; 
matcov=(1/(m*(m-1)))*matcov;
retp(matcov); 
endp; 
@---------------------------------------------------------------------@ 
@procedimiento para calcular el est. de las pruebas de rao-scott de primer y segundo orden @ 
proc(3)=raoscot(pest,pt,matcov,k,n); 
local *; 
d= zeros(k,1);
delta=0; 
i=1;
```

```
Do while j<=k;
d[j]=n*matcov[j,j]/(pest[j]*(1-pest[j]));
a= matcov[j,j]*n/(pt[j]*(k-1));
delta=delta + a; 
j=j+1;endo; 
rs1=bajpear(pest,pt,n)/delta; 
print "dedlta"; delta; 
@ rao-scott de 2 orden@ 
suma=0; 
i=1;
Do while i \leq k;
j=1;
 Do while j \leq k;
 suma=suma+(matcov[i,j]^2)/(pt[i]*pt[j]);
 j=j+1; endo; 
 i=i+1;endo; 
s=suma* n^2;
a2=(1/((k-1)*delta2))*s -1;rs2=rs1/(1+a2); 
gl=(k-1)/(1+a2); 
@print "rsc2"; rs2; 
print "gl"; gl; @ 
retp(rs1,rs2,gl); 
endp;
```
## **Apéndice 4. Programa para obtener muestras mediante el método de Bitterlich y aplicar las pruebas de independencia (X2 de Pearson, Pearson ponderada, Wald, Rao-Scott con corrección de primer y segundo orden).**

format /rd 7,7;

@ vector de parametros, contiene no. de filas r, no. de columnas c, valor de alfa y no. de repeticciones @ let param[4,1]= 3 3 0.05 10000;

@dimensiones de la parcela a muestrear@ let b[4,1]= 0 804.67 0 201.17; let dapmax[1,1]=100.58;

@ parametros de muestreo angulo alfa, no. de puntos@ let parmue[2,1]=1.1459 10;

load datos[5503,6]=boind332; @ Carga el archive de datos en una matriz@

@--------------- PROGRAMA PRINCIPAL ---------------------------------@

 $k=param[1,1]*param[2,1];$ tiempo=time; tiempo;  $c = zeros(5,2);$  $nr=1$ ; Do while  $nr \leq$  param $[4,1]$ ; nr; @---------------generacion de puntos aleatorios muestrales -----------@  $xa=b[2,1]*rndu(parmue[2,1],1);$  $ya=b[4,1]*rndu(parmue[2,1],1);$ 

Rumax=(dapmax[1,1]/100)/(2\*sin(parmue[1,1]/2\*pi/180));

@--------------- cálculo de puntos Mirage y de los radio Ru---------@ {Pmx,Pmy}=mirage(rumax,Xa,Ya,b);

```
if Pmx[1,1] == 0 and Pmy[1,1] == 0;
 Pax=Xa; 
 Pay=Ya; 
else; 
 pax=Xa|Pmx; 
 pay=Ya|Pmy; 
endif; 
n=rows(datos); 
i=1;
Ru = zeros(n,1);Do while (i \leq n):
Ru[i]=(datos[i,3]/100)/(2*sin(parmue[1,1]/2*pi/180));i=i+1:
endo;
```
@ ------------obtencion de la muestra -----------------------------@

```
muestra=bitterli(datos,Ru,pax,pay,parmue[1,1],b); 
n=rows(muestra); 
print "n:"; n; 
@ ----------- Prueba Chi-Cuadrado Pearson -------------- @ 
pe= estprop(muestra,k); 
{matp, margi, margi}= tabla(param[1,1], param[2,1], pe);
chicalc=chipear(matp,margi,margj, param[1,1], param[2,1],n); 
gl=(param[1,1]-1)*(param[2,1]-1); 
pvalue=cdfchic(chicalc,gl); 
pvalue; 
if pvalue < param[3,1];
@print "Rechazar Ho";@ 
cp=1;
c[1,1]=c[1,1]+1;else; 
@print "No rechazar ho";@ 
cp=2;
c[1,2]=c[1,2]+1;endif; 
@------------------ Chi Cuadrado Pearson Ponderado -----------------------@ 
pepnd= estprpon(muestra,k); 
pepnd; 
{matp, margi, margi} = tabla(param[1,1], param[2,1], pepnd);
chipond=chipear(matp,margi,margj, param[1,1], param[2,1],n); 
pvalue=cdfchic(chipond,gl); 
pvalue; 
if pvalue < param[3,1];
@print "Rechazar Ho"; @ 
c[2,1]=c[2,1]+1;else; 
@print "No rechazar ho";@ 
c[2,2]=c[2,2]+1;endif; 
@ ---------------------- Prueba de Wald ---------------------------------@ 
F=vectorF (matp, margi, margj); 
mattcov=jack(muestra,F,k); 
print "matrtiz de var-cov"; 
mattcov;
mm=rows(mattcov)-1; 
nn=cols(mattcov)-1; 
mattcovw=mattcov[1:mm, 1:nn]; 
@eliminacion del ultimo valor de F para dejar k-1 @ 
Fw=trim(F,0,1);wald=Fw'*pinv(mattcovw)*Fw; 
pvalue=cdfchic(wald,gl); 
if pvalue < param[3,1];
@print "Rechazar Ho";@ 
c[3,1]=c[3,1]+1;else; 
@print "No rechazar ho"; @ 
c[3,2]=c[3,2]+1; 
endif;
```

```
@ --------------------------- Pruebas de rao-scott de primer orden -------------------@ 
n=rows(muestra); 
rsc1= raoscot1(mattcov,n, margi, margj, chipond); 
pvalue=cdfchic(rsc1,gl); 
if pvalue < param[3,1];
@print "Rechazar Ho";@ 
c[4,1]=c[4,1]+1;else; 
@print "No rechazar ho";@ 
c[4,2]=c[4,2]+1;endif;
```
@ --------------------------- Prueba de rao-scott de segundo orden-------------------@  $\{rsc2,v\}$  = raoscot2(mattcov,n, margi, margi, chipond);

pvalue=cdfchic(rsc2,v); pvalue; if pvalue < param[3,1]; @print "Rechazar Ho"; @  $crs2=1;$  $c[5,1]=c[5,1]+1;$ else;  $crs2=2;$ @print "No rechazar ho";@  $c[5,2]=c[5,2]+1;$ endif;  $nr=nr+1$ ; endo; print "resultados"; output file=resind on; print " $r =$ "; param $[1,1]$ ; print "c="; param $[2,1]$ ; print "np="; parmue[2,1]; c; output off; tiempo=time; tiempo; @--------------- PROCEDIMIENTOS ----------------------@ @ Procedimiento para obtener una muestra bitterlich @ Proc(1)= bitterli(datos,Ru, px,py,alfa,b); local \*; m=rows(px);  $i=1$ ;  $k=0$ ; mues=zeros( rows(datos),cols(datos)); Do while i $\le$ =rows(datos); @para cada arbol@  $i=1$ ;

 Do while j<=m; @ chequea si cada punto muestral esta en el radio de inclusion del arbol i@  $a=(px[i]-datos[i,1])^2+(py[i]-datos[i,2])^2;$ 

```
if a < (Ru[i]^2);
 k=k+1;
  mues[k,.]=datos[i,.]; 
 endif; 
j=j+1; endo; 
i=i+1;
endo; 
@print "k"; k;@ 
f=rows(mues)-k; 
muestra=trim(mues,0,f); 
@calculo de las probabilidades de inclusion@ 
am=rows(muestra); 
@print "am"; am;@ 
Pinc=zeros(am,1);
k=1;
Do while k <= am;
 Pinc[k]= (pi/4)*(muestra[k,3]/100)^2/(b[2,1]*b[4,1]*(sin(alfa/2*pi/180))^2); 
k=k+1;
endo; 
muestra= muestra~pinc; 
retp (muestra); 
endp; 
@------------------------------------------------------------------@ 
@ Procedimiento para obtener los puntos Mirage dado un vector de puntos 
aleatorio Xa y Ya@ 
proc(2)=Mirage(Rumax, Xa, Ya, borde); 
local *; 
m=rows(Xa); 
@ inicializar vectores donde se almacenaran los puntos mirage @ 
X = zeros(m*3,1);Y=zeros (m*3,1);
j=0;
i=1;
Do while i \leq m;
 d1 = abs(xa[i]-border[1,1]); d2=abs(xa[i]-borde[2,1]); 
  d3=abs(Ya[i]-borde[3,1]); 
  d4=abs(Ya[i]-borde[4,1]); 
  if (d1< Rumax) and (d3 < Rumax);@ punto cerca del origen esquina 0,0@ 
  j=j+1; X[j]=-Xa[i]; 
   Y[j]=Ya[i]; 
  j=j+1;
```
 X[j]= -Xa[i]; Y[j]= -ya[i];  $j=j+1;$  $X[j]= Xa[i];$  $Y[i]=Ya[i];$ elseif (d1< Rumax) and (d4 < Rumax); @ punto cerca de esquina superior izquierda @  $j=j+1;$ 

 $X[i]=-Xa[i];$  $Y[j]=Ya[i];$ 

```
j=j+1;X[j]= -Xa[i];Y[j] = ya[i]+2*d4;j=j+1;X[j]= Xa[i];Y[j]=Ya[i] + 2*d4;elseif (d4 < Rumax) and (d2 < Rumax);
@ punto cerca de esquina superior izquierda @ 
  j=j+1; X[j]=Xa[i]; 
   Y[j]=Ya[i]+2*d4; 
  j=j+1;[X[i] = Xa[i]+2*d2;Y[i] = ya[i] + 2 * d4;i=i+1;
  X[i] = Xa[i]+2*d2;Y[i]=Ya[i];elseif (d3< Rumax) and (d2 < Rumax); 
@ punto cerca de esquina inferior izquierda @ 
  j=j+1; X[j]=Xa[i]; 
   Y[j]=-Ya[i]; 
  j=j+1; X[j]= Xa[i]+2*d2; 
  Y[j]= -ya[i];j=j+1; X[j]= Xa[i]+2*d2; 
   Y[j]=Ya[i]; 
elseif (d1< Rumax); 
  j=j+1;X[i]=-Xa[i]; Y[j]=Ya[i]; 
elseif (d2< Rumax); 
  j=j+1;X[i]=Xa[i]+2*d2;Y[j]=Ya[i];elseif (d3< Rumax); 
  j=j+1;
   X[j]=Xa[i]; 
  Y[j]=Ya[i];elseif (d4< Rumax); 
  j=j+1;X[j]=Xa[i];Y[j]=Ya[i]+2*d4;endif; 
i=i+1;endo; 
@print "j="; j; @if j == 0;
f=rows(x)-1;xm=trim(x,f,0);ym=trim(x,f,0);else; 
f=rows(x)-j;xm=trim(x,0,f);ym=trim(y,0,f);endif;
```
retp (Xm,Ym); endp;

```
@-----------------------------------------------------------------@ 
@ Procedimiento para calcular el vector de proporciones estimadas @ 
proc(1)=estprop(V,k); local *; 
 pe = zeros(k,1);n = rows(V);i=1;
 Do while i\leq n;
  j=1;
   encont=0; 
  Do while (j \le k and encont==0);
   if V[i,6]=i;Pe[j] = Pe[j] + 1; encont=1; 
    endif; 
   j=j+1; endo; 
 i=i+1; endo; 
 i=1;Do while i \leq k;
  Pe[i]=Pe[i]/n; 
 i=i+1; endo; 
  retp(pe); 
endp; 
@---------------------------------------------------------------------------@ 
@Procedimiento para calcular la tabla de proporciones@ 
Proc(3)=Tabla(r,c,pe);local *; 
k=r*c;
matrizp=zeros(r,c); 
x=1; 
y=c; 
i=1; 
m = zeros(c,1);Do while i \leq r;
   m=pe[x:y]; 
   matrizP[i,.]=m'; 
  x=y+1;
   y=y+c; 
i=i+1;endo; 
@print "matrizp"; 
matrizp;@ 
margj=sumc(matrizP); 
matrizpt=matrizP'; 
margi=sumc(matrizpt); 
@print "margi"; margi; 
print "margj"; margj; @
```
retp(matrizP, margi, margj); endp; @---------------------------------------------------------------------------@ @Procedimiento para calcular el estad¡stico de prueba chi cuadrado de Pearson@ @de bondad de ajuste@ Proc(1)=chiPear(matrizp, margi, margj,r,c,n); local \*; suma=0;  $i=1$ ; Do while  $i \leq r$ ;  $i=1$ ; Do while  $i \leq c$ ; a=margi[i]\*margj[j]; a; suma= suma + (matrizp[i,j]-margi[i]\*margi[j])^2/a;  $j=j+1;$  endo;  $i=i+1$ ; endo; chicuad=n\*suma; retp(chicuad); endp; @-----------------------------------------------------------------------------@ @procedimiento para calcular el vector de proporciones estimadas ponderadas por las probabilidades de inclusion@ Proc $(1)$ =estprpon  $(v,k)$ ; local \*; n=rows(v); @calculo de la matriz y@  $y = zeros(k, n);$  $i=1$ ; Do while  $i\leq n$ ; band=0;  $j=1$ ; Do while  $(j \le k$  and band==0); if  $v[i,6]=i$ ;  $y[j,i]=1;$  band=1; endif;  $j=j+1;$  endo;  $i=i+1$ ; endo; @extrae el vector de probabilidades de inclusion y le calcula su reciproco@ w=v[.,7];  $w=1/w$ ;  $sumw=sumc(w);$ pep=(1/sumaw)\*y\*w; retp(pep); endp; @-----------------------------------------------------------------------@

@ Procedimiento para calcular el vector F= pij-pi.xp.j @ Proc(1) =vectorF (tablap, margi, margj);

```
local *; 
r=param[1,1]; 
c=param[2,1];F = zeros(r \cdot c, 1);i=1;k=1;
Do while i \leq r;
 j=1;
 Do while j \leq c;
   F[k]=tablap[i,j]-margi[i]*margj[j]; 
  j=j+1;k=k+1;
  endo; 
 i=i+1;
  endo; 
Retp(F); 
endp; 
@-----------------------------------------------------------------------@ 
@procedimiento para calcular la matriz de covarianza de los 
estimadores usando el metodo de Jackniff@ 
proc(1)=Jack(mdatos,Fmues,k); 
local *; 
m=rows(mdatos); 
matF = zeros(k,m);i=1;
Do While i<=m;
e = zeros(m,1);j=1; b=0;
Do while (j < = m and b = = 0);
 if j==i;e[j]=1;b=1;
  endif; 
 i=i+1;
endo; 
submues=delif(mdatos,e); 
propsubm=estprpon(submues,k); @calcula la proa. estimadas para cada categoria@ 
{matpsm, margism, margjsm}= tabla(param[1,1], param[2,1],propsubm); 
Fsubm=vectorF(matpsm, margism, margjsm); @para la submuestra, BITTERLICH@ 
Fsubm= m*Fmues-(m-1)*Fsubm; 
j=1;Do while j \leq k;
  matF[j,i]=Fsubm[j]; 
 j=j+1;endo; 
i=i+1;endo; 
Fprom=zeros(k,1); 
a=matF'; 
Fprom=(1/m)*sumc(a);
matdif=zeros(k,m); 
matdif=matF-Fprom; 
vector = zeros(k,1);matcov=zeros(k,k);
```
 $i=1$ ; Do while i<=m; vector=matdif[.,i]; mmult=vector\*vector'; matcov=matcov+mmult;  $i=i+1$ ; endo; matcov= $(1/(m*(m-1)))$ \*matcov; retp(matcov); endp; @-----------------------------------------------------------------------@ @procedimiento para calcular el est. de rao-scott de primer orden @ proc(1)=raoscot1(matcov,n, margi, margj, chip); local \*;  $r = param[1,1];$  $c=param[2,1];$  $i=1$ ;  $k=0$ ; delta=0; Do while  $i \leq r$ ;  $j=1$ ; Do while  $j<=c$ ;  $K=K+1;$ delta = delta + n\*matcov[k,k]/((r-1)\*(c-1)\*margi[i]\*margj[j]); print "delta"; delta;  $j=j+1;$ endo;  $i=i+1$ ; endo; rs1=chip/delta;  $retp(rs1);$ endp; @-----------------------------------------------------------------------@ @procedimiento para calcular el est. de rao-scott de segundo orden @ proc(2)=raoscot2(matcov,n, margi, margj, chip); local \*;  $r=param[1,1];$ c=param[2,1]; m=r\*c;  $P = zeros(m,1);$  $i=1;$  $k=1$ ; Do while  $i \leq r$ ;  $j=1$ ; Do while  $i \leq c$ ; P[k]=margi[i]\*margj[j];  $j=j+1;$  $k=k+1$ ; endo;  $i=i+1$ ; endo; suma1=0;  $i=1$ ; Do while  $i \leq m$ ; suma1=suma1+n\*matcov[i,i]/p[i];

```
i=i+1;endo; 
suma2=0; 
i=1; 
Do while i\leq=m;
  j=1; 
 Do while j \leq m;
 suma2= suma2 + (n*matcov[i,j])^2/(p[i]*p[j]);
 j=j+1; endo; 
 i=i+1;endo; 
v=suma1*suma1/suma2; 
rs2=v*chip/suma1; 
retp(rs2,v); 
endp;
```
## **Apéndice 5. Programa para obtener muestras mediante el diseño con parcelas de área fija y aplicar las pruebas de independencia (X<sup>2</sup> de Pearson, Pearson ponderada, Wald, Rao-Scott con corrección de primer y segundo orden).**

```
format /rd 7,1; 
@ vector de parametros, contiene no. de filas r, columnas c, valor de alfa y no. de repeticiones @ 
let param\overline{[4,1]}= 3 3 0.05 10000;
```
@dimensiones de la parcela a muestrear@ let b[4,1]= 0 804.67 0 201.17;

@ parametros de muestreo: radio parcela muestral, no. de puntos@ let parmue[2,1]=  $15\,5$ ;

load datos[5503,6]=boind332; k=param[1,1]\*param[2,1];

```
@--------------- PROGRAMA PRINCIPAL ---------------------------------@ 
tiempo=time; 
tiempo; 
c = zeros(5,2);nr=1:
Do while nr \leq param[4,1];
print "nr"; nr; 
if (nr==4001) or(nr==2001)or (nr==6001) or (nr==8001);
output file=respar on; 
nr; 
print "k="; param[1,1];
print "np="; parmue[2,1]; 
c; 
print "a"; a; 
print "b"; bb; 
output off; 
endif; 
@---------------generación de puntos aleatorios muestrales -----------@ 
xa=b[2,1]*rndu(parmue[2,1],1);ya=b[4,1]*rndu(parmue[2,1],1); 
@--------------- cálculo de puntos Mirage y de los radio Ru---------@ 
{Pmx, Pmy} = m \, \text{image}(p \, \text{armue}[1,1], Xa, Ya, b);if Pmx[1,1]=0 and Pmv[1,1]=0;
  Pax=Xa; 
  Pay=Ya; 
else; 
  pax=Xa|Pmx; 
  pay=Ya|Pmy;
```

```
endif; 
@ ------------obtención de la muestra -----------------------------@ 
muestra=arfija(datos,parmue[1,1],pax,pay); 
n=rows(muestra); 
print "n:"; n;
```
@ ----------- Prueba Chi-Cuadrado Pearson -------------- @

pe= estprop(muestra,k); {matp, margi, margi}= tabla(param[1,1], param[2,1], pe); chicalc=chipear(matp,margi,margj, param[1,1], param[2,1],n);  $gl=(param[1,1]-1)*(param[2,1]-1);$ pvalue=cdfchic(chicalc,gl); pvalue; if pvalue  $<$  param[3,1]; @print "Rechazar Ho";@ cp=1;  $c[1,1]=c[1,1]+1;$ else; @print "No rechazar ho";@  $cp=2$ ;  $c[1,2]=c[1,2]+1;$ endif; @ ---------------------- prueba de wald ---------------------------------@ F=vectorF (matp, margi, margj); mattcov=jack(muestra,F,k); print "matrtiz de var-cov"; mattcov; mm=rows(mattcov)-1; nn=cols(mattcov)-1; mattcovw=mattcov[1:mm, 1:nn]; @eliminacion del ultimo valor de F para dejar k-1 @  $Fw=trim(F,0,1);$ wald=Fw'\*pinv(mattcovw)\*Fw; @print "wald"; wald; @ pvalue=cdfchic(wald,gl); @pvalue;@ if pvalue  $<$  param $[3,1]$ ; @print "Rechazar Ho";@  $c[3,1]=c[3,1]+1;$ else; @print "No rechazar ho"; @  $c[3,2]=c[3,2]+1;$ endif; @ --------------------------- Prueba de Rao-scott de primer orden -------------------@ n=rows(muestra); rsc1= raoscot1(mattcov,n, margi, margj, chicalc); pvalue=cdfchic(rsc1,gl); @print "rao-scott"; rsc1; pvalue;@ if pvalue  $<$  param[3,1]; @print "Rechazar Ho";@  $c[4,1]=c[4,1]+1;$ else; @print "No rechazar ho";@  $c[4,2]=c[4,2]+1;$ endif; @ --------------------------- Prueba de Rao-scott de segundo orden -------------------@

 $\{rsc2,v\}$  = raoscot2(mattcov,n, margi, margi, chicalc); pvalue=cdfchic(rsc2,v);

```
@print "rao-scott segundo orden"; 
rsc2;@ 
pvalue; 
if pvalue < param[3,1];
@print "Rechazar Ho"; @ 
crs2=1;c[5,1]=c[5,1]+1;else; 
crs2=2; 
@print "No rechazar ho";@ 
c[5,2]=c[5,2]+1;endif; 
nr=nr+1;
endo; 
print "resultados"; 
output file=resind on; 
print "r="; param[1,1];
print "c="; param[2,1];
print "np="; parmue[2,1];
c; 
output off; 
tiempo=time; 
tiempo; 
@-------------------- PROCEDIMIENTOS --------------------------@ 
@ Procedimiento para obtener una muestra por parcelas de área fija @ 
Proc(1)= arfija(datos, R, px, py);
local *; 
npm=rows(px); 
@print "npm"; npm;@ 
i=1:
k=0;mues=zeros( rows(datos),cols(datos)); 
Do while i \leq = rows(data); @para cada árbol@
j=1;
Do while j<=npm; @ chequea si el árbol esta dentro de cada parcela@
a=(datos[i,1]-px[j])^2+(datos[i,2]-py[j])^2;if a < (R^2);
 k=k+1;
  mues[k,.]=datos[i,.]; 
 endif; 
j=j+1; endo; 
i=i+1;endo; 
@ print "k"; k; @f=rows(mues)-k; 
muestra=trim(mues,0,f); 
@print "filas"; 
rows(muestra); @ 
retp (muestra); 
endp; 
@------------------------------------------------------------------@
```
@ Procedimiento para obtener los puntos Mirage dado un vector de puntos aleatorio Xa y Ya@

proc(2)=Mirage(Rumax, Xa, Ya, borde); local \*; m=rows(Xa); @ inicializar vectores donde se almacenaran los puntos mirage @  $X = zeros(m*3,1);$ Y=zeros  $(m*3,1)$ ;  $j=0$ ; i=1; Do while  $i$  =m;  $dl = abs(xa[i]-borde[1,1]);$  $d2 = abs(xa[i]-borde[2,1]);$  $d3 = abs(Ya[i]-borde[3,1]);$  $d4 = abs(Ya[i]-borde[4,1]);$  if (d1< Rumax) and (d3 < Rumax);@ punto cerca del origen esquina 0,0@  $i=i+1$ ;  $X[i]=-Xa[i];$  Y[j]=Ya[i];  $j=j+1;$  X[j]= -Xa[i];  $Y[j]= -ya[i];$  $j=j+1;$  $X[j]= Xa[i];$  $Y[j]=Ya[i];$  elseif (d1< Rumax) and (d4 < Rumax); @ punto cerca de esquina superior izquierda @  $j=j+1;$  X[j]=-Xa[i]; Y[j]=Ya[i];  $j=j+1;$  $X[i]= -Xa[i];$  Y[j]= ya[i]+2\*d4;  $j=j+1;$  $X[i]= Xa[i];$  $Y[j]=Ya[i] + 2*d4;$ elseif (d4< Rumax) and (d2 < Rumax); @ punto cerca de esquina superior izquierda @  $j=j+1$ ;  $X[j]=Xa[i];$  Y[j]=Ya[i]+2\*d4;  $j=j+1;$  X[j]= Xa[i]+2\*d2;  $Y[j] = ya[i] + 2 * d4;$  $j=j+1;$  X[j]= Xa[i]+2\*d2;  $Y[i]=Ya[i];$ elseif (d3< Rumax) and (d2 < Rumax); @ punto cerca de esquina inferior izquierda @  $j=j+1;$  $X[j]=Xa[i];$  Y[j]=-Ya[i];  $j=j+1;$  X[j]= Xa[i]+2\*d2;  $Y[j]= -ya[i];$  $j=j+1;$  $X[i] = Xa[i]+2*d2;$  $Y[j]=Ya[i];$ 

145

elseif (d1< Rumax);  $j=j+1;$  $X[j]=-Xa[i];$  $Y[j]=Ya[i];$ elseif (d2< Rumax);  $j=j+1;$  X[j]=Xa[i]+2\*d2; Y[j]=Ya[i]; elseif (d3< Rumax);  $j=j+1;$  X[j]=Xa[i];  $Y[j]=Ya[i];$ elseif (d4< Rumax);  $j=j+1;$  $X[j]=Xa[i];$  Y[j]=Ya[i]+2\*d4; endif;  $i=i+1;$ endo; if  $j==0$ ;  $f=rows(x)-1;$  $xm=trim(x,f,0);$  $ym=trim(x,f,0);$ else;  $f=rows(x)-j;$  $xm=trim(x,0,f);$ ym=trim(y,0,f); endif; retp (Xm,Ym); endp; @-----------------------------------------------------------------@ @ Procedimiento para calcular el vector de proporciones estimadas @  $proc(1)=estprop(V,k);$  local \*;  $pe = zeros(k,1);$  $n = rows(V);$  $i=1$ ; Do while  $i\leq n$ ;  $j=1$ ; encont=0; Do while  $(j \le k$  and encont==0); if  $V[i,6]=j$ ;  $Pe[j] = Pe[j] + 1;$  encont=1; endif;  $j=j+1;$  endo;  $i=i+1$ ; endo;  $i=1$ ; Do while  $i \leq k$ ; Pe[i]=Pe[i]/n;  $i=i+1;$  endo; retp(pe);

146

endp;

```
@---------------------------------------------------------------------------@ 
@Procedimiento para calcular la tabla de proporciones@ 
Proc(3)=Tabla(r,c,pe);local *; 
k=r*c;
matrizp=zeros(r,c); 
x=1;
y=c; 
i=1;
m = zeros(c,1);Do while i \leq r;
  m=pe[x:y];
   matrizP[i,.]=m'; 
  x=y+1;
  y=y+c;i=i+1;
endo; 
@print "matrizp"; 
matrizp;@ 
margj=sumc(matrizP); 
matrizpt=matrizP'; 
margi=sumc(matrizpt); 
@print "margi"; margi; 
print "margj"; margj; @ 
retp(matrizP, margi, margj); 
endp; 
@---------------------------------------------------------------------------@ 
@Procedimiento para calcular el estad¡stico de prueba chi cuadrado de Pearson@ 
@de bondad de ajuste@ 
Proc(1)=chiPear(matrizp, margi, margj,r,c,n);
local *; 
suma=0; 
i=1;
Do while i \leq r;
 j=1;Do while j \leq c;
   a=margi[i]*margj[j]; 
a; 
  suma= suma + (matrizp[i,j]-margi[i]*margj[j])^2/a;
 j=j+1; endo; 
 i=i+1;endo; 
chicuad=n*suma; 
retp(chicuad); 
endp; 
@-----------------------------------------------------------------------------@ 
@-----------------------------------------------------------------------@ 
@ Procedimiento para calcular el vector F= pij-pi.xp.j @ 
Proc(1) = vectorF (tablap, margi, margi);
local *;
```

```
r=param[1,1]; 
c=param[2,1];F = zeros(r \cdot c, 1);i=1;k=1;
Do while i \leq r;
 j=1;
 Do while j \leq c;
   F[k]=tablap[i,j]-margi[i]*margj[j]; 
  j=j+1;k=k+1; endo; 
 i=i+1;
  endo; 
Retp(F); 
endp; 
@-----------------------------------------------------------------------@ 
@procedimiento para calcular la matriz de covarianza de los 
estimadores usando el metodo de Jackknife@ 
proc(1)=Jack(mdatos,Fmues,k); 
local *; 
m=rows(mdatos); 
matF = zeros(k,m);i=1;
Do While i<=m;
e = zeros(m,1);j=1; b=0;
Do while (i\leq m and b=-0);
 if j==i;e[j]=1;b=1;
  endif; 
 j=j+1;endo; 
submues=delif(mdatos,e); 
propsubm=estprop(submues,k); @calcula la propor estimadas para cada categoria@ 
{matpsm, margism, margism} = tabla(param[1,1], param[2,1], propsubm);
Fsubm=vectorF(matpsm, margism, margjsm); @para la submuestra, BITTERLICH@ 
Fsubm= m*Fmues-(m-1)*Fsubm; 
j=1;
Do while j \leq k;
  matF[j,i]=Fsubm[j]; 
Fprom=zeros(k,1);
```
 $j=j+1;$ endo;  $i=i+1;$ endo;

```
a=matF'; 
Fprom=(1/m)*sumc(a); 
matdif=zeros(k,m); 
matdif=matF-Fprom; 
vector=zeros(k,1); 
matcov=zeros(k,k); 
i=1;
Do while i \leq m;
```

```
 vector=matdif[.,i]; 
  mmult=vector*vector'; 
  matcov=matcov+mmult; 
 i=i+1;endo; 
matcov=(1/(m*(m-1)))*matcov;
retp(matcov); 
endp; 
@-----------------------------------------------------------------------@ 
@procedimiento para calcular el est. de rao-scott de primer orden @ 
proc(1)=raoscot1(matcov,n, margi, margj, chip); 
local *; 
r = param[1,1];c=param[2,1];i=1;
k=0;delta=0; 
Do while i \leq r;
j=1;Do while j<=c;
 K=K+1;
 delta= delta + n*matcov[k,k]/((r-1)*(c-1)*margi[i]*margi[j]);
  print "delta"; delta; 
 j=j+1;endo; 
i=i+1;
endo; 
rs1=chip/delta; 
retp(rs1); 
endp; 
@-----------------------------------------------------------------------@ 
@procedimiento para calcular el est. de rao-scott de segundo orden @ 
proc(2)=raoscot2(matcov,n, margi, margj, chip); 
local *; 
r=param[1,1];c=param[2,1];m=r*c; 
P=zeros(m,1);
i=1;
k=1;
Do while i \leq r;
 i=1;
 Do while j \leq c;
   P[k]=margi[i]*margj[j]; 
  j=j+1;
  k=k+1;
  endo; 
 i=i+1;
  endo; 
suma1=0; 
i=1;
```

```
Do while i<=m;
  suma1=suma1+n*matcov[i,i]/p[i]; 
 i=i+1;endo; 
suma2=0;
i=1;
Do while i<=m;
j=1;
 Do while j \leq m;
 suma2= suma2 + (n*matcov[i,j])^2/(p[i]*p[j]);
 j=j+1; endo; 
 i=i+1;
endo; 
v=suma1*suma1/suma2; 
rs2=v*chip/suma1; 
retp(rs2,v); 
endp;
```
## **Apéndice 6. Programa que genera una variable aleatoria de acuerdo a una distribución multinomial**

```
format /rd 7,4; 
load datos[4657,5]=sobdiap; @carga los datos de la variable categoría diamétrivca y una variable ficticia 
F1@ 
m=rows(datos); 
u=rrndu(m,1);t=zeros(m,1); @vector que almacena los valores de la variable aleatoria multinomial" 
i=1;
cat1=0; cat2=0; cat3=0; cat4=0; cat5=0; cat6=0;
Do while i \leq m;
if u[i]<=0.2712; 
  t[i]=1; 
 cat1=cat1+1;elseif u[i]<=0.4078;
 t[i]=2;cat2=cat2+1;elseif u[i]<=0.7678; 
 t[i]=3;cat3 = cat3 + 1;elseif u[i] < = 0.813;
 t[i]=4;cat4=cat4+1;elseif u[i]<=0.9623; 
 t[i]=5;cat5=cat5+1;else; 
 t[i]=6;cat6=cat6+1;endif; 
i=i+1;endo; 
datos=datos~t; 
output file=falsa1 on; 
datos; 
output off;
```